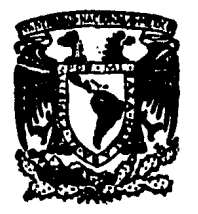

## UNIVERSIDAD NACIONAL AUTONOMA DE MEXICO

Facultad de Estudios Superiores Cuautitlán

# "SIMULACION DE SISTEMAS DE DESTILACION POR ETAPAS DE MEZCLAS MULTICOMPONENTES **POR MEDIO DE MICROCOMPUTADORAS"**

### TESIS

que para obtener el Título de: INGENIERO OUIMICO p GUILLERMO FLAVIO OVIEDO MORELOS

Director de Tesís: ING. JAIME DANIEL MORENO JIMENEZ

**CUAUTITLAN IZCALLI. ESTADO DE MEXICO** 

1986

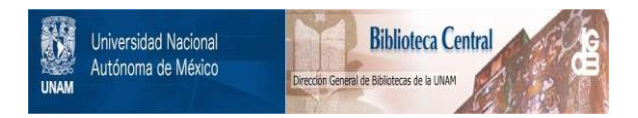

#### **UNAM – Dirección General de Bibliotecas Tesis Digitales Restricciones de uso**

### **DERECHOS RESERVADOS © PROHIBIDA SU REPRODUCCIÓN TOTAL O PARCIAL**

Todo el material contenido en esta tesis está protegido por la Ley Federal del Derecho de Autor (LFDA) de los Estados Unidos Mexicanos (México).

El uso de imágenes, fragmentos de videos, y demás material que sea objeto de protección de los derechos de autor, será exclusivamente para fines educativos e informativos y deberá citar la fuente donde la obtuvo mencionando el autor o autores. Cualquier uso distinto como el lucro, reproducción, edición o modificación, será perseguido y sancionado por el respectivo titular de los Derechos de Autor.

===============

#### INDICE

------------------

**Page Page** 

 $\left(1, 1, 1\right)$ 

ng Col

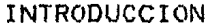

, which is a constant of the projection of the constant of the set of  $\mathcal{N}^{\text{max}}$  , where  $\mathcal{N}^{\text{max}}$ 

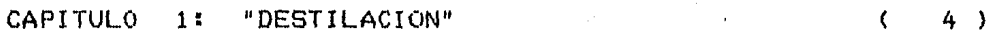

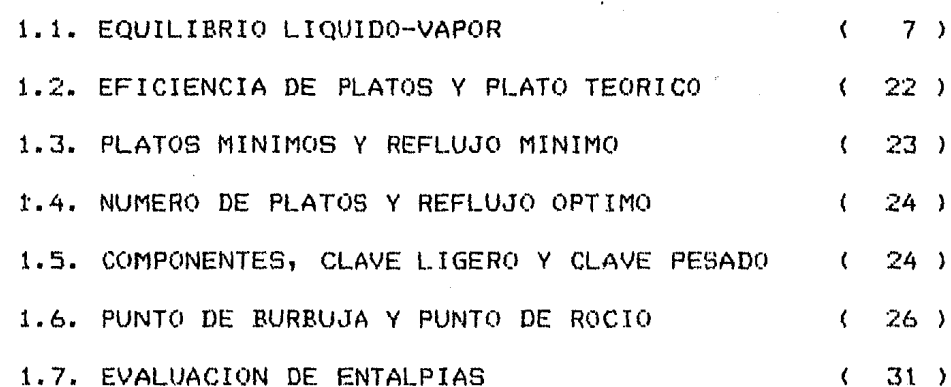

CAPITULO 2: "EQUIPO UTILIZADO EN DESTILACION"  $(33)$ 

2.1. DIFERENTES TIPOS DE TORRES DE DESTILACION (33) 2.1.1. TORRES FRACCIONADORAS  $34$ )  $\epsilon$ 2.1.2. TORRES DE RECTIFICACION  $\epsilon$  $35$ ) 2.1.3. TORRES DE AGOTAMIENTO  $35$ )  $\epsilon$ 2.1.4. ABSORBEDORES  $35.$  $\left\langle \right\rangle$ 2.1.5. TORRES DE DESTILACION PRIMARIA  $\left($  $35$ )

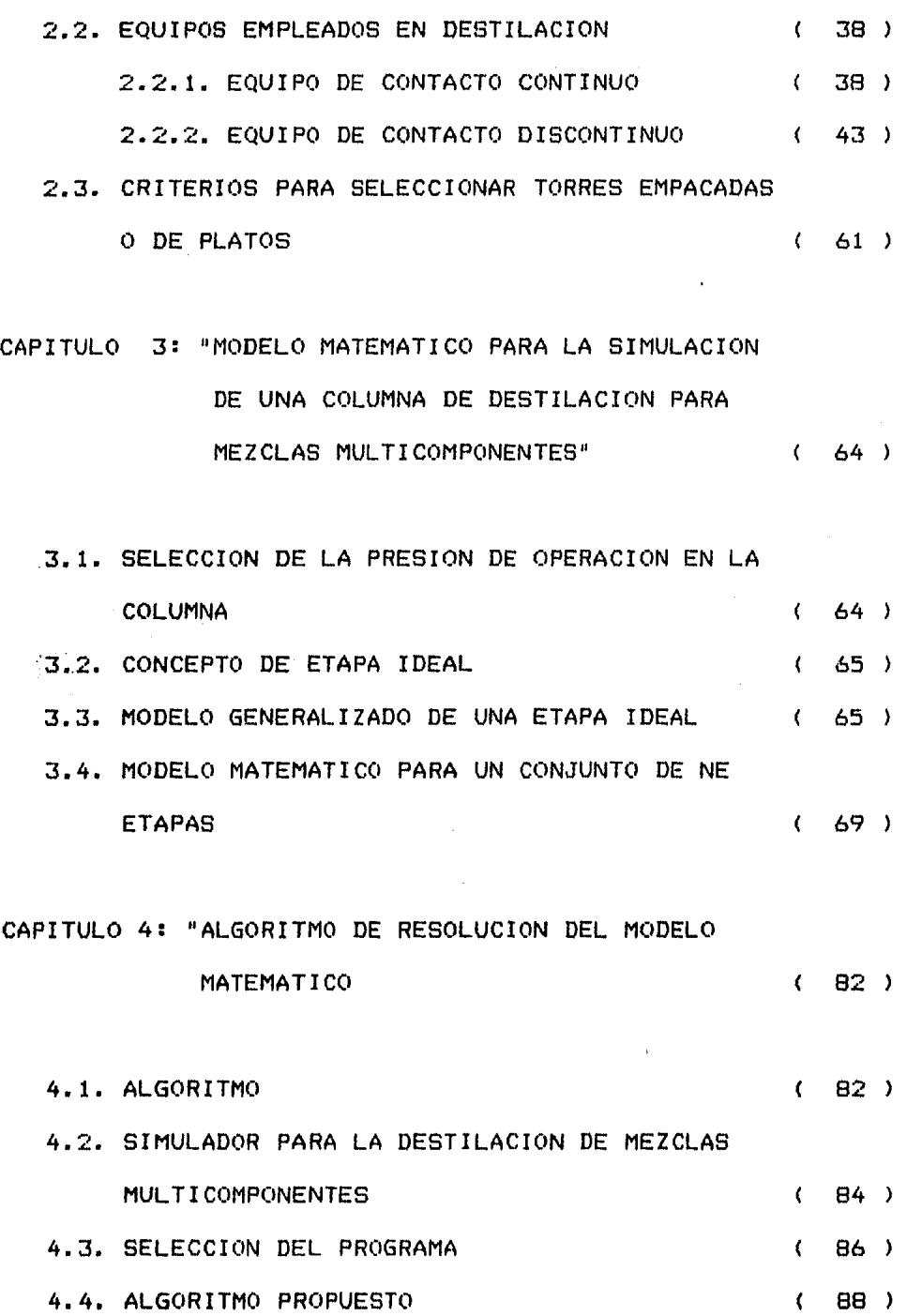

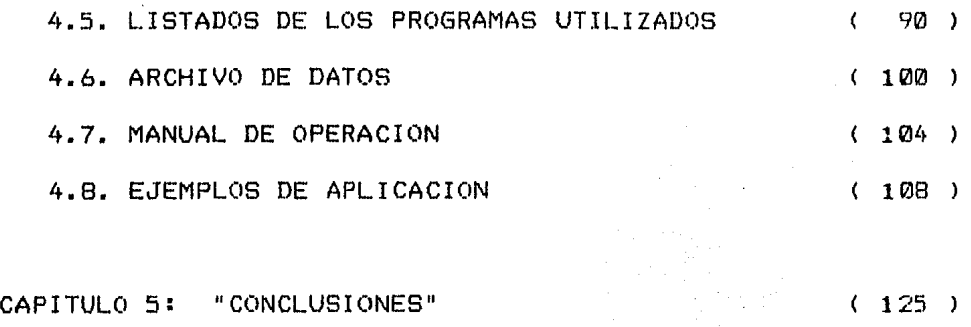

#### BIBLIOGRAFIA

( 127 )

A,

==============================

#### I N T R O D U C C I O N

===========================

El presente tema de tesis fue seleccionado debido a la motivación que representa, el gran avance tecnológico que se ha creado con el uso de las computadoras.

Las computadoras ( tambien llamadas ordenadores > cal- culan, efectuan operaciones, simulan situaciones reales y controlan procesos cien~lticos e industriales. Todo lo llevan a cabo con rapidez y con un alto grado de confiabili--dad.

Es por tal razón el interes en la elaboración de un simulador tal, que permita la Simulación de Sistemas de Destilacidn por Etapas de Mezclas Multicomponentes, en equipos accesibles a la escuela y a la pequefia industria, como lo son las microcomputadoras.

Se ha notado que en la enseñanza de la operación unitaria de destilacidn para mezclas multicomponentes, se presenta un modelo matématico del fenómeno muy complicado y es difícil resolverlo con las herramientas de un curso tradicional. Con el desarrollo de procesadores numéricos (calculadoras, microprocesadores, computadoras, etc. >1 es posible resolver dicho modelo aplicando técnicas de convergencia apropiadas,

abriendose as{ un nuevo campo para la enseñanza; básicamente en esta operación unitaria un buen simulador de proceso permitirá analizar la sensibilidad matématica con respecto a las variables reales de operación, tales como presi6n, temperatura y composici6n, y en consecuencia la funcionalidad del equipo.

Ahora bien, nuestro país cuenta con un enorme potencial de hidrocarburos, que requieren ser refinados y procesados para su mejor aprovechamiento, la refinaci6n y tratamiento del crudo se realiza en una gran cantidad de plantas petroqufmicas y de refinación. La primer refinaci6n a que se someten los hidrocarburos se lleva a cabo en las plantas de destilaci6n primaria, cuya finalidad es efectuar la primer separación de los hidrocarburos del petróleo crudo; esta destilaci¿n se lleva a cabo por medio de una destilación fraccionada a una presión casi atmosférica.

La torre de destilaci6n es el corazón de la planta y a partir de este equipo se inicia el complejo proceso de la industrializaci6n del petróleo crudo.

Actualmente, la industria de refinación de crudo, re--quiere de una gran cantidad de torres de destilaci6n y de- m&s equipos, para satisfacer la creciente demanda, se impot tan algunos de estos equipos, ocasionando fuga de divisas y dependencia tecnolÓgica de los pa{ses exportadores de bienes de capital.

Para evitar lo anterior que son en gran medida, las causas por las que el pa{s se encuentra en el subdesarro!10 económico y tecnológico, necesitamos crear tecnología pro-pia para la industrialización de los hidrocarburos. De ahí la importancia de elaborar y desarrollar este tipo de trabajos.

Como ya mencionamos, las microcomputadoras se pueden utilizar para simular situaciones reales, por lo tanto, son una herramienta ideal para c'lculos en ingeniarla gufmica, as{ como tambfen nos son uti les para optimizar equipos.

En el presente trabajo se desarrolla el modelo matem~ti co de una torre de destilación por etapas, de mezclas multi  ${\sf components},$  para su simulación en una microcomputadora  $-$ >>> RADIO SHACK TRS 80 MODELO II<<<.

Los objetivos que se pretenden alcanzar en la elabora- ción del presente trabajo, son:

- I. La simulación de sistemas de destilación por etapas de mezclas multicomponentes por medio de microcomputadoras.
- II. La creación de material de apoyo en la investigación  $\,$ y la docencia, dentro del área de ingeniería de pro $$ cesos.
- $III.$  Contar con simuladores que permitan el uso de microcomputadoras, ya que lns existentes snn empleados por computadoras de grandes proporciones.

#### 

#### CAPITULO 1: DESTILACION

Destilación es una de las operaciones básicas mas usa-das en la industria para separar y purificar los componen-tes de una mezcla aprovechando las propiedades fisicoquímicas, principalmente la diferencia en las temperaturas de ebullición que tienen dichos componentes entre sí.

Los procesos de separación alcanzan sus objetivos me--diante la creación de dos o más zonas que coexisten y que tienen diferencias de temperaturas, presión, composición o fase. Cada especie molecular de la mezcla que se vaya a separar reaccionará de modo único ante los diversos ambientes presentes en esas zonas. En consecuencia, conforme el siste ma se desplaza hacia el equilibrio, cada especie establecerá una concentración diferente en cada zona dando como re-sultado una separación entre las especies.

El proceso de separación denominado destilación utiliza fases de vapor y líquido, esencialmente a la misma temperatura y presión para las zonas existentes. Se usan varios tipos de dispositivos denominados platos, para poner a las dos fases en contacto íntimo. Los platos se acomodan unos sobre otros y se depositan dentro de una cubierta cilindrica, para formar una columna.

El material de alimentación que se debe separar en fracciones se introduce en uno o mas puntos a lo largo de la coraza de la columna. Debido a la diferencia de gravedad entre la. fase vapor y la l{quida, el l{quido corre hacia abajo de la columna, cayendo en cascada de plato en plato, mientras que eJ vapor asciende por la columna, para entrar en contacto con el l{quido en cada uno de los platos.

 $E1$  líquido que llega al fondo se vaporiza parcialmente en un rehervidor calentado, para proporcionar vapor rehervi do que asciende por la columna. El resto del l{quido se retira como producto del fondo. El vapor que llega a la parte superior de la columna se enfria y condensa como 1 Íquido en el condensador superior. Parte de este l[quido se regresa a la columna como reflujo para proporcionar un derrame lfquido. El resto de la corriente superior se retira como produc to destilado.

Este patrón de flujo es el domo de la columna de destilación proporciona un contacto a contracorriente de las corrientes de vapor y l{quido, en todos los platos de la columna.

Las fases de vapor y l{quido en un plato dado se acer- can a los equilibrios de temperatura, presión y composición hasta un punto que depende de la eficiencia del plato de contacto. Los componentes mas ligeros <de punto de ebulli- ciÓn más bajo) tienden a concentrarse en la fase de vapor,

 $m$ ientras que los mas pesados (de punto de ebullición más alto> tienden a la fase l{quida. El resultado es una fase de vapor que se hace más rica en componentes ligeros al ir ascendiendo por la columna, y una fase l{quida que se *va*  haciendo cada vez m's rica en los componentes pesados con- forme se desciende en cascada.

La separaci6n general que se logra entre el producto superior y el del fondo, depende primordialmente de las volatilidades relativas de los componentes, tambien del n6mero de platos de contacto, y de la relaci6n de reflujo de la fase l{quida a la de vapor.

La al imentaciÓn se j ntoduce en un punto situado a lo largo de la coraza de la columna, en estas condiciones, la columna se dividirá en dos secciones. Una sección superior llamada sección de rectificaci~n y otra inferior, que suele recibir el nombre de secci6n de agotamiento.

Estos términos se vuelven bastante indefinidos en colum nas de alimentaciones multiples y en columnas en las cuales se retiran una o varias corrientes laterales de producto en algún punto a lo largo de la columna, además de las dos corrientes de productos de los extremos.

En general el término destilación, se aplica a los proceses de vaporilaci6n en los cuales el vapor producido es recuparado sustancialmente casi puro y libre del componente no vaporizado y que representa un valor comercial.

PAG, # ~ ·

La mayoría de las aplicaciones de la destilaci¿n son en la separación de uno o más componentes de una mezcla de compuestos orgánicos e incluso en mezclas de compuestos inorganicos.

Existen vérios tipos de destilaci6n, los cuales reciben diferentes nombres que representan la operación a desarro-llar, como lo son: Destilaci6n simple~ por arrastre, azeo- tropica, extractiva y por rectificación.

Fundamentos generales de la destilacidn.

A continuación se hace una breve descripción de algunos conceptos de uso común en el manejo de torres de separación

1.1. Equilibrio líquido-vapor. Cuando una mezcla l{- quida se encuentra en presencia de un vapor constitufdo por los mismos componentes qufmicos, se establece un equilibrio dinámico, en el cual el mismo número de moléculas que se evaporan, también se condensan. La fase vapor tiene una com posición distinta a la del líquido y esto se debe a que los componentes más ligeros tienen mayor facilidad para evapo-rarse y se encuentran en mayor proporción en el vapor.

Para relacionar las composiciones de ambas fases, se ha definido una constante, por medio de la siguiente ecuación:

**PMi,1** 8

$$
g(i) = K(i) \times (i)
$$
 (1.1)

en donde:  $y(i) = Fraction mol$  del componente i en el vapor.

> $x(i) =$ Fracción mol del componente i en el  $1$   $($ qui do.

 $K(i) =$  Constante de equilibrio del componente i Experimentalmente, se ha encontrado que K<i> es función de la temperatura, presión y composició'n.

Aplicando el concepto de equilibrio al proceso de desti laci6n, tenemos que:

El equilibrio entre dos fases l{quido-vapor de dos o  $m$ ás componentes, donde cada componente se encuentra en am-bas fases, esta sujeto a tres tipos de equilibrio, los cuales son:

Equilibrio Mecanico

..

Equilibrio Térmico

Equilibrio Fisicoqu{mico

El Equilibrio Mécanico se alcanza cuando las fases se encuentran a la misma presi6n.

El Equilibrio Térmico se alcanza cuando las fases se encuentran a la misma temperatura, excepto para dos casos especiales, los cuales son:

a> Cuando tenemos un componete puro.

b) En una mezcla azeotrópica.

El Equilibrio Fisicoquímico no se caracteriza por la igualdad en su concentración, por el contrario existe una diferencia de concentraciones.

La termodinámica nos proporciona un criterio para el . equilibrio fisicoquímico, apoyandose en el concepto de po-tencial químico para cada componente, identificandose con la letra  $\mu$  .

En el estado de equilibrio el potencial químico de un componente, tendrá el mismo valor en todas las fases presen tes, o sea  $\mu$ L(i) =  $\mu$ V(i), donde los índices L y V, corresponden a la fase líquida y vapor respectivamente, esta relación aplicada a cada uno de los componentes nos que $darfa$   $comot$ 

 $i =$  componente  $i$ .  $t =$  temperatura. (i)  $=$   $\begin{pmatrix} \partial G \\ - \partial G \end{pmatrix}$  (1.2)  $n(j)$  = moles de otros componentes.<br>  $\partial_n(i)$   $\begin{pmatrix} t, p, n(j) & G = \text{energy} \{a \text{ libre de Gibbs.} \end{pmatrix}$ 

La diferenciación parcial, describe el efecto sobre la energía libre de Gibbs de un incremento de n(i) moles del componente i , a presión, temperatura y moles de los o--tros componentes constantes.

El uso o aplicación directa de  $\pi$ (i) es complicado,

por su naturaleza abstracta y pequeñas medidas físicas. también porque a bajas concentraciones  $\mathcal{M}_{\texttt{(i)}}$  tiende a infi  $n$ ito, así como las fracciones mol  $x(i)$  o y(i) tienden a cero. Por lo tanto en lugar de usar  $\overline{\mathcal{M}}$  se tienen otras funciones auxiliares, tales como el coeficiente de fugaci-dad y el coeficiente de actividad, ya que son relativamente más sencillos en su manejo.

Existe una relación uno a uno entre el potencial químico y la fracción mol de cada componente en una fase, por lo que el número de varibles intensivas, independientes en una fase son dos veces más que el número de componentes indepen dientes; para el caso de una fase con dos componentes ten-dremos tres variables intensivas independientes.

Las variables usuales que se seleccionan son: temperaty ra, presión y una fracción mol, tal que, un cambio fije todas las demás propiedades, tales como la densidad, entalpía específica, la segunda fracción mol y los otros potenciales químicos. El hecho es que la relación entre el potencial químico y la fracción mol, dependen de una propiedad intensiva relacionada con la presión parcial.

La fugacidad denominada por f(i) puede ser definida por la siguiente ecuación:

$$
\mathcal{M} (i) = R T L n f(i) + G(i) T
$$
 (1.3)

Donde G(i) es la energía libre de Gibbs dependiente de la temperatura, de un gas puro en el límite de su pre--sión la cual es cero.

Aplicando el concepto de fugacidad a la fase líquida, notando que en el equilibrio tenemos  $\mathcal{M}_{V(i)} = \mathcal{H}_{L(i)}$ solo depende de la temperatura y si está lleva que  $G(T)$ da al equilibrio, tenemos que:

$$
V = L
$$
 (1.4)

En el equilibrio, la fugacidad de un solo componente es la misma en todas las fases y así sirve al mismo propósï to como el potencial químico.

Como ya vimos, la fugacidad esta definida en relación directa con la ecuación de Gibbs y existen tres tipos de fugacidades:

a) Fugacidad para un componente puro  $f(i)$ .

b) Fugacidad para una mezcla o solución  $f$ .

c) Fugacidad para un componente en solución  $\hat{f}(i)$ . -La fugacidad para un componente puro esta definida por la siguiente ecuaci6n:

$$
dG(i) = R T dLn f(i) \qquad a T = cte. \qquad (1.5)
$$

-La fugacidad para una mezcla es:

$$
dG = RT dLn f \t ar = cte. \t(1.6)
$$
  

$$
Lim (f/P) = 1
$$
  

$$
P \rightarrow Q
$$

-La fugacidad de un componente en solución es:

$$
d\widehat{G}(i) = RT dLn \widehat{f}(i) \qquad aT = cte. \qquad (1.7)
$$
  
\n
$$
Lim \ \widehat{f}(i)/PJ = 1
$$
  
\n
$$
P \longrightarrow 0
$$

Por lo que, integrando en forma general a  $T = cte$ . tene mos:

$$
\Delta G = RTLn f \quad o \quad G(fnal) - G(inal) = RTLn \quad \text{If (f) / f(i)} \quad (1.8)
$$

Esto puede ser demostrado, cuando la ley de los gases ideales es una ecuación de estado apropiada, las fugacida-des vienen a ser iguales a las presiones.

 $f = P$ , presión de la mezcla.

 $f(i) = P(i)$ , presión del componente puro i.  $f(i) = P(x(i))$ , presión parcial del componente i en

una mezcla gaseosa de fracción mol  $x(i)$ . La fugacidad de un componente en solución  $f(i)$  es relacionada con una fracción mol  $x(i)$  , por lo que si  $\hat{f}(i) = f(i)$  cuando  $x = 1$  y probablemente  $\hat{f}(i) = 0$ cuando  $x = \emptyset$  . La posible relación de  $\hat{f}(i)$  " con res- $pecto$  a  $x(i)$  a temperatura y presión constantes entre estos límites, es una proporción directa, donde:

$$
\hat{f}(i) = x(i) f(i)
$$
 (1.9)

Esta formula es la regla de Lewis & Randall y es valida para ciertas soluciones ideales.

La transferencia del potencial químico o la fracción mol se complementa introduciendo el coeficiente de fugaci-  $dd = 0(i)$  y es definido para un gas como:

$$
V = 611
$$
  
\n
$$
V = 611
$$
  
\n
$$
V = 611
$$
  
\n
$$
V = 6110
$$
  
\n
$$
V = 6110
$$

por lo que  $f(i) = Q(i)$  Pt  $y(i) = Q(i)$  P(i).

De tal manera que al sustituir en la ecuación (1.3) tenemes que:

$$
\mathcal{N}(i) = RT \ln 2(i) Pt \cdot g(i) + G(i) T
$$
 (1.12)  

$$
\mathcal{N}(i) = RT \ln 2(i) P(i) + G(i) T
$$
 (1.13)

En el caso donde tenemos un gas puro,  $y(i) = 1$ ,  $f = G(i)$  y  $\varnothing(i) = f(i)/P^0$ . Donde P<sup>O</sup> es la presión de vapor. Cuando se tiene una mezcla de gases y se considera como ideal:

> V  $f(i) = f(i)$  y  $g(i) = 1$

El coeficiente de fugacidad es llamado frecuentemente presión corregida para un gas puro y una presi6n parcial corregida de un componente de una mezcla de gases.

El coeficiente de fugacidad 0( i) tambien es usado para la fase l{quida, solo que se requieren grandes cantida des de datos precisos de densidad del lÍq\_uido, por lo que el coeficiente de fugacidad es reemplazado por el coef icien te de actividad  $\overrightarrow{f}(i)$  y se define como:

> L  $f(i)$  $(i) =$   $-$ -------------- (1.14)

 $y(i)$   $f(i)$ 

PAG.<sup>4</sup>

El paralelismo entre el coeficiente de fugacidad usado en la fase vapor y el coeficiente de actividad usados en la fase l{quida, se visualiza si comparamos las ecuaciones  $(1.10 \text{ y } 1.14)$  siguientes:

> V f ( i)  $\varnothing(i) =$  --------  $y = \frac{1}{2}(i) =$ Pt  $y(i)$  $\mathbf{L}$  $f(i)$  $\begin{array}{c} 0 \\ x(i) f(i) \end{array}$

donde o f(i} es la fugacidad del l{quido, llamada fugaci- dad de estado estandar.

El estado estandar definido para un componente  $i$ , de be estar bajo las condiciones de presión, temperatura y la fraccidn mol de los diferentes componentes, incluyendo a

i • La selección de un estado estandar debe estar sujeto a dos requerimientos:

a) La temperatura del estado estandar debe ser la tempe ratura del equilibrio.

 $b)$  Las concentraciones del estado estandar, no deben va riar con los valores de  $x(i)$  , la fracción mol de los com ponentes en equilibrio.

Una vez que estos requerimientos fueron encontrados, so lo la presión queda como selección libre. Una vez que se

han mencionado los conceptos que anteceden a la formulación de las relaciones de equilibrio, tanto para la fase vapor como para la fase líquida, procedemos a plantear las rela-iones de equilibrio.

Una expresión sencilla para el equilibrio líquido-vapor es la llamada Ley de Raoult, que se define como:

 $\circ$  $P(a)$  $P(a)$  $\circ$  $P(a) = P(a) x(a)$  o  $y(a) = -1$  =  $-1$  =  $x(a) (1.15)$ Pt  $P<sub>t</sub>$ 

 $x(a) = es$  la fracción mol del componente a en el líg.  $y(a) = es$  la fracción mol del componente a en el vapor.  $\sigma$ 

- $P(a) = \text{precision}$  de vapor del componente  $|a|$ , a la temp. dada.
- 

 $P(a) = presión parcial del comprende a$ , en el vapor.  $=$  presión total del sistema.  $P<sub>t</sub>$ 

Estas ecuaciones nos indican que el vapor desprendido de una mezcla líquida, será una mezcla de los mismos componentes que contiene el líquido. El vapor es generalmente el más rico en el componente cuya presión de vapor es la más alta a la temperatura de vaporización. Debemos coonsiderar

que un componente puro, jamás se desprendera de una mezcla l{quida, aunque, en su caso 1lmite, la presidn de un componente puede ser tan baja que haga el componente no voldtil.

Esta ley de Raoult es exacta solo para predecir los datos de equilibrio l{quido-vapor de soluciones ideales, en equilibrio con una mezcla ideal de gas, la ley de Raoult nos nuestra que las composiciones de una mezcla en equilibrio depende de la presidn total del sistema y a su vez, de las presiones parciales de los componentes. Las presiones de va por variaran con respecto a la temperatura, pero no con re§ pecto a la composic:idn, ni con la presión total.

Para sistemas donde no se puede aplicar la ley de Raoult o sea aquellas mezclas consideradas como no ideales, las composiciones de las fases se pueden predecir mediante la siguiente ecuacidn llamada ley de Henry:

$$
y(a) = K(a) x(a)
$$
 (1.16)

donde K(a) es una constante determinada experimentalmente la cual es independiente de la composición, pero si depen-diente de la temperatura.

En un sistema binario, al componente que tiene mayor presidn de vapor, se le denomina componente mds vol&til, y al componente de menor presidn de vapor, se denomina componente menos volátil, con respecto a esta denominación, la

composici6n *de* las mezclas binarias se expresaran con res- pecto a la concentración de los componentes más volátiles. Suponiendo que el componente A es el más volátil y que el B es el menos volátil y su solución es ideal, aplicando la ley de Raoult, nos queda:

 $y(A)$   $x(B)$   $P(A)$ (1.17) = ya que:  $\times$ (A)  $y(B)$  Q

 $P(B)$ 

o

 $y(B) = 1 - y(A)$   $y = x(B) = 1 - x(A)$ o  $y(A) = 1 - x(A)$  P(A) -------- = =  $x(A) = 1 - x(A)$  o P(B)  $\sigma$ (1.18)

donde  $\infty$ (AB) = volatilidad relativa.

Sea  $\infty$ (AB) la volatilidad relativa del componente A con respecto a B , y para sistemas que siguen la ley de Raoult, la volatilidad relativa se define como:

> $K(A)$  $y(A)/y(A)$  $\alpha$ (AB) = ---- o  $\alpha$ (AB)=----------- (1.19)  $K(B)$  $y(B)/y(B)$

La volatilidad relativa es constante cuando se cumple ya sea la ley de Raoult o la ley de Henry, en otros casos va- $r$ ía con la composición.

Muchos de los sistemas de multicomponentes de importancia industrial pueden considerarse casi ideales en la fase líquida para todos los fines prácticos. En estos casos puede aplicarse la ley de Raoult o su equivalente en función de las fugacidades y calcular el equilibrio a partir de las propiedades de los compuestos puros.

Cuando tenemos una mezcla líquida y le adicionamos calor según aumente la temperatura empezará a evaporarse y al momento en que se forme la primer burbuja se le denomina punto de burbuja, y por otra parte en el proceso inverso, cuan do el vapor comienza a condensarse por enfriamiento de los vapores, se le denomina punto de Rocio, a la formación de la primer gota.

Aplicando la regla de las fases a la vaporización de un Ifquido con dos componentes, se tendran dos variables independientes si fijamos la presión, la temperatura y la compo sición se puede variar independientemente. Por lo tanto, co smo la composición del líguido variará a medida que la vaporización va teniendo lugar, la femperatura tambien variará.

Ver las Figs. 1.1.  $(A, B, y, C)$ .

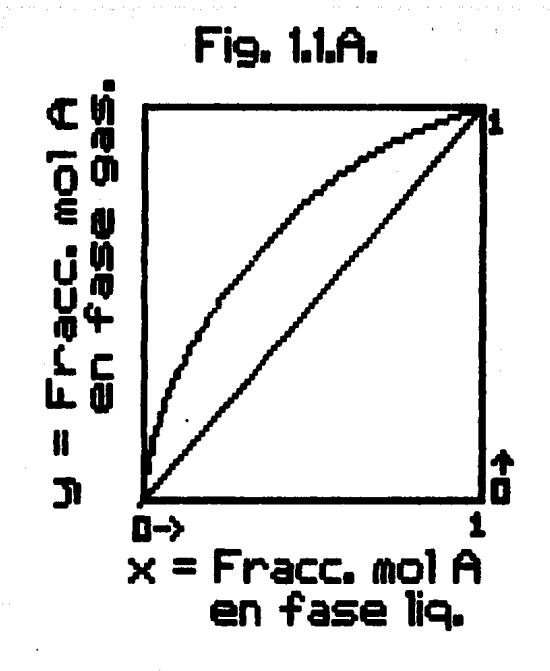

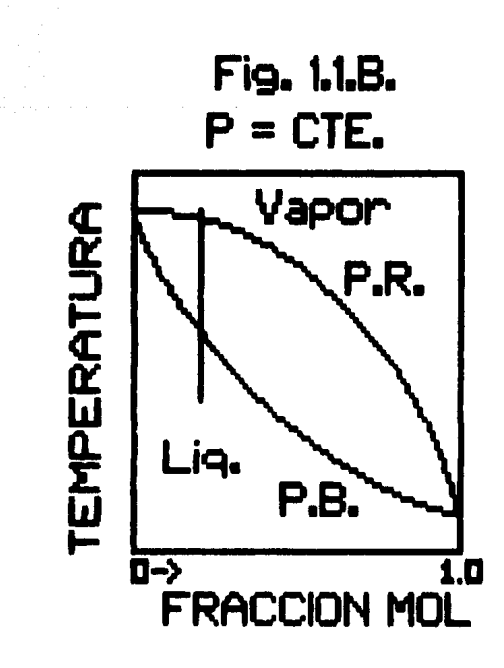

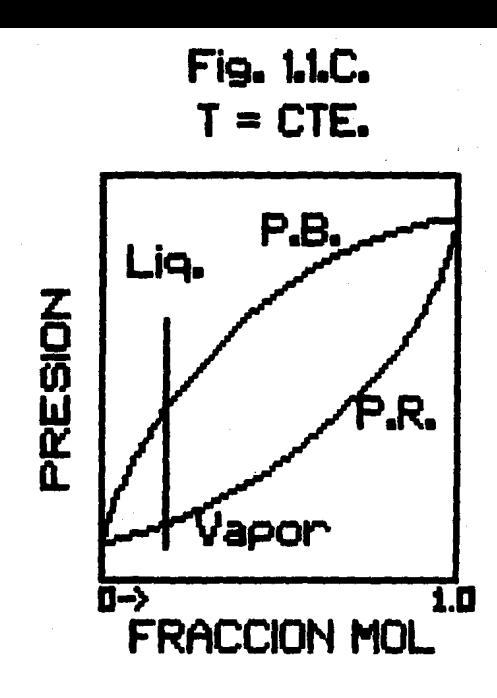

Ahora bien, de las ecuaciones de Raoult y de Henry pode mos deducir las siguientes expresiones:

$$
P(A) = P(A) \qquad P(A) \qquad P(A)
$$
  
\n
$$
P(A) = P(A) \qquad P(A) = \frac{P(A)}{P(A)} = \frac{P(A)}{P(A)} = \frac{P(A)}{P(A)}
$$
  
\n
$$
P(A) = P(A) \qquad P(A) = \frac{P(A)}{P(A)} = \frac{P(A)}{P(A)}
$$
  
\n
$$
P(A) = P(A) \qquad P(A) = \frac{P(A)}{P(A)}
$$
  
\n
$$
P(A) = \frac{P(A)}{P(A)}
$$
  
\n
$$
P(A) = \frac{P(A)}{P(A)}
$$
  
\n
$$
P(A) = \frac{P(A)}{P(A)}
$$
  
\n
$$
P(A) = \frac{P(A)}{P(A)}
$$
  
\n
$$
P(A) = \frac{P(A)}{P(A)}
$$
  
\n
$$
P(A) = \frac{P(A)}{P(A)}
$$
  
\n
$$
P(A) = \frac{P(A)}{P(A)}
$$
  
\n
$$
P(A) = \frac{P(A)}{P(A)}
$$
  
\n
$$
P(A) = \frac{P(A)}{P(A)}
$$
  
\n
$$
P(A) = \frac{P(A)}{P(A)}
$$
  
\n
$$
P(A) = \frac{P(A)}{P(A)}
$$
  
\n
$$
P(A) = \frac{P(A)}{P(A)}
$$
  
\n
$$
P(A) = \frac{P(A)}{P(A)}
$$
  
\n
$$
P(A) = \frac{P(A)}{P(A)}
$$
  
\n
$$
P(A) = \frac{P(A)}{P(A)}
$$

reagrupando c/u de las ecuaciones anteriores tenemos:

PAG.#  $21$ 

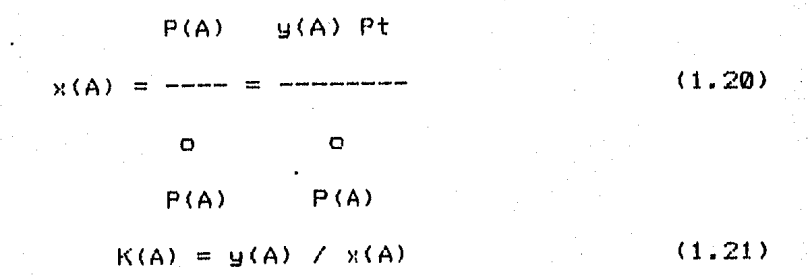

de tal manera que al sustituir ambas ecuaciones nos queda:

$$
K(A) = P(A) / Pt
$$
 (1.22)

Además ya conocemos la expresión de la presión de vapor y es la siguiente L9J:

> o B  $log P(A)$  $C + T$ ( 1. 23)

y al sustituir esta en el valor de K<A>, tenemos:

B  $(A - - - - - - - )$  $C + T$ 10 K(A) = ---------------------

( 1. 24)

PAG.i 22

Pt

1.2. Eficiencia de platos y plato teorico.

Se define una etapa como cualquier dispositivo o combinaci~n de dispositivos en los cuales se ponen dos fases insolubles en lntimo contacto y es ah{ donde se produce en- tre las fases una transferencia de masa tendiente a llevar- $\log$  al equilibrio, donde las fases son separadas luego mec $\acute{\rm a}$ nicamente. Una etapa ideal o teórica, es aquella en que eli tiempo de contacto entre las fases es suficiente como para que los efluentes esten en equilibrio; y en que en princi-pio no pueda alcanzarse, en la practica frecuentemente pode mos aproximarnos al equilibrio, tanto que no es importante la diferencia.

El rendimiento de una etapa o eficiencia del plato, se define como la aproximacidn fraccional al equilibrio que produce una etapa real.

1.3. Platos m!nimos y reflujo mlnimo.

Para evaluar la operación real de una torre, deben analizarse dos situaciones extremas:

El número mínimo de etapas de equilibrio necesarias, pa ra una separación dada, se obtiene sometiendo a la torre a una operación con reflujo total, es decir, el producto del domo de la torre, en vez de extraerse de esta, se condensa en su totalidad y se regresa como reflujo.

 $E1$  reflujo minimo necesario para una separación dada, se obtiene teoricamente en una torre cuyo número de etapas

PAG.# **2**4

ted'ricas sea infinito.

1.4. Numero de Platos y reflujo optimo.

Entre las condiciones descritas en el inciso anterior, se puede obtener una tabla de números de platos contra re-flujo y escoger las condiciones óptimas de operación de una torre. Este &ptimo puede evaluarse desde el punto de vista de proceso ya que cualquiera de los pares de valores de la tabla ha sido calculado para obtener los mismos resu! tados de equilibrio, esta tabla hace necesaria una evalua- ción en base a criterios puramente económicos.

1.5. Componentes, clave ligero y clave pesado, Para el cálculo de cualquier torre se hace necesario de finir los componentes claves para la separaci6n deseada.

"Componente clave ligero":

Es aquel componente que se desea sacar por el domo de , la torre y que.resulta ser el mas pesado presente en el prq ducto en una porción mayor al 90% de dicho componente en la alimentación. Otra manera de definirlo ser{a. Es aquel componente que esta presente en el residuo en cantidades impor tantes siempre que los dem's componentes ligeros se encuentren en pequeñas cantidades. Si todos los componentes estan presentes en el residuo, el más volátil es el componente clave ligero.

"Componente clave pesado":

Es aquel que esta presente en el destilado en cantida- des importantes, mientras que los componentes más pesados que el clave pesado se hallaran en muy pequefias cantidades. Si todos los componetes se encuentran en el destilado en concentraciones importantes, el menos volátil es el clave pesado.

La dificultad de la separación, medida por el número de platos necesarios para una relación dada de reflujo, estará fijada por las concentraciones del componente clave en los productos.

Por lo tanto es importante establecer cuales son los componentes claves que pueden o no ser especificados para ser separados. Ya que siempre se calcularan las volatilidades relativas con respecto al componente clave pesado.

$$
\mathcal{L}(j) = \frac{m(j)}{2}
$$
 (1.25)  
\n
$$
m(bK)
$$

donde  $m =$  coeficiente de distribucion. Para soluciones idea les a presion moderada m es independiente de la composi- cion y solo depende de la temperatura (puesto que esta ates ta a la presión de vapor) y la presión total.

$$
\pi(j) = P(j)/Pt \qquad (1.26)
$$

Donde (j) representa cualquier componente y (hK) representa al componente clave pesado.

**1. 6.** Punto de Burbuja y Punto de Roela C17J:

Si un líquido puro se calienta, este empezara a hervir cuando su presión de vapor sea igual a la presión del medio para el caso de un sistema binario o multicomponente, este emp1eza a hervir cuando la suma de las presiones de vapor que ejerzan cada uno de los componentes individuales sea igual a la presión del medio. La ebullicidn se caractertza por la formacidn de burbujas de vapor dentro de la fase l{ quida. Esto es [  $\sum_{i=1}^{n}$  y(i)], para los componentes evaporados desde la fase liquida debe ser igual a 1 en las burbujas de vapor. Si el vapor tormado es producto de la interfase gas-líquido, la <u>f.  $\sum_{i=1}^n$ </u> x(i)J, para los componentes de la fase  $11$ quida en el vapor es menor que  $1$ .

El punto de ebullición de una mezcla multicomponente a una presión dada, no es constante como el punto de ebulli-ción de un líquido puro. El componente más volátil hervirá más pronto y por lo tanto el punto de ebullición del líquido restante aumenta conforme proceda la vaporización. De-bido a esta naturaleza indeterminada, el termino punto de ebullición no se utiliza para la temperatura a la cual se forma la primer burbuja de vapor, en lugar de esto se usa el punto de burbuja para designar la temperatura a la cual la ebullición empieza en una mezcla multicomponente, de igual forma se aplica el punto de Rocío a la condensación de mezclas de vapor multicomponente.

La relación matemática con la que es posible calcular los puntos de burbuja y de rocío para mezclas, se basa en las leyes de Raoult y Dalton.

o

$$
P(i) = P(i) \times (i)
$$
 (1, 27)

n

$$
Pt = P(1) + P(2) + ... + P(n) = \sum_{i=1}^{n} P(i) \quad (1.28)
$$
  

$$
\sum_{i=1}^{n} P(i) = \sum_{i=1}^{n} P(i) \times (i)
$$
 (1.29)

donde: P(i) = Presión parcial o del componente i

 $P(i) = Presi\hat{o}n$  de vapor del componente i.  $x(i)$  = Fracción mol en el líq. del comp. i .  $Pt = Presfor total.$ 

Si P<i>!Pt = 1, entonces la presi6n que ejerce el sistema es igual a la que ejerce el medio sobre el sistema, por lo tanto el líquido pasará a la fase gaseosa o vapor, a este punto se le conoce como punto de burbuja o sea cuan $d\sigma \sum y(i) = 1$ .

Lo mismo sucede con el cálculo del punto de Rocio:

PAG.#

29

$$
\sum_{i=1}^{n} x(i) = \sum_{i=1}^{n} \frac{y(i) \text{ Pt}}{P(i)}
$$
 (1.30)

Si esto ocurre, se dice que es el punto de Rocío.

Otra relación que existe entre " x e y " es " K " es la constante de equilibrio líquido-vapor, es donde  $K =$ ta es una relación que existe entre la fracción mol del com en la fase vapor y la fracción mol del mismo ponente  $\mathbf{r}$ componente en la fase líquida, esto es:

$$
K = g \wedge x \tag{1.31}
$$

Esta cantidad es constante para un par de datos, de pre sión y temperatura, es decir, es función de la temperatura y de la presión. Ahora utilizando esta constante, el punto de burbuja y de rocío queda definido como:

Punto de Rocío  $\sum x(i) = \sum y(i) / K(i) = 1.0$  (1.32)  $i = 1$  $i = 1$ Punto de Burbuja  $\sum g(i) = \sum x(i) K(i) = 1.0$  $(1.33)$  $i=1$  $i = 1$ 

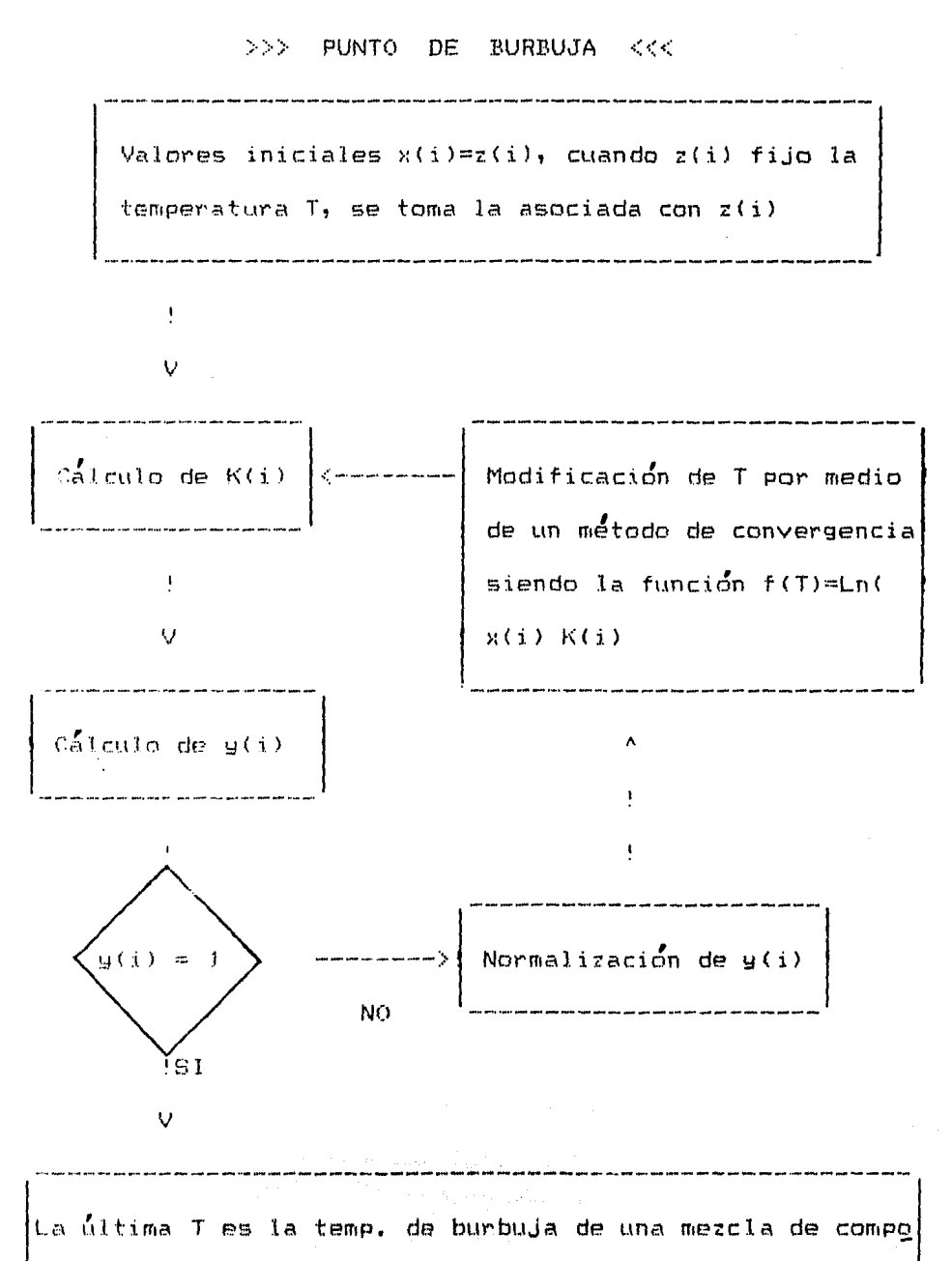

sición 2(i). La primer burbuja tiene composición y(i).

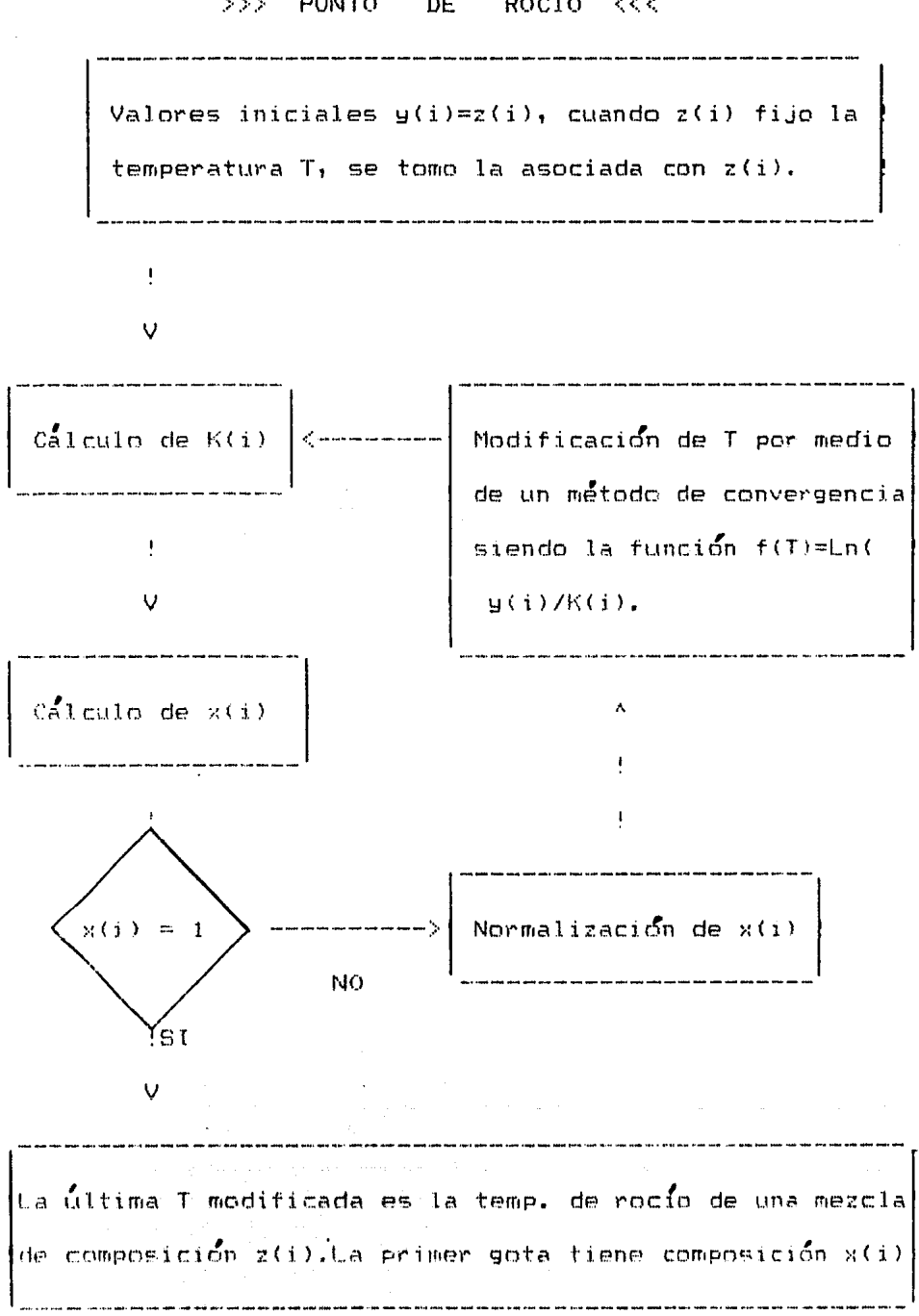

#### >>> PUNTO DE ROCIO <<<

1.7. Evaluaci6n de entalpias.

Se evaluan a partir de ciertas condiciones de reteren- cia. Inicialmente tenemos que la ecuaci6n general para el c&lculo de entalpias es:

$$
H = CP T = CP (T2 - T1)
$$
 (1.34)  
donde, T1 = Tr = Temperaturea de referencia.

Ahora bien, se recomienda fijar a la temperatura de referencia (Tr =  $\emptyset$  Grados Centigrados), para cualesquier c6lculo que se vaya a realizar, de tal manera que la ecua- ci&n para la entalpia nos queda:

$$
H = Cp T \qquad (1.35)
$$

ne tal manera que al requerir conocer la entalpia de una mezcla multicomponente, la ecuación se representa de la siguiente manera:

> H mez =  $x1H1 + x2H2 + ... + xnHn$  (1.36) H mez = (  $\times 1$ Cp1 +  $\times 2$ Cp2 + ... +  $\times n$ Cpn ) T (1.37)

La capacidad calorlfica para el estado del gas ideal será independiente de la presión y solo sera función de la temperatura. La dependencia de la temperatura es muchas veces dada pcr la ecuaci6n emp{rica de la forma [16J:

> $CP = a + bT + cT^2$  o bien (1.38)

 $GASES$   $H(i) = a(i) + b(i)T + c(i)T^2$  $(1.39)$ 

 $\text{SOLIDOS}$  Y LJQUIDOS  $h(1) = a(i) + b(i)T + c(i)T^2$ ( 1. 40)
donde: a, b  $y \nc =$  Constantes características de cada componente, según su fase.

 $H(i) =$  Expresión de entalpia en fase gaseosa.

- $h(i) =$  Expresion de entalpia en fase líquida.
- $C_P$  = Expresión general de la capacidad calorífica

en función cuadratica.

 $T = T$ emperatura en grados centígrados.

CAPITULO 2: EQUIPO UTILIZADO EN DESTILACION 

2.1. Diferentes tipos de torres de destilación (63.083. Cuando se trata de separar los componentes que forman una mezcla mediante la operación de destilación, es necesario conocer o estimar sus propiedades físicas y fisicoguími cas, lo complicado de la separación que se lleva a cabo se determina por el balance de materia, pudiendose conocer el número de etapas teóricas para efectuar la separación.

El concepto de etapa teórica o ideal, representa la fac tibilidad de realizar la separación de los componentes con una eficiencia de etapa del 100%. Su cálculo depende princi palmente de su tipo de mezcla, de la pureza que se requiere en los productos, de las condiciones y calidad de la alimeg tación de reflujo (si es rectificación).

El cálculo del número de etapas teóricas se realiza uti lizando los métodos de Mc Cabe Thiele, Sorel o Ponchon Sava rit que son los más conocidos y utilizados en la actualidad para mezclas binarias y los métodos de Lewis-Matheson o gra fico (Mc Cabe Thiele modificado), para mezclas multicompo-nentes.

Estos son utilizados para el cálculo del número de etapas o platos que constituyen una torre de separación y éste termino abarca cinco tipos que son:

 $2.1.1.$  Torres fraccionadoras (Fig.  $2.1.1.$ ).

Este tipo de torre tiene la función de separar, por vaporización una mezcla de líquidos inmisibles y volátiles en componentes individuales o grupos de los mismos,

En un proceso de desti lac:ilm es necesario que el vapor formado tenga una composición diferente a la del líquido en ebullic:i&n. los componentes que se concentran en el vapor son los mas volátiles y generalmente tienen un menor punto de ebullici6n cuando estan puros. Generalmente se introduce una corriente líquida rica en componetes volátiles en el do mo de la torre. Esta corriente se llama reflujo y su fun-- ci6n es realizar una tranferencia de componentes ligeros al vapnr de la columna, evitando que lleguen al fondo y esta- bleciendo el gradiente de composici6n, necesaria para la destilación.

Aqui, la diferencia de concentraciones proporcionará una fuerza impulsora capaz de llevar la transferencia de  $m$ asa.

PAG.I ~

La fuente usual de reflujo es el lfquido que sale del condensador del domo.

 $\left\langle \left\langle \mathbf{v} \right\rangle \right\rangle \left\langle \left\langle \mathbf{v} \right\rangle \right\rangle \left\langle \mathbf{v} \right\rangle \left\langle \left\langle \mathbf{v} \right\rangle \right\rangle \left\langle \mathbf{v} \right\rangle$ 

Se denomina rectificaci6n al enriquecimiento de la •corriente de vapor al entrar en contacto con el reflujo, mien tras el agotamiento es la función mediante la cual, se concentra el l{quido en componentes pesados.

Ambos procesos se llevan a cabo en zonas diferentes de la torre, llamandose zona de rectificación a la porción de la columna que se encuentra arriba de la alimentaci6n y zona de agotamiento a la restante inferior.

2.1.2. Torres de Rectificación.

eguide Poli

**THE REPORT OF STRAIGHTER** 

En base al mismo principio descrito en el inciso ante- rior, las torres de rectificaci6n son equivalentes a la zona de rectificación de una torre fraccionadora.

2.1.3. Torres de Agotamiento < Fig. 2.1.2. ).

Igualmente, las torres de agotamiento son equivalentes a la zona de agotamiento de una torre fraccionadora.

2.1.4. Absorbedores < Fig. 2.1.J. ),

En una torre de absorción, se pcmen en contacto una co· rriente l{quida y una mezcla gaseosa, con el fin de efec-- tuar la separación de algunos componentes del gas por medio de su dilución en el líquido.

2.1.5. Torres de destilación Primaria.

Este tipo de torre posee características especiales dado que su función es la separación del petróleo crudo en

٩.,

sus diferentes fracciones primarias.

A continuación son mostrados tres tipos de torres o columnas de destilacidn, que mds frecuentemente son empleadas en la industria.

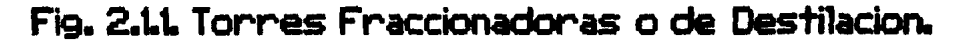

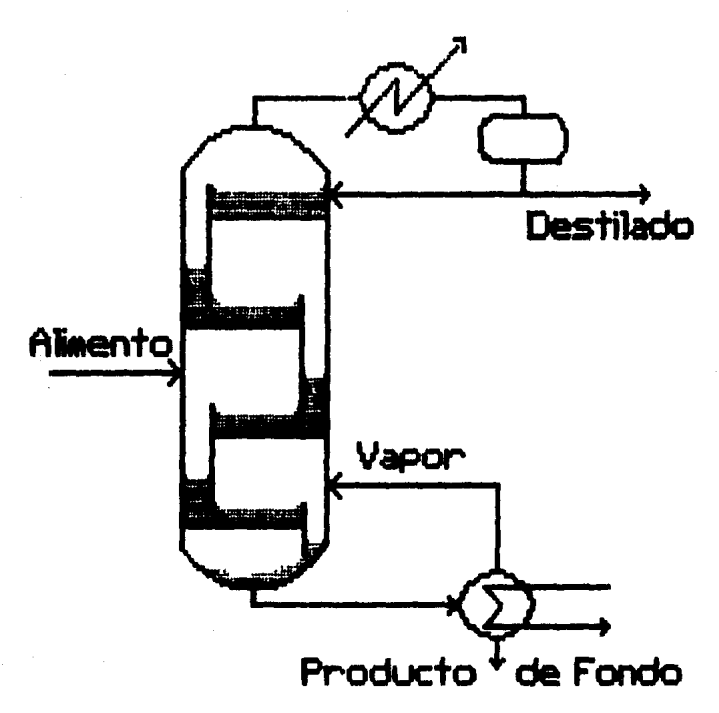

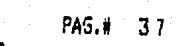

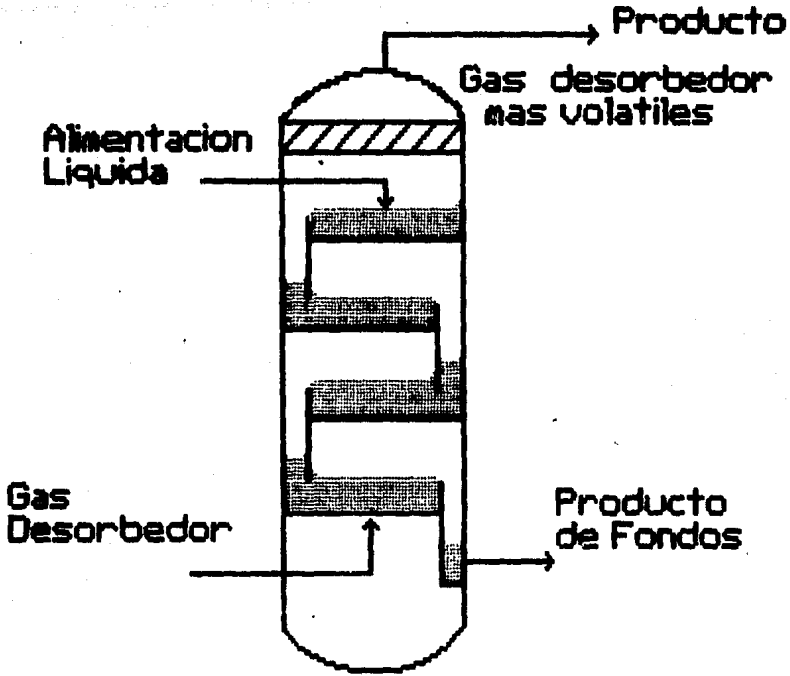

### Fig. 2.1.2. Torres de Agotamiento.

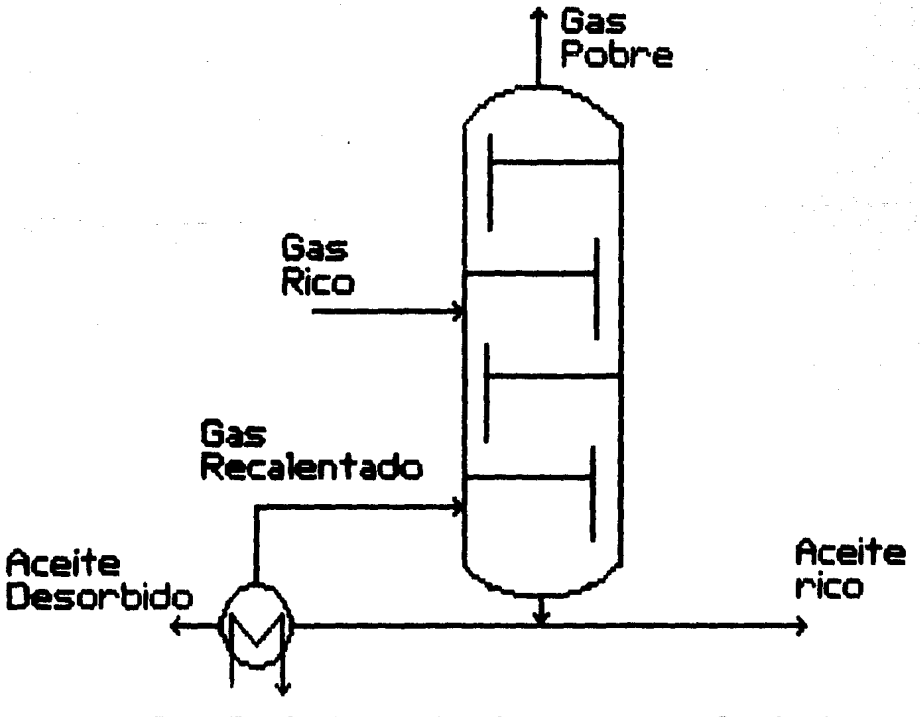

Fig. 2.1.3. Absorbedor con recalentador.

2.2. Equipos empleados en destilacion [15].

PAG.

La selección de los equipos usados en las operaciones líquido-vapor, radica en que estos deben proveer el máximo contacto entre ambas fases, para permitir así la difusión interfacial de los componentes, ya que la velocidad de transferencia de masa es dependiente de la superficie in-terfacial entre ambas fases y la naturaleza y grado de dispersión de tales fases.

 $E1$  equipo puede ser clasificado en una manera general, tomando en cuenta que su acción principal es la de disper-sar el líquido, el vapor o ambos.

2.2.1. Equipo de Contacto Continuo.

Otros tipos de torres utilizadas en la destilación lo son, las columnas de pared húmeda (Fig. 2.2.t.A.), columnas y camaras de Rocío (espreado)(Fig. 2.2.1.B.), torres con de flectores y con platos tipo regadera(Fig.2.2.1.C.) y torres o columnas empacadas o rellenas (Fig.  $2.2.1.D.$ ).

Las torres empacadas o las espreadas a contracorriente, operan de una manera diferente a las torres de platos, ya que en aquellas, los flujos siempre estan en contacto íntimo continuamente a lo largo de toda la torre y en el caso de la torre de platos el contacto en intermitente.

Por To tanto en una torre empacada las composiciones del líquido y del gas cambian continuamente a lo largo de toda la altura del empaque. Así que todos los puntos sobre la linea de operación, representan determinadas condiciones de composici6n de los flujos a lo largo de toda la torre, mientras que en las torres de platos, solo puntos aislados  $s$ obre la linea de operación, que en este caso son los pla-tos, tienen una significancia real.

PAG.• 39

Las torres empacadas, rellenas con diferentes tipos de empaques tales corno: Anillos Rashig, Sillas Intalox, Ani-- llos Pall, Sillas Berl, Anillos Lessing, entre otros, son competitivas en costo con respecto a las de platos, las torres empacadas son usadas particularmente en casos donde la calda de presidn debe ser baja, donde los cornponetes de la mezcla nb deben ser expuestos a altas temperaturas, tambien donde el fÍuJo del l{quido no debe ser interrumpido. Bajo estas y otras condiciones, las torres empacadas son utiliza das para la destilación.

A continuación se muestran diferentes tipos de torres o columnas de contacto continuo, as! como ciertas propiedades que rigen el funcionamiento y seleccidn de las mismas.

Analysis Carpenter

والمستوفية والمستعلم وأنكف أراحي والمتحول فالمتحولة والمتحارب والمتحدث

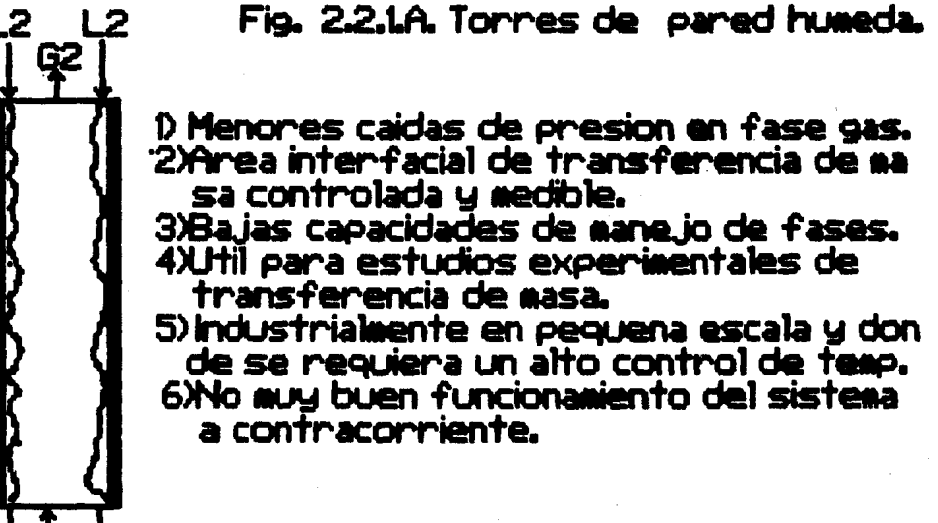

G

 $\mathbf{1}$ 

Fig. 2.2.1.B. Torres y camaras de rocio.

PAG. \*

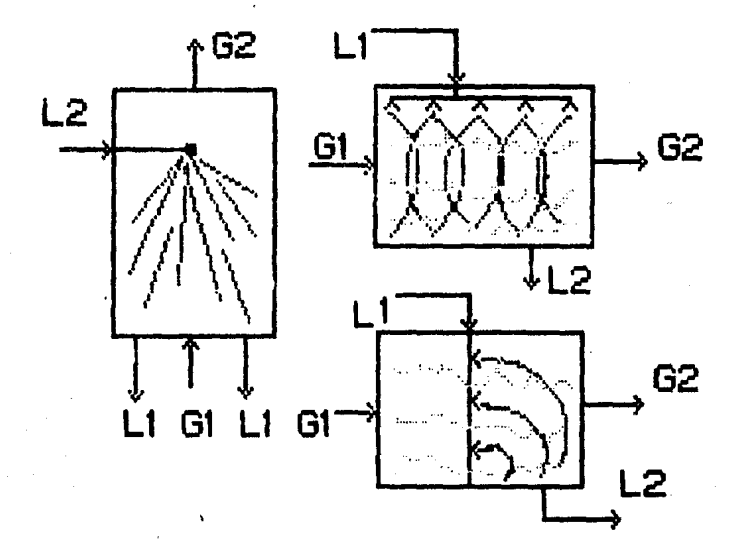

1) Bajas caidas de presion fase gaseosa.

2)Alto costo de bombeo y caida de presion para fase **liquida.** 

3)Baja capacidad de manejo fase liquida.

4)Si 0/H es baja, la eficiencia de la dispersion del li-quido se anula.

5)Si 0/H es alta, no se logran los beneficios del flujo en contracorriente.

6)Buena dispension en la fase liquida.

Fig. 2.2.1.C. Torres con deflectores y con regaderas.

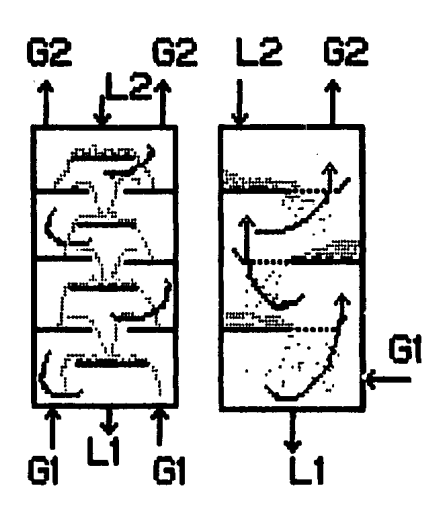

1> Bajas caidas de presion en aMbas fases.

2>Buen contacto a contracorriente.<br>3)Baja capacidad de manejo

de liquidos.<br>3)Poco arrastre de fase li

quida.

Fig. 2.2.1.D. Torres empacadas.

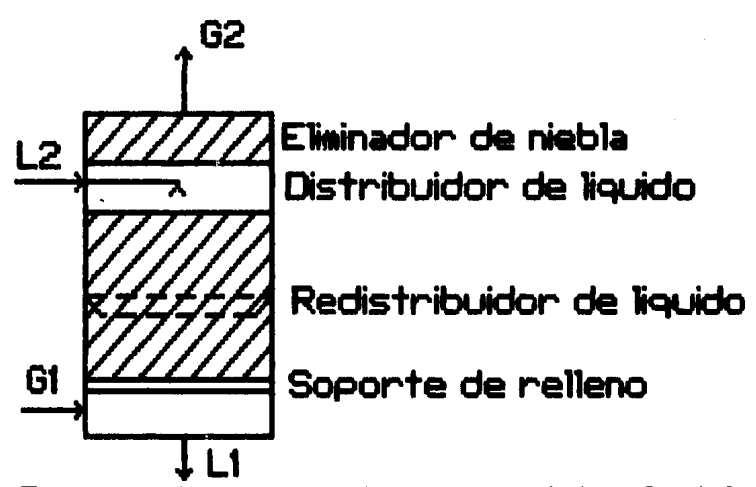

- 1) Proporciona grandes areas interfaciales para la transferencia de Masa.
- 2> Buenas condiciones de flujo de fluidos.
- 3) Quimicamente inerte.
- 4) Alta resistencia mecanica, para operacion y manejo.<br>5) Ba.io costo.
- 

PAG:# 42

2.2.2. Equipo de Contacto Discontinuo.

Tambien ' conocidos corno torres o columnas de platos, son c:ilindricos verticales en los cuales el l{quido y el gas se ponen en contacto !ntimo sobre estos. El lfquido entra por la parte superior de la columna y fluye hacia abajo por gra vedad. En esta trayectoria fluye a traves de cada plato por medio de un bajante denominado vertedero que comunica hacia el plato interior siguiente. La tase gaseosa sube a travEfs de las aberturas que contiene el plato, donde burbujea en el lfquido para formar una espuma, sale de la espuma y pasa hacia el siguiente plato superior. El efecto resultante de este proceso, es el contacto múltiple a contracorriente del gas con el lfquido, aunque podemos sefialar que en cada plato existe un flujo cruzado de ambas corrientes.

Cada plato de la torre es una etapa y como en el plato los tluÍdos estan en {ntimo contacto, se produce una ditu- siÓn entre las tases y los tluf dos son separados.

El número de platos teóricos (o etapas), en una columna o torre, dependen de la dificultad de la separación de los componentes, y esta determinada por medio de balances de ma teria y las condiciones de equilibrio.

La eficiencia y rendimiento del plato o etapa y por con siguiente el número real de platos (ya que el concepto de plato te6rico esta referido a la idealidad), es determinado por el diseño mecánico, así como por las condiciones de ope

ración.

El diámetro de la torre depende de las cantidades de lí quido y de gas que fluyen a travds de la torre por unidad de tiempo.

Para que la eficiencia de un plato o etapa sea alta, el tiempo de contacto entre las dos fases deberá de ser prolon gado, para permitir que se produzca la transferencia de masa, la superficie intertacial también debe ser grande y una turbulencia relativamente alta es requerida para obte- tener coeficientes altos de transferencia de masa. A fin de ·proporcionar un largo tiempo de contacto, la masa liquida en cada plato deber**å de ser grande, así l**as burbujas del gas requeriran un tiempo relativamente grande para ascender ' ' •ª~· - ' . , '.·· - ,..... •  $\alpha$  traves del líquido. Cuando las burbujas del gas atravie-san lentamente las ranuras del plato, las burbujas son gran des w la supertic'ie interfacial *por* unidad de volumen del gas es pequena, el líquido esta relativamente en reposo y gran cantidad del mismo puede aun pasar sobre el plato sin haber tomado contacto con el gas.

Ahora bien, cuando las velocidades del gas son relativamente altas, este se dispersa completamente en el lÍquido, el que a su vez es agitado y llevado a formar espuma, pro- porcionando grandes superficies de contacto intertacial.

Para altas eficiencias de los platos, requerimos de can tidades considerables de i{quido as{ como también altas velocidades del gas.

Estas condiciones conducen a ciertas dificultades. Una de ellas es el arrastre mecánico de gotitas de líquido en la corriente gaseosa ascendente. A altas velocidades el gas que sale de la espuma, arrastrara consigo gotitas de líquido hacia el plato superior. El líguido así trasportado, reduce el cambio de concentración que se lleva a cabo por la transferencia de masa y en consecuencia, afecta de manera adversa el rendimiento del plato. Así es que puede limitarse la velocidad del gas mediante la reduccion de la eficiencia del plato debido al arrastre'del liguido.

Las profundidades grandes de líquidos en el plato y las altas velocidades del gas dan como resultado una gran caída ede presión del gas que fluye a través del plato, ocasionando ciertos problemas como son:

En destilación una presión alta en la parte inferior de la torre origina elevadas temperaturas de ebullición, oca sionando posiblemente dificultades por el calentamiento pro ducido y perjudicando grandemente a los compuestos sensi bles al calor.

Por último, se tropieza con dificultades puramente mecá nicas. Una gran ceida de presion puede conducir directamente a una condición de inundación.

Para ciertos procesos gas-liguído, con marcada tenden-cia a formar espuma, las velocidades altas del gas pueden

**PAG.U** 44

llevar a una condicidn de espumacidn o arrastre con vapor,  $\mathsf{situac}$ ión en la que tampoco se puede operar. Aquí la espuma persiste a través del espacio entre platos y el gas arras-tra mucho liquido desde ese plato hacia otro superior. El liquido asl arrastrado recircula entre los platos y la carga líquida adicional a operar aumenta la caída de presión del gas lo suficiente como para conducir a la inundaci6n.

Podemos resumir estos criterios de la manera siguiente: a) Grandes profundidades de líquidos sobre los platos, implican altas eficiencias, debido al largo tiempo de con- tacto, pero también a altas caídas de presión por plato.

b) Con altas velocidades de gas, dentro de ciertos l{mi tes, existe un buen contacto entre las fases vapor-l{quido, a consecuencia de una adecuada dispersion, pero se provoca un excesivo arrastre de l{quido y por lo tanto altas ca!das de presión y baJa eficiencia.

Podemos esquematizar las relaciones entre las diferen- tes condiciones mencionadas anteriormente, a partir de la Figura 2.2.2.A., para conocer las condiciones de operación  $satistactorias$  mediante las velocidades de los flúidos (gas  $-1$ iquido).

**PAG. #** 

### Fig. 2.2.2.A. Region de operacion estable[10]

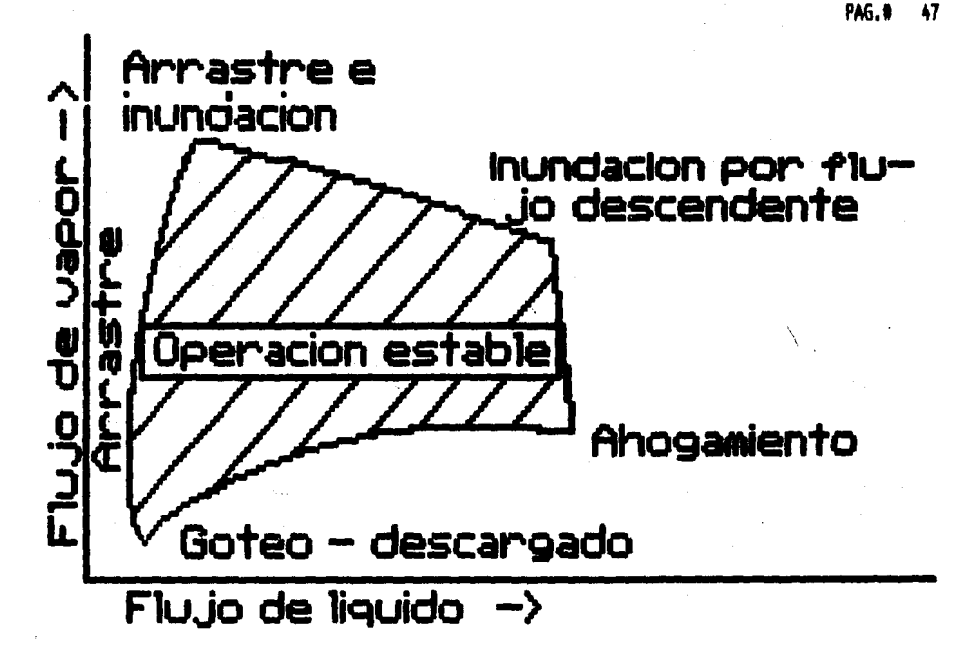

Si la velocidad del líquido es baja, mucho de este puede caer a través de las ranuras de los platos (goteo), y el contacto entre el gas y el líquido es pobre. Ahora bien, si la velocidad del gas también es baja, caera también líquido por las ranuras del plato (goteo), todo esto provoca un flujo incompleto sobre los platos, notese tambien que a velocidades bajas de gas, poco líquido llega a los vertederos para llegar luego al plato inferior (descarga). Estas dificultades se presentan en todos los diferentes tipos de platos usados comunmente. En el diseño de estos, se involucran relaciones empíricas obtenidas de la experiencia. tomando en consideración los cálculos de la caída de pre--sión y flexibilidad.

Los platos más usados son:

Platos con cachuchas o borboteadores y perforados [15].

PAG.

Las torres pueden ser construidas de diferentes materia les dependiendo principalmente de las condiciones de corrosión a que irán a ser expuestas. Los materiales mas comun-mente usados son: vidrio, metal vidriado, carb~n, plisticos , . pero el material mas frecuentemente empleado es el metal. Para las torres metálicas, la coraza es comunmente cilíndri ca, por razones de costo.

Para su limpieza las torres de diametros pequeños son diseñadas con registro de mano y las torres de diámetros grandes con registros de hombre, localizados cada diez platos respectivamente. Los platos son fabricados usualmente de llmina o placas de metal y dependiendo de la mezcla a procesarse, con aleaciones especiales. El espesor de la placa sera determinado por la velocidad de corrosión a que este sujeta. Los platos deben estar fijos, sujetos a la coraza de forma tal que soporten los movimientos propios de flujos, permitiendo también la é>:Pansid'n tifrmica.

El espaciado entre los platos se elige en primer lugar en base a la facilidad de su construcción, mantenimiento y costo, con lo cual se preveerán inundamientos y arrastres excesivos.

Para torres donde la altura es importante, el espaciado entre platos debe ser de 6". En torres de diámetro pequeño se recomienda que el mlnimo favorable de espaciado, desde

el punto de vista de la limpieza de los platos, deberla de ser de 18 pulgadas.

El diámetro de la torre, así como su sección transver-sal, deben ser lo suficientemente grandes para manejar el  $\overline{g}$ as y el líquido a velocidades que no vayan a causar la  $\overline{\text{in}}$ undación o arrastre excesivo, esto es, dentro de los llmites de operaci&n satisfactoria. Para cierto tipo de plato en situación de inundación, la velocidad superficial del gas Vf (flujo volumétrico/área de sección transver-sal An ), esta relacionada con las densidades de los tl6idos por:

$$
1/2
$$
  
\nIf  $P(L) = P(6)$  1  
\n
$$
Vf = Cf \left( \frac{1}{P(6)} \right)
$$
 (2.1)  
\n
$$
P(6)
$$

donde  $P$ (G) es la densidad del gas y *Cf es* una constante empfrica que se obtiene con la Fig. 2.2.2.B., esta constante se a tomado de datos del Carey y representa a la vez los resultados de estudios experimentales. La  $\sqrt{\ }$ (L) es la densidad del líquido. El sello del líquido del plato con borboteadores hs  $(= h2 + h1)$  son definidos más tarde) se eli ge de acuerdo con la presión total de la torre. Debemos de

PAG. I

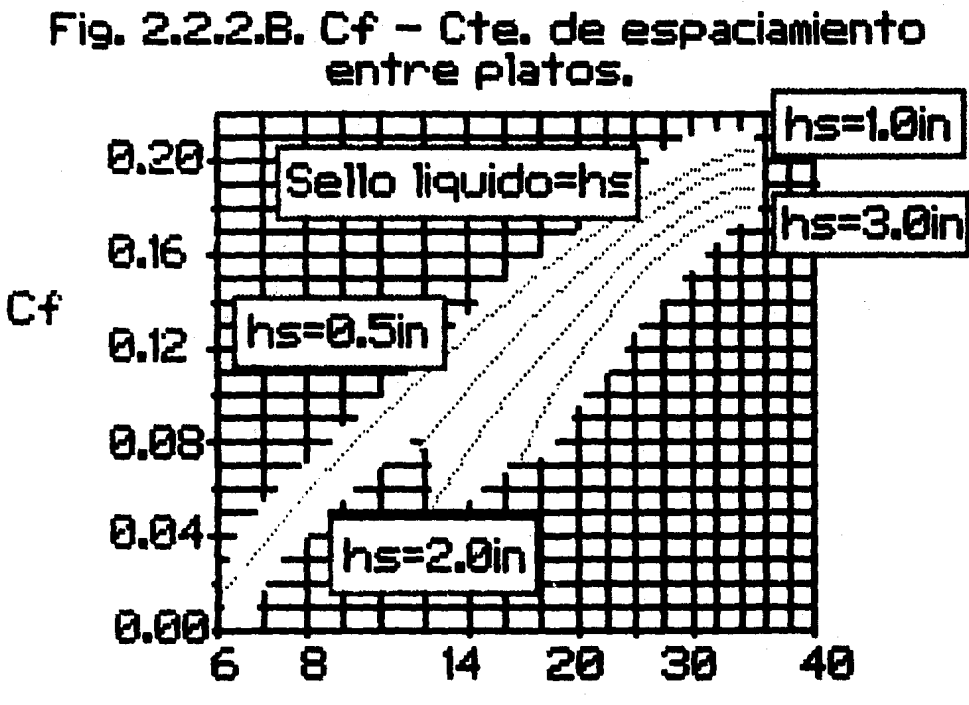

PAG.

t = Espaciamiento entre platos (in).

tener en cuenta que cuando se eligan platos con borboteadores se tienen que seguir las recomendaciones de la Tabla **2.2.2.A.** 

En la Fig.  $2.2.2.$ .., se representa en forma esquemática las torres o columnas de platos, as! mismo en la Tabla <2.2.2.B.> se hace menci¿n de ciertas propiedades y carac- teristicas que deben cuidarse en las mismas.

La sección transversal neta An (ver las Figs. 2.2.2. D. y E.), es la sección transversal At menos el area ocu **pada** por los conductos del descenso del l{quido ( Ad en el caso de platos de flujo transversal o cruzado>. En el diseno real se utiliza un cierto valor adecuadamente más pequeno *de* V ; para ¡{quicios que no forman espuma, 80-BSX de Vf C75X o menos para l!quidos espumosos>, valores sujetos a la verificación *de* las caracteristicas *de* arrastre y de caída *de* presi&n. Para la ma~or parte de las condiciones será ade cuado el diámetro así elegido, aunque ocasionalmente el flu $\,$ Jo del lfquido puede constituir un factor limitante. Puede esperarse que un plato *de* paso ~nico para flujo cruzado bien proyectado, maneje por arriba de 75 gal/min., de !{qui do por pie de diámetro (  $q/d = 0.165$  ft3/ft seg ), sin un gradiente *de* lfquido excesivo. Para la mayoría de las insta laciones, las consideraciones de costo hacen que sea impra5 tico variar al dilmetro de un extremo a otro *de* la torre para acomodarlo a la variaciones en el flujo del l{quido o

TABLA 2.2.2.A. Condiciones recomendadas y dimencionamiento

para platos con borboteadores [15],

1.- Espacia•iento entre platos:

 $d =$  Diámetro de la torre.  $t =$  Espaciamiento entre platos,

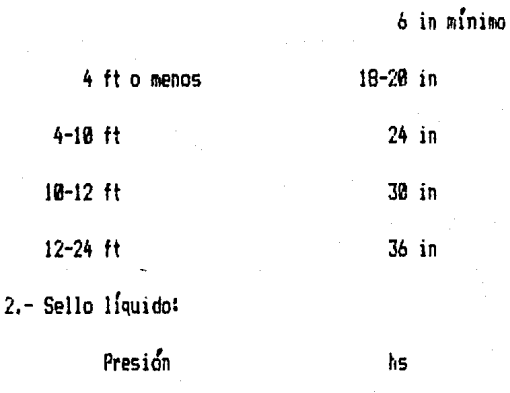

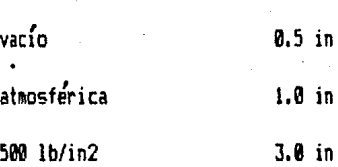

#### 3,- Flujo líquido:

- a) No mayores a 0.22 ft3/seg (ft diametro), para pla-tos de flujo cruzado.
- b) No mayores a 0.35 ft3/seg (longitud del bajante), para otros.
- 4.- Velocidad superfie1al en ranuras:

3.4/ G'0.5 ft/seg r.fnimo; 12/ G'0,5 ftlseg máximo.

5,- Espacio libre entre el borde:

0.5 in mínimot 1.5 in para líquidos sucios.

b.- Retención en el conructo de descenso:

8 seg mínimo.

7.- Sellado del conducto de descenso:

6.5 in ainimo sin flujo liquido.

8.- Espaciado de borboteadores:

1 in mínimo (para velocidades de ranuras bajas);

3 in maximo (para velocidades de ranuras altas).

9.- Longitud del bajante:

Bajantes rectos, rectangulares, de platos, de flujo

cruzado. 0.6 d - 0.8 d

10.- Gradiente liquido:

0.5 in (1.5 in maximo).

11.- Caída de presión por plato:

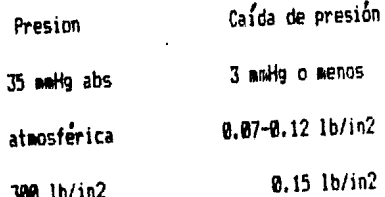

# Fig. 2.2.2.C. Torres o columnas de Platos.

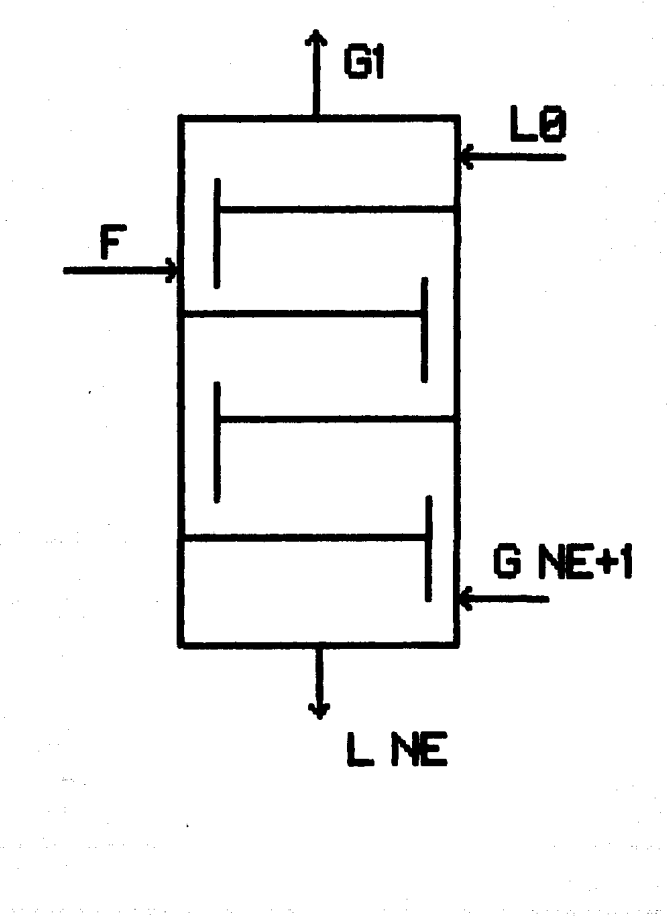

#### TABLA 2.2.2.B.

1) Cuerpos cilindricos de altura mucho mayor que el diámetro.

2) Flujo descendente del líquido por gravedad y flujo ascendente de gas por diferencia de densidades.

3) Con platos o etapas en donde se efectua el contacto

de fases y la transferencia de masa.

4) Disenos diversos.

5) Cubierta:

a. Generalmente cilíndrica.

b. De metal, vidrio, metales vidriados, plastico,

carbón compactado, madera, etc.

c. De una sola pieza, con registros para limpieza y

mantenimiento.

6) Platos:

a. De aleaciones metálicas por corrosión.

b. Sujetos a la cubierta.

c. En secciones cuando son muy grandes.

7) Espaciamiento entre platos t:

a. Se escoje en base a la experiencia mantenimiento

y costo.

b. Minimo 6° cuando la altura es limitante.

c. De 18' generalmente.

d. de  $18 - 24^*$  para diámetros del orden de  $24^*$ .

e. A mayor diámetro mayor espaciamiento.

8) Diametro de la torre:

 $L - G$  Q vt = *et* --------- = G An

donde:  $Vf = Velocidad lineal fase gases, en la invandación$ 

(maxima velocidad a la que el equipo puede trabajar).

112

Q = Flujo volumetrico en fase gaseosa.

 $q =$  Flujo volumétrico en fase líquida.

- $An = Area$  de sección transversal neta para el flujo gaseoso.
- Cf = Constante de espaciamiento entre los platos lempf rical,

 $V = 83 - 85$ % de Vf para líquidos no espundosos.

 $= 75%$  o menos de Vf para líquidos espuenosos.

- Para un buen diseño de plato flujo cruzado

q/d '= 0.165 ft3/seg,

- El diámetro puede disminuir si se aumenta el espaciamiento entre platos, de manera que el costo pueda llegar a un minimo.

9l Bajantes o vertederos:

a, Tuberfas circulares.

b. Placas planas, prolongaciones de las compuertas.

c. Deben proporcionar un tiempo de residencia para el líquido, mínimo de 8 seg.

# volumen del vertedero

PAG.# 57

 $i$ iempo de residencia = --------flujo volumetrico del liquido

d. Sello líquido del plato, de  $1/2 - 1$ '.

10\ CoapUertas~ Pueden ser la continuación de la placa

que forma el vertedero. a. Generalmente, placas planas con bordes rectos  $u$ 

**CONTRACT AND CONTRACT AND ARRANGEMENT CONTRACT AND ACTIVITY OF A STATE OF A STATE OF A STATE OF A STATE OF A STATE OF A STATE OF A STATE OF A STATE OF A STATE OF A STATE OF A STATE OF A STATE OF A STATE OF A STATE OF A ST** 

ondulados.<br>h. No se recomiendan las compuertas circulares.

c. Para una buena distribución del líquido en el

plato y sobre la longitud de la cubierta.

 $H = 68 - 98%$  de d  $(d=$  diámetro de la torre)

11) Flujo líquido sobre el plato:

 $=$  Gradiente líquido = Diferencia entre el máximo

y minimo nivel del liquido en el plato. a. El gradiente del líquido disminuye al reducir el

diámetro del plato.<br>b. Para platos con grandes diámetros, pueden usarse

platos en cascada de varios niveles.<br>= 0.5° máximo.

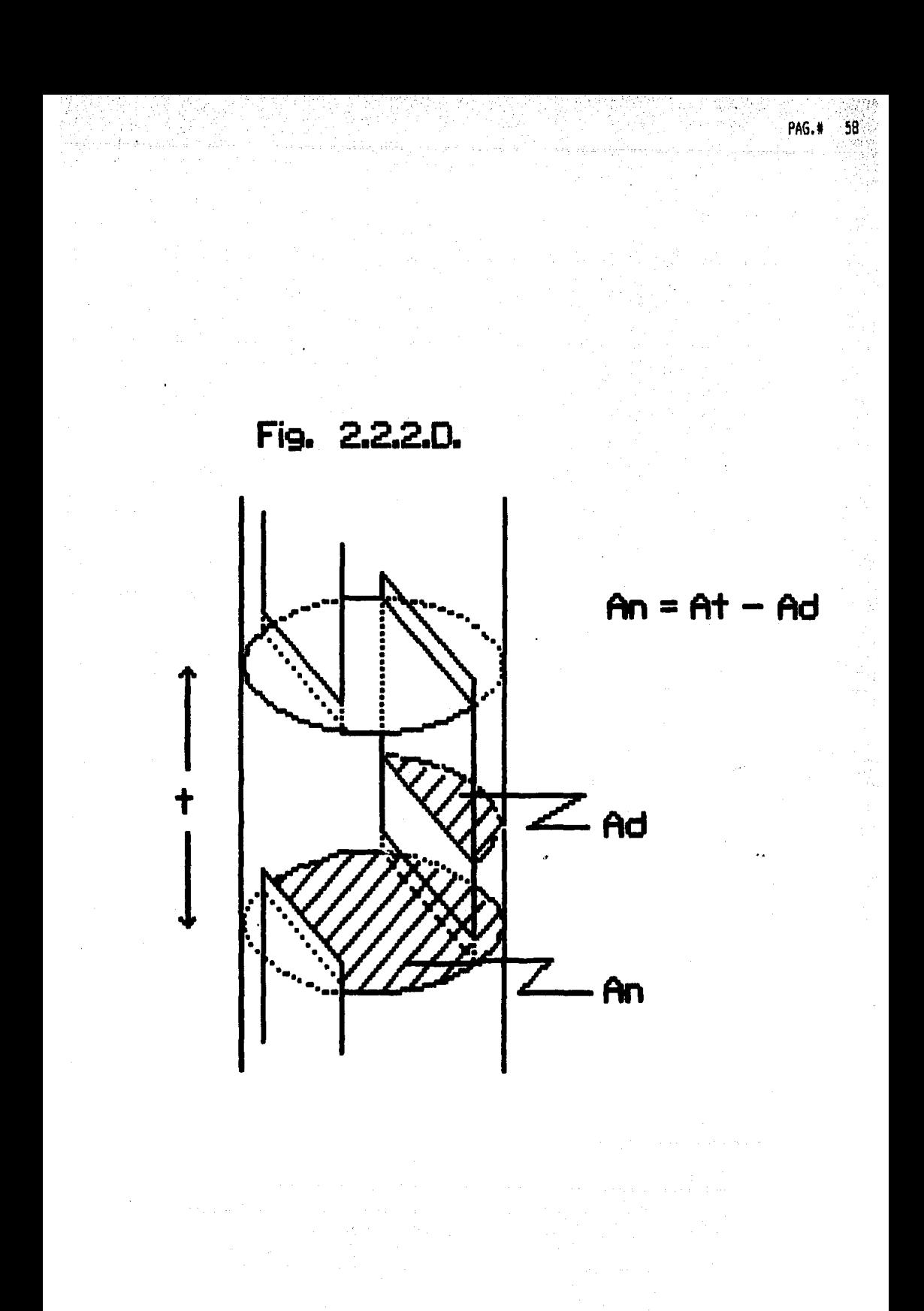

### Fig. 2.2.2.E.

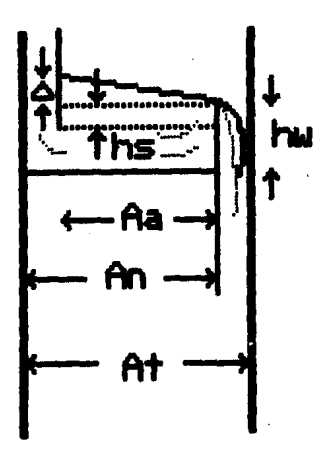

- $\Delta$  = Gradiente Tiquido
- hs = Seilo liquido
- hw = Altura de la compuerta
- Aa = Area activa (area disponi ble para hacer barrenos).

PAG.:

- At = Seccion transversal
- An = Seccion transversal neta
- Ad = Seccion transversal del **ba** jante
	- t = Espacianiento entre plato<br>y plato

del gas, por lo que para ejecutar el proyecto, se conside-ran las cantidades máximas de flujo.

Cuando es considerable la variación en el flujo y principalmente cuando en la construcción se emplean aleaciones caras, en general se dan solamente dos diametros.

Es evidente que los diametros pueden disminuirse median te el recurso de un mayor espaciado de los platos; luego, el costo de la torre, que depende de su peso, así como también de su diámetro, pasa por un mínimo para cierto espaciado optimo de los platos.

### 2.3. Criterios para seleccionar torres empacadas o de platos.

......... \_\_\_\_\_\_\_\_\_\_\_ \_

No es posible fijar criterios definitivos para decidir cuando es más conveniente el uso de una torre empacada so- bre una de platos, son muchos los factores que deben ser to mados en cuenta al hacer esta decisión. A continuación se dan algunas orientaciones generales que pueden ayudar al in geniero de diseño a decidir si la alternativa de torre empa cada debe analizarse conjuntamente con la de platos, para la solución de un problema de transferencia de masa. El cri terio de selección final entre las alternativas, es el costo estimado de ellas.

1) Cuando se tratan líquidos y vapores corrosivos, u- sualmente la torre empacada resulta más económica que la de platos. Ejemplos *de* estos se tienen en plantas de secado de cloro ( las que usan soluciones fuertes de ácido sulfúrico *en* sus torres de secado l, en plantas de absorci6n de S02, de H2S y C02 ClJ.

 $2)$  Las torres de platos con diámetros menores a  $2$  ft son raras en la industria moderna. Cuando el ingeniero de diseño de proceso encuentra que el servicio de transferen--· cia de masa requiere una torre de platos de un di&metro de dos o más pies, la alternativa de torre empacada se hace atractiva [1].

31 Para servicio de destilac16n de vacfo, se pueden tg

ner caídas de presión menores en torres empacadas que en torres de platos [!].

4) Cuando se tiene una velocidad de l{quido pequeña, en las torres empacadas aumenta el problema de distribución mientras que en la torre de platos no es serio [ 1 J.

5) El costo de i nversiÓn de una torre empacada para di.{metros grandes, en la mayor/a de los casos comunes, son mayores que su equivalente de platos. Para diámetros pequeños generalmente se invierte el resultado [1].

6) La torre empacada, puede construirse y ponerse en servicio en menos tiempo que la de platos [1].

7) Retención de líquido. Las torres empacadas proporcio narán una retención del líquido sustancialmente menor. Es importante cuando el líquido se deteriora a altas temperatu ras; los tiempos cortos de retención son esenciales. Es importante para obtener separaciones por lotes [ 10 J.

 $8)$  Relación líquido-gas. En las torres de platos se tra baJa con los valores muy baJos de esta relación. En las torres empacadas son preferibles los valores altos [ 10J.

9) Enfriamiento de liquido. Las espirales de enfriamien to se construyen mas fácilmente en torres de platos. El líquido puede eliminarse más fácilmente en los platos [10].

10) Corrientes laterales. Son eliminadas más fácilmente en las torres de platos [10],

11) Sistemas espumantes. Las torres empacadas operan con

PAG.<sup>0</sup> 62

un menor burbujeo del gas a través del líquido y son las mds adecuadas [10J.

an San A

12) Presencia de sdlidos. En ninguno de los dos tipos de torres es muy satisfactorio. Los líquidos pueden filtrarse o bien clarificarse antes de entrar en la torre [10J.

13) Limpieza. Frecuentemente es más fácil con la torre de platos [ 10J.

14) Fluctuacionés grandes de temperatura. Las empacadas son fragiles (cerámica, grafito) tienden a romperse. Las de platos o empaques de metal son más satisfactorias [10].

15> Carga sobre la base. Las torres empacadas de pldstico son menos pesadas que las de platos. Debe diseñarse la carga sobre la base considerando que la torre puede llenarse accidentalmente y completamente de l{quido [ 10J.

PAG.# 63

PAG.ll b4

## CAPITULO 3: MODELO MATEMATICO PARA LA SIMULACION DE UNA COLUMNA DE DESTILACION PARA MEZCLAS MULTICOMPONENTES. ===========================================================

============================~=============================:

La columna modelo para la simulación matemática se mues tra en la Fig. 3.1. Además se establece que la presión en la columna será constante, partiendo del criterio de que las caldas de presi6n dentro de la columna deben de ser mínimas, por lo tanto el equilibrio no se ve alterado. Asl mismo los platos estaran en equilibrio, interconectados por flujos internos de liquido y vapor.

3.1. Selecci6n de la presi6n de operaci&n en la columna. Generalmente a altas presiones el n&mero de etapas re- queridas para una separación dada, es mayor que el número requerido para una presi6n baja, y solo bajo estas consideraciones, todas las destilaciones serán llevadas a las presiones más bajas posibles. Pues al aumentar el volumen del vapor por descenso de la presibn, el dilmetro de la columna tendr¡ que ser aumentado para poder manejar asI el aumento en el volumen de vapor.

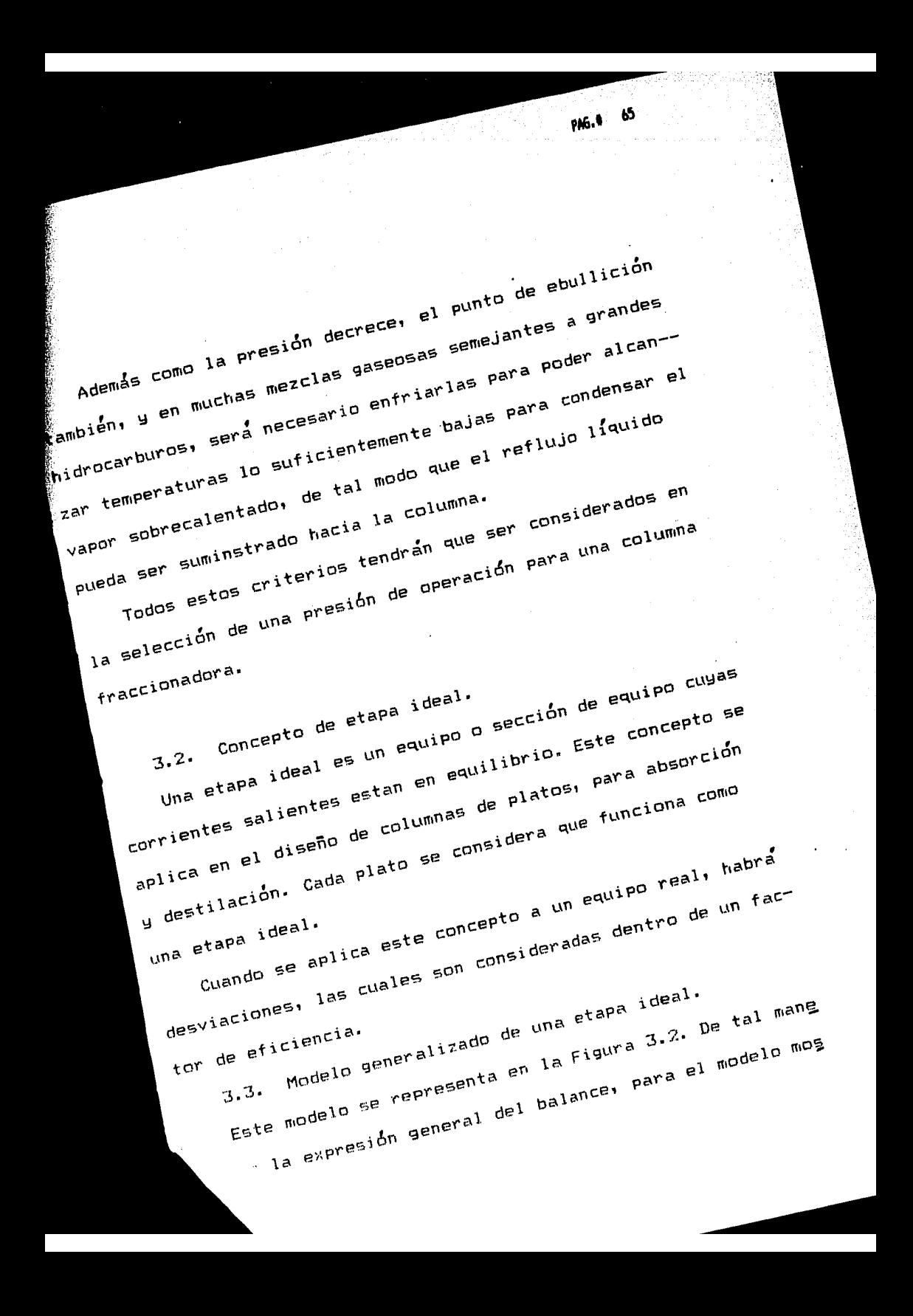

Además como la presión decrece, el punto de ebullición también, y en muchas mezclas gaseosas semejantes a grandes hidrocarburos, serd necesario enfriarlas para poder alean- zar temperaturas lo suficientemente bajas para condensar el vapor sobrecalentado, de tal modo que el reflujo l{quido pueda ser suminstrado hacia la columna.

Todos estos criterios tendrán que ser considerados en la selección de una presión de operación para una columna fraccionadora.

3.2. Concepto de etapa ideal.

Una etapa ideal es un equipo o secci6n de equipo cuyas corrientes salientes estan en equilibrio. Este concepto se aplica en el diseño de columnas de platos, para absorción y destilación. Cada plato se considera que funciona como Ltna etapa ideal.

Cuando se aplica este concepto a un equipo real, habra desviaciones, las cuales son consideradas dentro de un factor de eficiencia.

3.3. Modelo generalizado de una etapa ideal.

Este modelo se representa en la Figura 3.2. De tal mane ra que la expresión general del balance, para el modelo mos trado es:

ENTRADA + GENERACION = SALIDA + ACUMULACION  $(3.1)$ 

PAG. O

En donde se deben tener las siguientes consideraciones: El proceso se lleva a cabo a r'gimen estacionario, por lo tanto, la acumulación no se presenta ( ACUMULACION = 0 ) también se le considera el sistema sin reacción química, esto nos indica que no existe generación ( GENERACION = 0 ) por lo tanto la ecuaci6n del balance general nos queda de la siguiente manera:

#### $ENTRADA = SALIDA$  (3.2)

A continuaci6n presentaremos un balance de materia to- tal representativo para la Figura 3.1., la ecuaci6n de equl librio para el sistema líquido-vapor y los balances de mate ria y energía representativos del modelo general de una eta pa ideal según la Figura 3.2.

NOTA: El indice (j) identifica a la etapa ideal, la cual opera a una temperatura  $T(j)$  y a una presión  $P(j)$  .  $E$ sto permite analizar a un conjunto de etapas que se encuen tran interconectadas en un proceso.
Fig. 3.1. Coluana aodelo para la siallacion matematica.

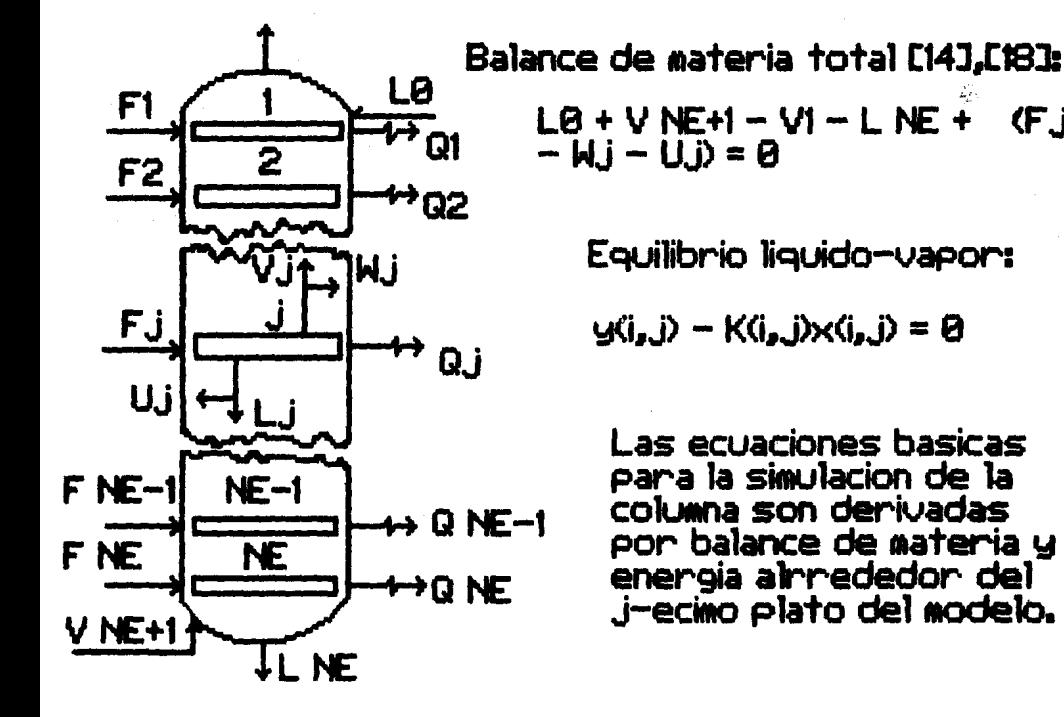

PAG.11 67

**F.i** 

Fig. 3.2. Modelo generalizado de una etapa ideal.

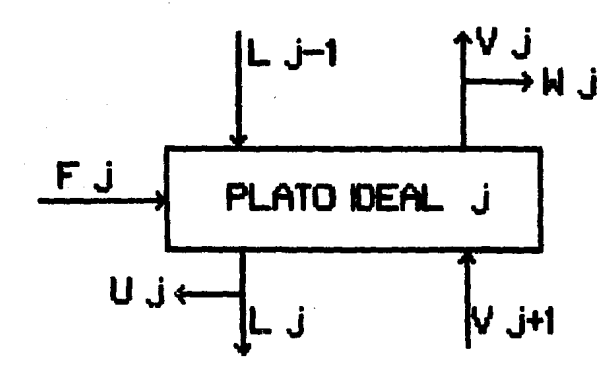

Balance de materia para el componente i, en el j-ecino plato [14], [18] F. jz(i, j) + V [j+1 y(j, j+1) + L . j-1 x(j, j-1) - [V.j+W.j]y(j, j) -<br>[L, j+U,j]x(j, j) = 0 Balance de energia para el componente i, en el j-ecino<br>plato [14], [18]: FJHJ + V J+1 H J+1 + L J-1 h J-1 - CVJ+WJ3HJ - CLJ+UJ3h  $+Q_{i}=A$ 

3.4. Modelo matemático para un conjunto de NE etapas.

Si se aplica el modelo anterior a un conjunto de NE eta pas donde (  $1 \le j \le NC$ ), obtendremos el siguiente sistema de ecuaciones:

SISTEMA DE ECUACIONES PARA EL BALANCE DE MATERIA DE UNA COLUMNA DE PLATOS ( SIN CONDENSADOR NI REHERVIDOR ):

**PLATOS** 

No. 1: Fiz(i, 1) +  $\sqrt{2}$ y(i, 2) + LØx(i, Ø) - C $\sqrt{1+1}$ y(i, 1)  $-$  [L1+01 ]x(i,1) = 0  $No. 2:$  $F2z(i, 2) + V3y(i, 3) + L1x(i, 1) - UV2+W2Jy(i, 2)$ 

 $-$  [L2+U2 ]x(i,2) = 0

No. j: Fjz(i, j) + V j+1  $g(i, j+1)$  + L j-1  $x(i, j-1)$  $-$  [Vj+Wj lg(i,j) - [Lj+Uj lx(i,j) = 0

No. NE-1: F NE-1 z(i, NE-1) + V NE y(i, NE) + L NE-2 x(i, NE-2)  $-$  EV NE-1+W NE-1 Jy(i,NE-1)  $-$  EL NE-1+U NE-1 Jx(i,NE-1) = 0 No. NE: F NE z(i, NE) + V NE+1  $y(i, NE+1)$  + L NE-1  $x(i, NE-1)$  $\sim$  EV NE+W NEDg(i, NE)  $\sim$  EL NE+U NEDx(i, NE) = 0

Sustituyendo la relación de equilibrio líquido-vapor y reagrupando términos en las ecuaciones anteriores, tenemos:

No. 1:  $L\mathcal{Q}_{X}(i,\mathcal{Q})$  - ([V1+W1 ]K(i, 1) + [L1+U1 ]} x(i, 1) +

PAG. #

+  $V2K(i, 2) \times (i, 2) = - F1z(i, 1)$ 

 $L1x(i,1) - (LV2+W2JK(i,2) + LL2W2J)x(i,2)$ No. 2: +  $V3K(i, 3) \times (i, 3) = -F2z(i, 2)$ 

L j-1  $x(i,j-1) - (CVj+WjJK(i,j)) + LUjJ\}x(i,j)$  $No.$   $J:$ + V  $j+1$  K(i,j+1)x(i,j+1) = - Fjz(i,j)

No.NE-1: L NE-2 
$$
\times
$$
(i, NE-2) - (CV NE-1+W NE-1 lk(i, NE-1) + CL  
NE-1+U NE-1J) $\times$ (i,NE-1) + V NE K(i, NE) $\times$ (i, NE) = -  
F NE z(i, NE)

No. NE: L NE-1  $x(i, NE-1)$  -  $(EV NE+W NEJK(i,NE) + EL NE+U)$  $NE$  J}x(i, NE) + V NE+1 y(i, NE+1) = - F NE z(i, NE)

Con el fin de ahorrar espacio, reduciremos las ecuaciones anteriores a partir de las siguientes igualdades:

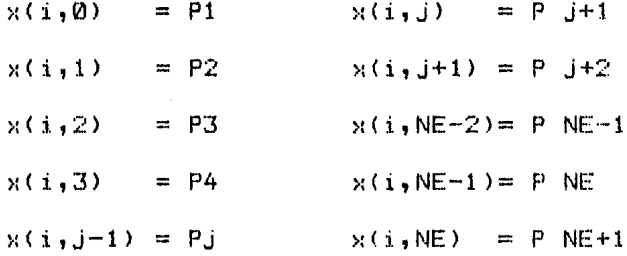

Con estas igualdades formaremos más adelante la matriz. A continuación analicemos los mismos factores tanto en el condensador total (Fig. 3.3. ) y parcial (Fig. 3.4. ), así como en el rehervidor ( Fig. 3.5. ).

Fig. 3.3. Condensador Total.

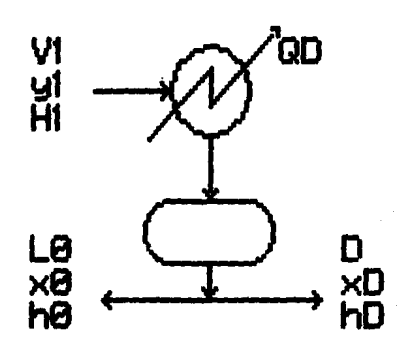

Balance de materia total:  $VI = LØ + D$ 

Balance de materia para el componente i:

 $V1w(i,1) = L\theta \times (i, \theta) + D \times (i, 0)$ 

Relaciones de equilibrio:

 $y(i, 1) = x(i, 0) = x(i, 0)$ 

Balance de energia:

 $VHH = LQhQ + DhD - QD$ 

# Fig. 3.4. Condensador Parcial.

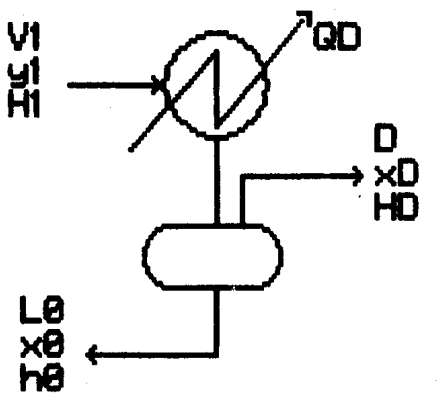

Balance de materia total:

 $VI = LB + D$ 

Balance de materia para el componente i:

 $V(y(i, i)) = L\Theta \times (i, \Theta) + D(y(i, i))$ 

Relaciones de equilibrio:

 $y(i, 1) \neq x(i, 0) \neq y(i, 0)$ ; y(i,D) **K(i,D)**  $VHH = LQhQ + DHD - QD$ 

Balance de energia->

 $\sharp$ i como en el rehervidor ( Fig. 3.5. ).

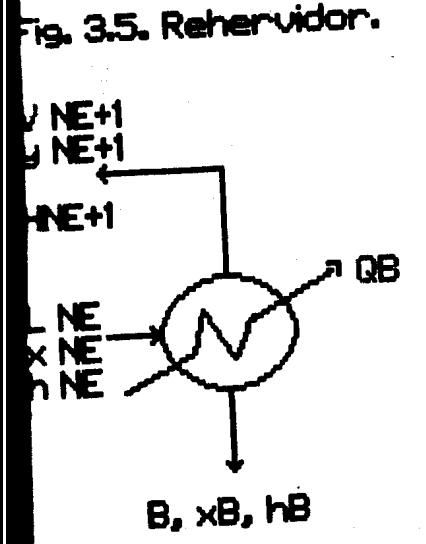

Balance de materia total: L NE =  $V$  NE+1 + B Balance de materia para el<br>componente ::<br>L NE xNE = V NE+1 yNE+1 + BxB RelacioneS de equilibrio:  $xNE = YNE+1 = xB$ K(i,B) = -------<br>x(i,B)<br>Balance de energia:  $L$  NE hNE =  $\overline{V}$  NE+1 H NE+1 +  $BhB - QB$ 

densador  $(j=0)$ :

 $V1y(i,1) + F0z(i,0) = L0x(i,0) + Dx(i,D)$ 

PAG.

sustituyendo la relación de equilibrio, tenemos:

 $V1K(i,1)x(i,1) + F0z(i,0) - L0x(i,0) - Dx(i,0) = 0$ 

ahora reagrupando términos:

 $-$  [L0+D Jx(i,0) + V1K(i,1)x(i,1) = - F0z(i,0)

Si P1 =  $x(i, 0)$  y P2 =  $x(i, 1)$ , tenemos que:

 $-$  CL0+DJP1 + V1K(I,1)P2 = F0z(i,0)

Si B1 = - [L0+D], C1 = V1K(i,1) y D1 = - F0z(i,0) la ecuaci6n anterior nos queda:

 $B1P1 + C1P2 = D1$ 

Del balance de materia para el componente i en el rehervidor (  $j = NE+1$  ).

L NE  $x(i, NE) = L$  NE+1  $x(i, NE+1) + V$  NE+1  $y(i, NE+1)$ 

sustituyendo la relación de equilibrio:

L NE  $x(i, NE)$  + F NE+1  $z(i, NE+1)$  - L NE+1  $x(i, NE+1)$  - V NE+1  $K(i, NE+1) \times (i, NE+1) = 0$ 

ahora reagrupemos términos :

L NE  $x(i, NE) - L$  NE+1 + V NE+1 K(i, NE+1) Jx(i, NE+1) = - $F NIE+1 Z(i,NE+1)$ 

Si P NE+1 =  $x(i, NE)$  y P NE+2 =  $x(i, NE+1)$ , tenemos que:

L NE P NE+1 +  $\{-CL \text{ NE}+1 + V \text{NE}+1 K(i, NE+1) \}$ P NE+2 =  $-$  F NE+1  $z(i,NE+1)$ 

Si A NE+1 = L NE, B NE+1 = - [L NE+1 + V NE+1 K(i, NE+ 1) y D NE+1 = - F NE+1  $z(i, NE+1)$  la ecuación anterior nos queda:

A NE+1 P NE+1 + B NE+1 P NE+2 = D NE+1

Con el sistema de ecuaciones anteriores, se ha logrado reducir el balance *de* materia para el componente a la

76.

forma siguiente:

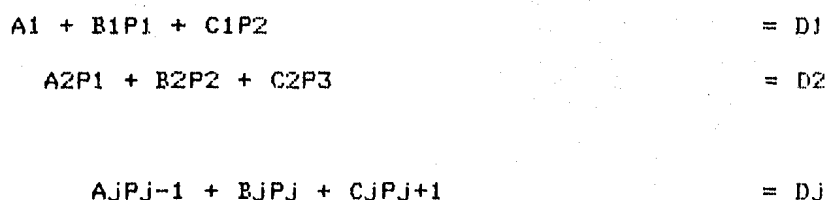

A NE P NE-1 + B NE P NE + C NE P NE+1 == *D* NE A NE+1 P NE + B NE+1 P NE+1 + C NE+1 = D NE+1

De tal manera que al ser representado el sistema de e- cuaciones anteriores en forma de matriz tridiagonal, queda de la siguiente manera C2J, C3J, [6J:

Para el intervalo desde ( 1  $\leq$  i  $\leq$  NC ), ( 1  $\leq$  j  $\leq$ NE>.

Para  $j = 0$ :

 $A1 = 0$   $C1 = V1K(i,1)$  $B1 = - (L0+D)$   $D1 = - F0z(i, 0)$ 

Para (  $1 \le j \le NE$  ):

 $A$  j = L j-1  $B$  j =  $-(CLj+Uj] + (IVj+Wj)K(i,j))$ c  $j = V J+1 K(i, j+1)$  $D_j = -Fjz(i,j)$ 

Para  $j = NE+1$ :

A  $NE+1 = L$   $NE$ B NE+1 = -  $CL$  NE+1 + V NE+1 K(i, NE+1) J C  $NE+1 = Q$ D NE+1 = - F NE+1  $z(i,NE+1)$ 

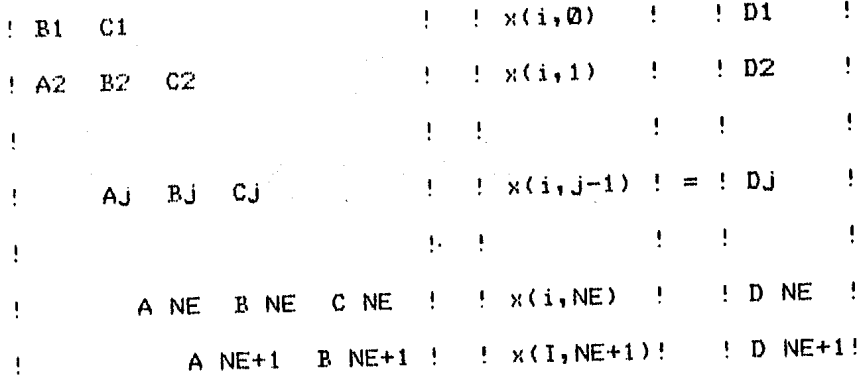

Estas ecuaciones son determinadas linealmente, solo cuando las relaciones de equilibrio, o sea la K $(i,j)$ , no es tunción de los cambios de composición que ocurren cuando progresa la destilación. Las relaciones de equilibrio pue-den representar la variación de la composición sobre la columna, las K(i,j) dan la posición sobre toda la torre, pero solo son función de la temperatura [14].

Ahora veamos y analicemos el sistema de ecuaciones del balance de energ{a.

SISTEMA DE ECUACIONES PARA EL BALANCE

DE ENERGIA DE UNA COLUMNA DE PLATOS:

PLATO:

- NO. 1:  $F1H(F,1) + V2H2 + LQhQ - (V1+W1)H1 - (L1+U1)h1 +$  $Q1 = Q$
- **No. 2:**   $F2H(F, 2)$  + V3H3 + L1h1 - (V2+W2)H2 - (L2+U2)h2 +  $Q2 = Q$

No. j:  $FjH(F,j)$  +  $Vj+1Hj+1$  +  $Lj-1hj-1$  -  $(Vj+Wj)Hj$  -  $(Lj+$  $Uj$ ) hj + Qj = 0

- No.NE-1: F NE-1 H<F,NE-1> +V NE H NE + L NE-2 h NE-2  $(V$  NE-1 + W NE-1)H NE-1 -  $(L$  NE-1 + U NE-1)h NE-1  $+ Q NE-1 = 0$ No. NE: F NE H(F, NE) + V NE+1 H NE+1 + L NE-1 h NE-1 -
- (V NE + W NE)H NE (L NE + U NE)h NE + Q NE = 0

Reagrupando el sistema de ecuaciones anteriores, se tiene que:

**PMi.I 78** 

- No. 1: V1H1 V2H2 = F1H(F, 1) + L0h0 + Q1 W1H1 (L1+  $U1$ ) $h1$ V2H2 - V3H3 = F2H(F,2) + L1h1 + Q2 - W2H2 - (L2+
- $No. 2$  $U2$ ) h $2$
- No. j: VjHj Vj+1Hj+1 = FjH(F,j) + LJ-1hj-1 + Qj WjHj  $-$  (Lj+Uj)hj

No. NE-1: V NE-1 H NE-1 - V NE H NE = F NE-1 H(F, NE-1) + L NE-2 h NE-2 + Q NE-1 - W NE-1 H NE-1 - (L NE-1 +  $\cup$  U NE-1)h NE-1

No. NE: V NE H NE - V NE+1 H NE+1 = F NE+1 H(F, NE+1) + L NE-1 h NE-1 + Q NE - W NE H NE - (L NE + U NE) HNE

A este conjunto de ecuaciones se le representara de la siguiente forma matricial:

> $9 \text{ V1b1}$   $92c2$   $9 \text{ d1}$  $\frac{1}{2}$  V2b2 V3c3  $\frac{1}{2}$  d2 ŧ.  $\sim 10^{-1}$ and the com- $! \forall jbj \qquad \forall j+1cj+1 \mid j=1 \forall j$ **Figure 1999** Control State  $\Gamma$  . !VNE-1bNE-1 VNECNE ' ! d NE-1 ! VNEBNE VNE+1cNE+1! ! d NE !  $(1 \leq m \leq j \leq m)$

donde bj = Hj $_{Y}$  cj = - Hj+1 y dj = FJH $(F, j)$  + Lj-1hj-1 +  $Qj$  $-$  WJHJ  $-$  (LJ+UJ)hJ.

Del balance de energ{a para el condensador total <J-0):

$$
V1H1 = LQHQ + DhD - QD
$$

reagrupando terminos tenemos:

$$
\mathsf{V1H1} + \mathsf{Q} \mathsf{D} = \mathsf{LQhQ} + \mathsf{DhD}.
$$

Del balance de energfa para el condensador parcial (J=0>:

 $V1H1 = LQhQ + DH D - Q D$ 

y reagrupando términos:

 $V1H1 + Q D = LQhQ + DH D$ 

Del balance de energía en el rehervidor (  $j = NE+1$  ):

L NE h NE = V NE+1 H NE+1 + B hB - Q B

 $reagrupando  $t$ erminos:$ 

L NE h NE + Q B = V NE+1 H NE+1 + B hB

La carga del condensador (total o parcial),  $Q D = Q Q$ es función del reflujo, el cual es una variable de diseño.

La carga termica del rehervidor Q B = Q NE+1 depende de l.s fracci6n evaporada que se esta considerando en dicho rehervidor, esta frac:cii!in evaporada es tambi&n una función de diseño.

En base a lo anterior, unicamente se consideran como ecuaciones de balance de energía del intervalo  $(1 \le j \le NE)$ , para esta simulación (solamente en el cuerpo de la columna de destilación>.

> $H =$  Entalpia del vapor. h = Entalpia del liquido.

CAPITULO 4: ALGORITMO DE RESOLUCION DEL MODELO MATEMATICO

## 4.1. Algoritmo [4], [5]:

Después de haber realizado una serie de pruebas con dis tintos métodos, se llegó a la conclusión de que el algoritmo más adecuado para la resolución del modelo formulado en el Capítulo No. 3, es el que representa el siguiente diagra ma de flujo:

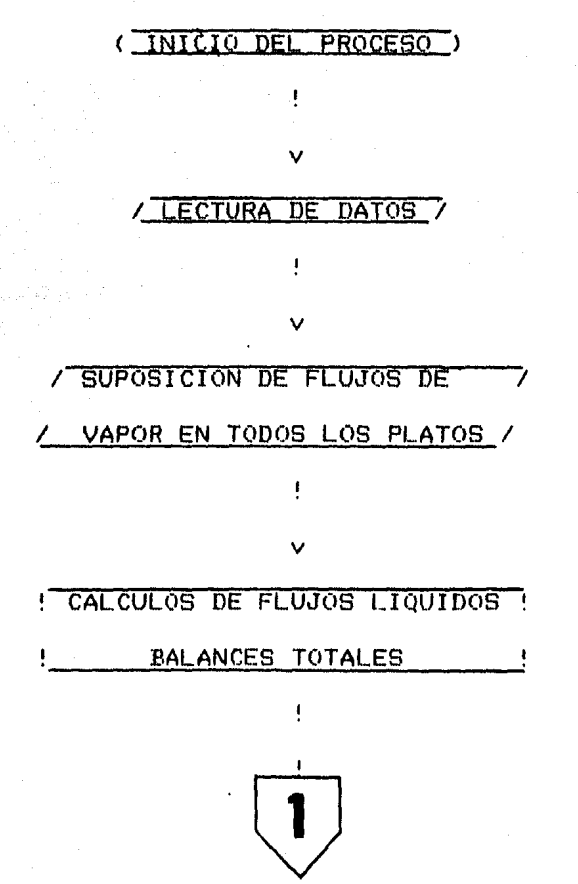

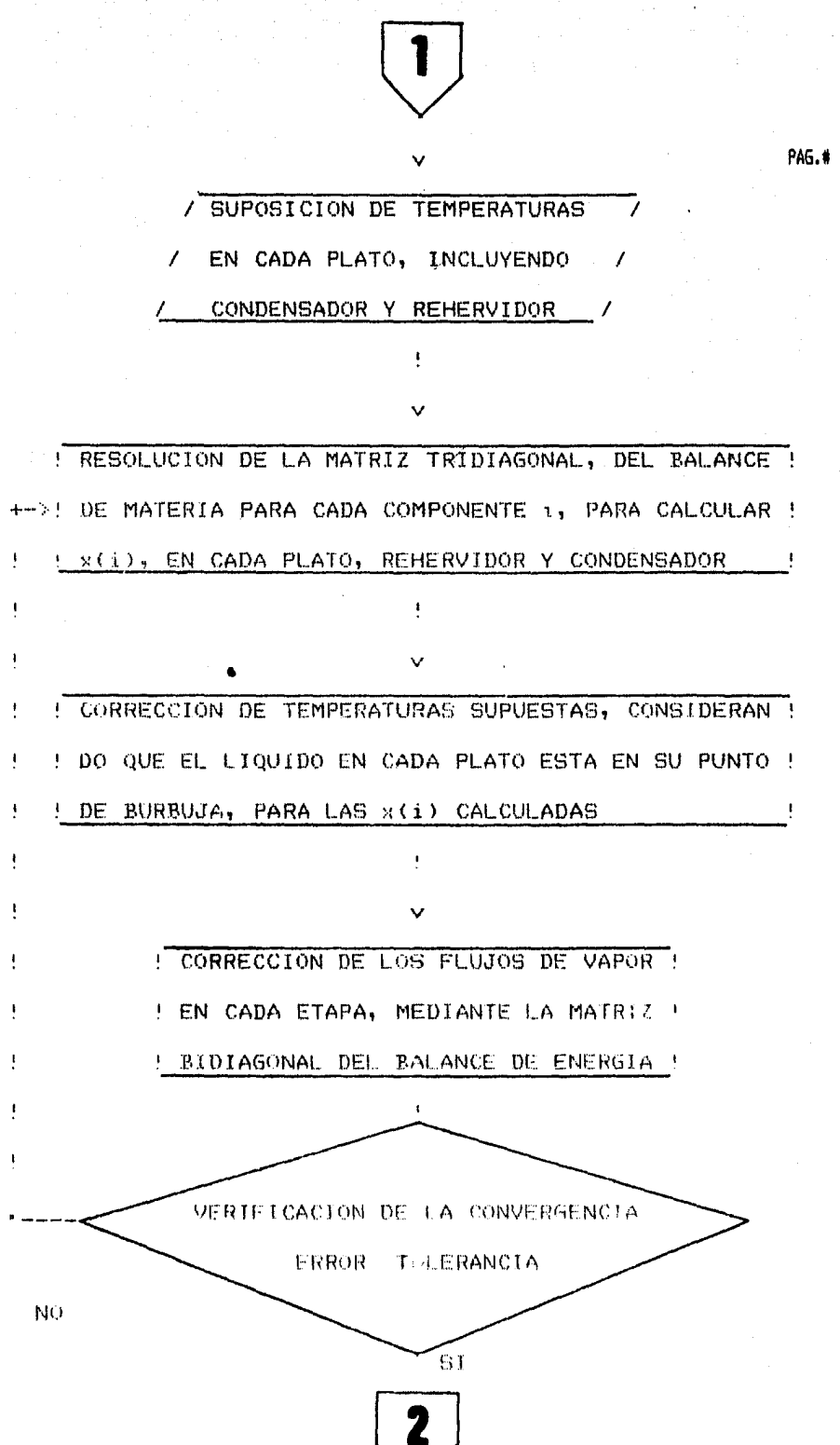

83

 $\beta_{\rm c}$ 

나라 아직 나라

IMPRIMIR LAS COMPOSICIONES EN FASES ! LIQUIDAS Y GASEOSAS, TEMPERATURAS Y ! ! FLUJOS EN CADA ETAPA E INCLUSO EN EL CONDENSADOR Y REHERVIDOR

4.2. SIMULADOR PARA LA DESTILACION DE MEZCLAS MULTICOM-PONENTES ( simulador SIDESMUL ).

T N T

Conceptos generales de la simulación:

Simulación es la reproducción de un fenómeno físico y/o químico mediante un modelo físico o matemático.

La simulación tiene una gran aplicación en el diseño de equipos de proceso o en el establecimiento de condiciones más adecuadas para la operación de una planta química ya construída.

Para encontrar las condiciones más adecuadas, condiciones que impliquen mayor rendimiento a mínimo costo de opera ción, lo ideal sería operar la planta a distintas condiciones hasta encontrar las más adecuadas; lo último involucra enormes costos de operación, por lo que es prohibitivo lle-

## varlo a la práctica.

Con el objeto de encontrar las condiciones más adecua-das con costos bajos de prueba, se puede construir un modelo de la planta y este operarse a distintas condiciones, hasta encontrar las mas adecuadas.

## TIPOS DE MODELOS:

A).- Modelo Físico: Consiste en una planta piloto en la cual en tamaño miniatura se construyen todos los equipos. conservando sus características geométricas. Dado su pequeño tamaño, los costos de operación para pruebas son mucho menores que los de operación de la planta comercial.

B).- Modelo Matemático: Mediante una o más ecuaciones algebraicas o diferenciales, se representa a cada eguipo de proceso resolviendo las ecuaciones en secuencia lógica, representativa de la secuencia real del equipo dentro de la planta. Para diferentes condiciones de operación, se obtendrá la respuesta del modelo y podran definirse las condicio nes más adecuadas de operación.

Este último modelo presenta la ventaja de menor costo con respecto al modelo físico; además es más versátil en lo que respecta a modificar el tamaño de la planta.

 $E1$  simulador para la destilación de mezclas multicomponentes resuelve el modelo matemático de una columna de platos considerando a cada plato como una etapa ideal. El mode lo que resuelve, se formula por balances de materia y energía en cada etapa de la columna, para la destilación de una mezcla de multicomponentes.

El fundamento del modelo matem&tico es el mostrado en  $el$  capitulo 3.

4.3. Selección del programa.

Debemos dejar en claro que el programa no fue desarro- llado por el tesista, se hizo inicialmente una intensa investigaci~n en las diferentes ins~ituciones <IMP, UNAM, PEMEX, etc:.>, a modo de encontrar un programa tal que se ajustara a las necesidades del tesista y equipo disponible en la Facultad.

Esta investigación requirio bastante tiempo, si tenemos en cuenta que para la elaboracidn de la presente tesis se ha llevado a cabo en un ano, en la investigaci6n anterior se invirtio un 40X de este tiempo. Pues muchas veces los programas encontrados no eran compatibles con la mJqLlina, otros más se encontraban incompletos, e incluso se trato de ajustar uno de lenguaje Fortran al Basic pero resulto muy laborioso, hasta que se encontró uno que se ajustaba a las condiciones requeridas, con la salvedad de que este se ha- *b{a* elaborado en una máquina APPLE, y el lenguaje de ma'quina varia un poco con el equipo disponible <Radio Shack TRS 80 MODEL II MICRO COMPUTER), y fue necesario ajustarlo a

modo de que tuera compatible, hasta que los resultados reportados fueron los &ptimos. Para lo anterior se requirio un 20% más del tiempo.

El tiempo restante fue empleado para estructurar la tesis, usando un procesador de palabras creado en la unidad de computo de la Facultad para la redacción de la misma, así como también se requirio de un sistema de graficación llamado FAST GRAPHS, Junto con el dispositivo auxiliar MOUSE, para la elaboración de gráficas y figuras.

4.4. Algoritmo propuest6.

Despues de analizar y realizar pruebas con diferentes algoritmos, se recomienda el siguiente:

1.- Inicio del proceso.

2.- Lectura de datos.

- 3.- Suposicidn de flujos en todos los platos.
- 4.- Calculos de flujos liquidos (balances totales).
- 5.- Suposición de temperaturas en cada plato, incluyendo condensador y rehervidor.
- 6.- Resolución de la matriz tridiagonal, balances de  $m$ ateria para el componente i, para calcular  $x(i)$  en cada plato, rehervidor y condensador.
- 7.– Corrección de las temperaturas supuestas, conside-rando que el líquido en cada etapa, esta en su punto de burbuja para las xCi) calculadas.
- B.- Correccidn de flujos de vapor en cada plato mediante una matriz bidiagonal del balance de energ{a.
- 9.- Verficaci&n de la convergencia.
- 10.- Si el valor absoluto del flujo de vapor supuesto menos el flujo de vapor calculado es menor o igual a una tolerancia y si las sumatorias de las x en ca da plato son iguales a la unidad, termina.
- 11.- En caso de que no cumpla con las condiciones del inciso ( 10 ), regresaremos al inciso (  $6$  ) y prose guiremos con los siguientes pasos hasta encontrar

PAG.I 00

#### la convergencia.

Datos y Resultados.

## a).- Datos (variables funcionales para el simulador).

- 1.- Número de etapas: NE
- 2.- Platos de alimentación y condiciones de alimen tación, temperatura, composición, flujo y fracción evaporada.
- $3 -$  Flujos de corrientes líquidas laterales descar gadas en cada plato: Vj
- 4.- Flujos de corrientes de vapor laterales descar gadas en cada plato: Wi
- 5.- Calor adicionado en cada plato: 0.1
- $6 -$  Refluio del condensador: R
- 7.- Fracción evaporada en rehervidor: RR

 $h) =$ Resultados.

- 1.- Composición del líquido que sale de cada etapa condensador y rehervidor.
- 2.- Composición del vapor que sale de cada etapa, condensador y rehervidor.
- 3.- Temperatura en cada etapa, condensador y reher vidor.
- $4 -$  Flujos de vapor y líquido que salen de cada etapa, condensador y rehervidor.

4.5. Listados de los programas utilizados.

A continuación se muestra el programa de la simulación de una columna de platos para la destilación de mezclas multicomponentes, así como también el programa utilizado para el almacenamiento de datos.

1000 1010 REM \*\* ¥¥ REM \*\* >>> SIMULADOR DE UNA COLUMNA DE PLATOS PARA LA \*\* 1020 1030 REM \*\* \*\* REM \*\* DESTILACION DE MEZCLAS DE MULTICOMPONENTES <<< \*\* 1040 1050 REM \*\* 长长 1060 1070 **REM** 1080 SYSTEM "FORMS P=66 L=50 W=64 C=0" CLS : PRINT " 1.- NO UTILIZARA IMPRESORA": PRINT "2.- UTILI 1090 ZARA IMPRESORA":PRINT "TECLEE EL NUMERO DE OPCION:";:INPUT QW:PR INT : IF QW<1 OR QW>2 GOTO 1090  $1100$  OW = OW - 1 REM ++++++++++++++++++++++++++++++++ 1110 1120  $REM +$ SISTEMA: MEZCLA A SEPARAR  $+$ 1130 REM ++++++++++++++++++++++++++++++++ 1140 PRINT "OPEN SISTEMAS" FN  $D1(X) = INT(X*100+0.5)/100$ : DEF FN  $D2(X) = INT(X*1000$ 1150 DEF 00+0.5)/100000 1160  $OW = 0$ 1170 CLS : PRINT " UNIDADES UTILIZADAS EN LA SIMULACION " 1180 PRINT 1190 PRINT "ALIMENTACION = GMOL/HORA" 1200 PRINT PRINT "CORRIENTES LIQUIDAS LATERALES" 1210 1220 PRINT "DESCARGAS = GMOL/HORA" 1230 PRINT 1240 PRINT \*CORRIENTES DE VAPOR LATERALES" PRINT "DESCARGAS = GMOL/HORA" 1250 1260 PRINT 1270 PRINT \*CALOR SUMINISTRADO = CAL/HORA\*  $1280$ PRINT PRINT "TEMPERATURA = GRADOS CENTIGRADOS" 1290 1.300 PRINT 1310 PRINT "PRESION DE OPERACION = MM HG" 1320 PRINT PRINT "FLUJO LIQUIDO = GMOL/HORA"  $1.330$ 1340 PRINT

PAG. 0

```
PRINT "FLUJO VAPOR = GMOL/HORA"
1350
1360
      PRINT : PRINT "CARGA TERMICA = CAL/HORA": PRINT
1370
      PRINT "TEMP. DE REFERENCIA PARA EL CALCULO DE ENTALPIAS =
0^{\circ} C*
1380
      PRINT : PRINT "EL CALOR LATENTE DE VAPORIZACION DE LAS SUB
STANCIAS": PRINT "ESTA ALIMENTADO A O'C": PRINT
1390
      CLS : PRINT
                   SPC(11):" !-----------------------'": PRINT SPC(1
1);"! LECTURA DE DATOS !": PRINT SPC(11);"!-----------------
": PRINT SPC(21); "!": PRINT SPC(21); "V"
           FN K(T)=10^6 (AA(IC)-(BA(IC)/(CA(IC)+T)))/PT1400
      DEE.
1410
      DEF FN DK(T)=2.3*10^(AA(IC)-(BA(IC)/(CA(IC)+T)))*(BA(IC)/(
CA(IC)+T) ^2) / PT
1420 FL$(1)= "LIQUIDO SUBENFRIADO": FL$(2)= "LIQUIDO SATURADO":
 FL$(3)= "MEZCLA LIQUIDO VAPOR": FL$(4)= "VAPOR SATURADO": FL$(5)
)= "VAPOR SOBRECALENTADO"
1430
      INPUT "NUMERO DE COMPONENTES=?"; N:PRINT
1440
      DIM-N#(N), AA(N), BA(N), CA(N), AL(N), BL(N), CL(N), AG(N), BG(N),
CG(N), LH(N), NC$(N),NX(N)1450
      FOR IC=1 TO N: NX(IC)=0: PRINT "NOMBRE COMPONENTE (REC)"; I
CITITI: INPUT NC$(IC), NC(IC): NEXT IC: PRINT
1460
      REM
          PROPIEDADES FISICAS DE CADA COMPONENTE:
1470
      REM +1480REM +. CTES. ANTOINE, CP'S LIOUIDO-VAPOR, CALOR LATENTE +
                 Ø GRADOS CENTIGRADOS.
1490
      REM +A1500
      REM
           PRINT "LEYENDO PROPIEDADES DE CADA COMPONENTE": PRINT
1510
1520 OPEN "D", 1, "SISTEMAS", 185
1530 FIELD 1,12 AS NC$,17 AS AA$,17 AS BA$,17 AS CA$,17 AS AL$,1
7 AS BL$, 17 AS CL$, 17 AS AG$, 17 AS BG$, 17 AS CG$, 17 AS LH$, 3 AS
N$
1540 FOR IC=1 TO N:GET 1, NC(IC)
1550 A1(I)=CVD(AA$):A2(I)=CVD(BA$):A3(I)=CVD(CA$):L1(I)=CVD(AL$)
L2(1)=CVD(BL$):L3(I)=CVD(CL$):V1(I)=CVD(AG$):V2(I)=CVD(BG$):V3(
I)=CVD(CG$):H(I)=CVD(LH$)
1560 AA(IC)=A1(I):BA(IC)=A2(I):CA(IC)=A3(I):AL(IC)=L1(I):BL(IC)=L2(I) : C L(IC) = L3(I) : AG(IC) = V1(I) : BG(IC) = V2(I) : CG(IC) = V3(I) : LH(IC)=H(1)1570
      PRINT IC;" "NC$" "A1(I), A2(I), A3(I), L1(I), L2(I), L3(I), V1(I
), V2(I), V3(I), H(I): NEXT IC: CLOSE: PRINT
1580
      REM
          1590
              CONDICIONES DE OPERACION
      REM +1600
      REM
         ++++++++++++++++++++++++++++++++
      CLS : INPUT " PRESION DE OPERACION(MM HG)=?";PT:GOSUB 2560
1610
      INPUT "NUMERO DE ETAPAS DE DESTILACION=?"; NE: INPUT "REFL
1620UJO DE OPERACION=?"; R: INPUT "FRACCION EVAPORADA EN REHERBIDOR=
7 ; RR
1630
      DIM X(NE+1,N),Y(NE+1,N),V(NE+1),((NE+1),E(NE+1),D(NE+1),U(NE+1),
NE+1), Q(NE+1), Z(NE+1, N), T(NE+1), TF(NE+1), XF(NE+1, N), SD(NE+1), SX(
NE+1), TA(NE+2), TB(NE+2), TC(NE+1), ID(NE+2), FR(NE+1), GAMA(NE+2), BETHA(NE+2), HF(NE+1), HL(NE+1), HV(NE+1), SY(NE+1)
```
**PAG.0** 

DIM  $K(NE+1, N)$ ,  $CO#(2)$ ,  $DK(NE+1, N)$ ,  $YF(NE+1, N)$ ,  $X9(NE+1, N)$ ,  $IT(N)$ 1640 E) INPUT "NUMERO DE ETAPAS DE ALIMENTACION=?"; NA 1650 FOR I=1 TO NA: CLS : PRINT " CARACTERISTICAS DE LA ALIMENT 1660 ACION :" 1670 PRINT INPUT "ALIMENTACION EN LA ETAPA NUMERO=?"; J: INPUT "FLUJO 1680 ALIMENTADO (GMOL/HORA)=";  $F(J)$ :  $PA(I)=J$ 1690 SF=SF+F(J): FOR K=1 TO N: PRINT "FRACCION MOL DE "; NC\$(K) ; " ALIMENTADO=";: INPUT XF(J,K): NEXT K: GOSUB 2720 1700 PRINT "PUNTO DE ROCIO="; TR; "GRADOS CENTIGRADOS": PRINT-"PUNTO DE BURBUJA="; TB; "GRADOS CENTIGRADOS";: PRINT : INPUT "T EMPERATURA DE ALIMENTACION(GRADOS CENTIGRADOS)=";TF(J)  $IT = 1: IF TF(J) < TB$  GOTO 1760 1710 1720  $IT = 2: IF TF(J) = TB GOTO 1760$ IT = 4: IF TF(J) = TR GOTO 1770  $1730 IT = 5$ : IF TF(J) > TR GOTO 1770 1740  $1750 IT = 3: GOSUB 2850: GOTO 1780$ PRINT FL\$(IT): FOR IC = 1 TO N: X9(J, IC) = XF(J, IC): NEXT 1760 IC: GOTO 1790 1770  $FR(J) = 1$ : PRINT FL\$(IT): FOR IC = 1 TO N: YF(J,IC) = XF(J, IC): NEXT IC: GOTO 1790 1780 PRINT FL\$(IT);" FRACCION EVAPORADA= "; FR(J) 1790 IT(J) = IT: NEXT I: TR =  $\varnothing$ INPUT "NUMERO DE CORRIENTES LIQUIDAS LATERALES DESCARGADAS 1800  $= ?$ "; NL: IF NL = 0 GOTO 1820 FOR I = 1 TO NL: PRINT "ETAPA EN LA QUE SE DESCARGA LA COR 1810 RIENTE"; I;: INPUT J: INPUT "FLUJO(GMOL/HORA) DESCARGADO=?"; U(J  $\equiv$  SU = SU+U(J): NEXT I INPUT "NUMERO DE CORRIENTES DE VAPOR LATERALES, DESCARGADA 1820  $S = ?$ "; NV: IF NV = 0 GOTO 1840 1830 FOR I = 1 TO NV: PRINT "ETAPA EN LA QUE SE DESCARGA LA COR RIENTE"; I;: INPUT J: INPUT "FLUJO (GMOL/HORA) DESCARGADO=?"; WO  $J$ ): SW = SW+W( $J$ ): NEXT I PRINT "CALOR SUMINISTRADO:": INPUT "SIN CONSIDERAR CONDENS 1840. ADOR-REHERBIDOR, EN CUANTAS ETAPAS SE SUMINISTRA CALOR ?"; NH: IF  $NH = 0$  GOTO 1860 FOR I = 1 TO NH: PRINT "ETAPA EN LA QUE SE ADICIONA O ELIM 1850 INA CALOR(";I;"):";: INPUT " "; J: INPUT "CALOR SUMINISTRADO(CAL  $/HORA) = "I Q(J)$ : NEXT I PRINT "SELECCIONE OPCION :": PRINT "1.- CONDENSADOR TOTAL" 1860 : PRINT "2.- CONDENSADOR PARCIAL": INPUT "TECLEE NUMERO DE OPCIO N:"; OP:PRINT:PRINT 1870  $CO+(1) = "COMDENBADOR TOTAL":CO+(2) = "CONDENBADOR PARCIAL"$ ":TR = 273 + TR 1880 1890. REM + SUPOSICION DE PERFILES DE TEMPERATURAS 1900 L 1910 CLS: PRINT " **The contract and start were present and and many movements** INT " !SUPOSICION FLUJOS VAPOR Y TEMPERATURAS!" \*PRINT "

```
-------------!":PRINT SPACE$(21); "!"
1920 FOR J = NE+1 TO 0 STEP -1: T(J) = TP+(NE+1-J)/(NE+1)*(TV-
TP): FOR IC = 1 TO N: K(J, IC) = 10^A(AA(IC) - (BA(IC)/(CA(IC) + T(J)))))/PT: DK(J, IC) = 2.3*10^A(AA(IC) - (BA(IC)/(CA(IC)+T(J))))+(BA(IC)/(CA(IC>+T(J))A2)/PT: NEXT IC, J 
1930 REM ++++++++++++++++++++++++++++++++++++++++++++++++ 
1940 REM + SUPOSICION PERFIL DE VAPOR: SUPOSICION 40%<br>1950 REM + ALIMENTACIONES SALEN COMO VAPOR.
                  ALIMENTACIONES SALEN COMO VAPOR.
1960 REM ++++++++++++++++++++++++++++++++++++++++++++++++· 
1970 FOR I = 1 TO NE: V(I) = SF*0.4: NEXT I<br>1980 PRINT SPACE$(21); "V": PRINT "
       PRINT SPACE$(21); "V": PRINT " \cdot !";: FOR I = 3 TO 36: PR
INT •-•;: NEXT J: PRINT "!": PRINT "*-->!RESOLUCJON MATRIZ TRIDI 
AGONAL(X'S)!": PRINT "! !";: FOR I = 3 TO 36: PRINT "-";: NEXT
I: PRINT "!"<br>1990 PRINT "
       1990 PRINT "! :•; SPC< 20); "!": PRJNT "! 11 ; SPC( 20>; •v•: PRINT 
•!"; SPC<5); 11 !";: FOR I = 3 TO 33: PRINT "-";: NEXT J: PRINT "! 
\begin{array}{l} \mathbb{P}^1_1 \mathbb{P}^1_2 \end{array} SPC(5); "!";: FOR I = 3 TO 33: PRINT "-";: NEXT I:PRINT
2000 PRINT "!"; SPC(20); "!": PRINT "!"; SPC(20); "V": PRINT "!
NO \mathbb{R}^n;: FOR 1 = 3 TO 35: PRINT "-";: NEXT I: PRINT "!": PRINT "
•<---!ET="; SPCC21);"CONVERGE?!" 
2010 PRINT SPC<S>;"!ª;:FOR I=3 TO 35:PRINT "-";:NEXT J:PRINT "! 
"•PRINT SPCC21>•"!SI":PRINT SPC(21J;"V":PRINT SPCC14>1"!";:FOR I 
=3 TO tb:PRINT "-";:NEXT I:PRINT "!"IPRINT SPC(14>;" !FIN DE PROC 
ESO!":PRINT SPC(14>; 11 ! 11 ;:FOR I=3 TO 16:PRINT •-•;:NEXT I:PRINT 0 + 02020 PRINT:PRINT 
2030 V(\emptyset) = \emptyset: IF OP = 2 THEN V(\emptyset) = V(1) * (1 - R)<br>2040 L(0) = V(1)*R: U(0) = V(1)-L(0)-V(0): L(NE
       L(Q) = V(1) + Rt U(0) = V(1) - L(Q) - V(Q): L(NE+1) = SF-SU-SW-U
(0)-V (0) 
2050 V(NE+1) = (SF-SU-SW-(1-R)*V(1))*RR/(1-RR)<br>2060 REM +++++++++++++++++++++++
            2060 REM ++++++++++++++++++++++++ 
2070 REM + PERFIL DE LIQUIDOS
2080 REM ++++++++++++++++++++++++ 
2090 FOR I= 1 TO NE: L(I) = F(I)+L(I-1)+V(I+1)-V(I)-W(I)-U(I):
NEXT I 
       2100 REM ++++++++++++++++++++++++++++++++++++++++++++++++++++ 
2110 REM + GENERACION COEFICIENTES SISTEMA BALANCES DE + +<br>2120 REM + MATERIA POR COMPONENTE, DESTE J=0 HASTA J=NE+1 +
2120 REM + MATERIA POR COMPONENTE, OESTE J=0 HASTA J=NE+l + 
             + ECUACIONES.
2140 REM ++++++++++++++++++++++++++++++++++++++++++++++++++++ 
2150 FOR IC = 1 TO N: FOR I = 2 TO NE+2: TA(I) = L(I-2): NEXT I<br>2160 FOR I = 1 TO NE+2: TB(I) = -(L(I-1)+U(I-1)+(V(I-1)+W(I-1))
       FOR I = 1 TO NE+2: TB(I) = -(L(T-1)+U(T-1)+(V(T-1)+W(T-1))*K<I-1,IC)JI NEXT I 
2170 FOR I = 1 TO NE+1: TC(I) = V(I)*K(I,IC): NEXT I<br>2180 TD(1) = 0: TD(NE+2) = 0: FOR I = 2 TO NE+1: TD(
       TD(1) = Q1: TD(NE+2) = Q1 FOR 1 = 2 TO NE+11: TD(1) = -F(1-1))*XF(I-1,IC): NEXT I<br>2190 NS = NE+2: I$
2190 NS = NE+2: I$ = "FRACCION MOL B. MATERIA": GOSUB 2640<br>2200 FOR J = 0 TO NE+1: X(J,IC) = TB(J+1): NEXT J
       FOR J = 0 TO NE+1: X(J, IC) = TB(J+1): NEXT J
```
PAG.# 93

2210 NEXT IC: FOR  $J = 0.70$  NE+1<br>2220 S = 0: FOR IC = 1 TO N: S  $S = 0$ : FOR IC = 1 TO N:  $S = S+X(J,IC)$ : NEXT IC: FOR IC = TO N:  $X(J, IC) = X(J, IC)/St$  NEXT IC<br>2230 REM ++++++++++++++++++++++++ 2230 REM ++++++++++++++++++++++++++++++++.+++·+-+++ 2240 REM + CORRECCION PERFIL DE TEMPERATURAS + 2250 REM +++++++++++++++++++++++++++++++++++++++ 2260 S = 0: FOR IC =1 TO N: S = S+K(J,IC)\*X(J,IC): NEXT IC<br>2270 IF ABS(S-1)<= 0.0005 GOTO 2310 2270 IF ABS(S-1)<= 0.0005 GOTO 2310<br>2280 SS = 01 FOR IC = 1 TO N: SS = 9  $SS = 0$ : FOR IC = 1 TO N: SS = SS + DK(J,IC)\*X(J,IC): NEXT IC:  $T(J) = T(J) - (S-1)/SS$ <br>2290 FOR IC = 1 TO N: K FOR IC = 1 TO N:  $K(J<sub>+</sub>IC)$  = 10A (AA(IC)-BA(IC)/(CA(IC)+T(J)  $\sum$ PT: DK $(J, IC) = 2.3*10^A$   $(AA(IC)-BA(IC)/CA(IC)+T(J)))$ \*(BA(IC)/ (CA(IC>+T(J))A2)/PT: NEXT IC 2300 GOTO 2260<br>2310 NEXT J 2310 NEXT J<br>2320 REM ++ 2320 REM +++++++++++++++++++++++++++++++++++++++++++++++++++ 2330 REM + VERIFICACION PERFILES DE VAPOR POR BALANCE DE 2340 REM + ENERGIA, CALCULOS DE ENTALPIAS 2340 REM + ENERGIA, CALCULOS DE ENTALPIAS<br>2350 REM ++++++++++++++++++++++++++++++++++ 2350 REM +++++++++++++++++++++++++++++++++++++++++++++++++++ 2360 FOR I = 0 TO NE+1: AL = 0: BL = 0: CL = 0: AG = 0: BG = 0:  $CG = QI$ : LH =  $QI$ : FOR  $IC = 1$  TO N: AL = AL+AL(IC)\*X(I,IC): BL = B  $\text{L+BL}(\text{IC})$ \*X $\text{(I,IC)}$ : CL = CL+CL(IC)\*X $\text{(I,IC)}$ <br>.2370 Y $\text{(I,IC)}$  = K $\text{(I,IC)}$ \*X $\text{(I,IC)}$ : AG = AG  $Y(I,IC) = K(I,IC)*X(I,IC): AG = AG+AG(IC)*Y(I,IC): BG = BG$  $+$ BG(IC) $#Y$ (I,IC): CG = CG+CG(IC) $#Y$ (I,IC): LH = LH+LH(IC) $*Y$ (I,IC): NEXT I<mark>C</mark><br>2380 T1  $T1 = T(1)+273-TR: T2 = (CT(T)+273)/2-TR^2/2; T3 = (CT(T)+$ 27J)AJ-TRAJ)/3 2390 HL<I> = AL\*T1+BL\*T2+CL\*T3: HV(I) = AG\*Tl+BG\*T2+CG\*T3+LH T1 = TF(I)+273-TR: T2 =  $((TF(1)+273)A2-TRA2)/2: T3 = ((TF($ 1)+273)AJ-TRA3)/3 2410 AL = 0: BL = 0: CL = 0: AG = 0: BG = 0: CG = 0: LH = 0: FOR  $IC = 1$  TO N: AL = AL+AL(IC)\*X9(I,IC): BL = BL+BL(IC)\*X9(I,IC): C L =  $CL+CL(IC)*X9(I,IC)$ :  $AG = AG+AG(IC)*YF(I,IC): BG = BG+BG(IC)*$  $YF(1,IC): CG = CG+CG(IC)*YF(I,IC): LH = LH+LH(IC)*YF(I,IC): NE$ XT IC 2420 HF < I) = <T1•AL+T2\*BL+T3•CL>\*< 1-FR ( I l>+<T1\*AG+T2\*BG+T3\*CG+LH ) \*FR(I) :NEXT I 2430 FOR  $J = 1$  TO NE: TB(J) = HV(J): TC(J) =  $-HV(J+1):$  TD(J) = Q <J>+F(J>•HF<J>-<U<J>+L<J>>\*HL<J>-W<J>\*HV<J>+L<J-1>\*HL<J-1>: TA<J > = 01 NEXT <sup>J</sup>  $2440$  TD(NE) = TD(NE)+V(NE+1)+HV(NE+1) 2450 NS = NE: GOSUB 2640: ET = 0: FOR  $J = 1$  TO NE: ET = ET+ABS(V  $(J)$ -TB $(J)$ )/V( $J$ ): V( $J$ ) = TB $(J)$ : NEXT  $J$ <br>2460 PRINT a (14.10). ET PRINT a (14,10), ET 2470 IF ET < • 0.0024•NE GOTO 2490 2480 GOTO 2030 2490 IF  $E T > = 0$  GOTO 2510 2500 CLS 1 PRINT *u* EXISTE ERROR EN SUS DATOS, VERIFIQUELOS P.F. NI PRINT "CLOSE"• END 2510 IF QW • 1 THEN PRINT NCORRIJA EL PAPEL DE SU IMPRESORA"

```
2520 PRINT a 24, "PARA CONTINUAR PRESIONE CUALQUIER TECLA•;: INP 
UT AAS:PRINT:PRINT 
2530 GOSUB 2930 
2540 END 
2550 REM +++++++++++++++++++++++++++++++++++++++++++++ 
2560 REM + CALCULOS DE TEMPERATURAS DE EBULLICION,<br>2570 REM + COMPONENTE PESADO, COMPONENTE VOLATIL.
2570 REM + COMPONENTE PESADO, COMPONENTE VOLATIL. + 
            2580 REM +++++++++++++++++++++++++++++++++++++++++++++ 
2590 TV = 5000: TP = -5000: FOR I = 1 TO N: TE = (AA(1)*CA(1)-BA)(1)-CA(1)*LOG(PT)/2.3)/(LOG(PT)/2.3-AA(1))2600 IF TE \leq TV THEN TV = TE
2610 IF TE > TP THEN TP = TE
2620 NEXT 1: PRINT ·TEMPERATURAS DE EBULLICION:•: PRINT •coMPONE 
NTE LIGERO="; TV;" GRADOS CENTIGRADOS": PRINT."COMPONENTE PESADO 
=•; TP;"GRADOS CENTIGRADOS" :RETURN 
2630 REM +++++++++++++++++++++++++++++++++++ 
2640 REM + RESOLUCION MATRIZ TRIDIAGONAL<br>2650 REM +++++++++++++++++++++++++++++++++
      2650 REM +++++++++++++++++++++++++++++++++++ 
2660 BETHA(1) = TB(1): GAMA(1) = TD(1)/BETHA(1)
2670 FOR I = 2 TO NS: BETHA(I) = TB(I)-TA(I)*TC(I-1)/BETHA(I-1):
 GAMA(I) = (TD(I)-TA(I)*GAMA(I-I))/BETHA(I): NEXT I: TB(NS) = GAMA(NS)
2680 FOR I = NS-1 TO 1 STEP -1: TB(I) = GAMA(I)-TC(I)*TB(I+1)/BE
THA<I >:NEXT 1 
2690 RETURN 
2700 CLS 
2710 REM +++++++++++++++++++++++++++++++++++++++++++++++ 
2720 REM + PUNTOS DE BURBUJA Y ROCIO DE LA MEZCLA DE +<br>2730 REM + ALIMENTACION.
2730 REM + ALIMENTACION.<br>2740 REM ++++++++++++++++
      2740 REM +++++++++++++++++++++++++++++++++++++++++++++++ 
2750 PRINT"CALCULANDO TEMPERATURAS DE ROCIO Y BURBUJA PARA ESTA 
 ALIMENTACION•:PRINT 
2760 TB = 0
2770 S = 0: FOR 1C = 1 TO N: S = S+XF(J,IC)*FN K(TB); NEXT IC: S
 = S-1: IF ABS (S) \le = 0.0005 GOTO 2800
2780 SS = 01 FOR IC = 1 TO NI SS = SS+XF(J,IC)*FN DK(TB): NEXT I
e 
2790 TB = TB-S/SS: GOTO 2770
2800 TR = 02810 S = 0: FOR IC = 1 TO N: S = S+XF(J,IC)/FN K(TR): NEXT IC: S
 = S-1: IF ABS (8) \leq = 0.0005 THEN RETURN
2820 SS = 01 FOR IC = 1 TO N: SS = SS-XF(J, IC)*FN DK(TR)/FN K(TR
)A2: NEXT IC: TR = TR-8/SSI GOTO 2810 
~830 REM ++++++++++++++++++++++++++++++++++++++++++++ 
2840 REM + CALCULO DE LA FRACCION EVAPORADA DE LA + 2850 REM + ALIMENTACION.
:~'H60 REM ++++++++++++++++++++++++++++++++++++++++++++ 
2870 FR(J) = 0.5
2880 S = 0: FOR IC = 1 TO N: S = S+XF(G,IC)/(FRCJ)*FNK(TF(J))+1
-FR(J): NEXT ICI 8 = 8-1
```
2890 IF ABS (S) < = 0.0005 GOTO 2910 2900 SS = 0: FOR IC = 1 TO N: SS = SS-XF(J, IC)\*(FN K(TF(J))-1)/( FR(J)\*FN K(TF(J))+1-FR(J))^2: NEXT IC: FR(J) = FR(J)-S/SS: GOTO 2880 2910 FOR IC = 1 TO N: X9(J, IC) = XF(J, IC)/(FR(J)\*FN K(TF(J))+1-F  $R(J)$ ) : YF(J, IC)=X9(J, IC) \*FN K(TF(J)) : NEXT IC 2920 PRINT "FRACCION EVAPORADA="! FR(J): RETURN 2930 CLS IPRINT IPRINT \*CARACTERISTICAS GENERALES DE LA TORRE ":PRINT "NUMERO DE ETAPAS="; NE:PRINT :PRINT "NUMERO DE CORRIENT ES LATERALES DESCARGADAS:" 2940 PRINT TAB(8); "LIQUIDAS="; NL; TAB(24); "VAPOR="; NV: PRINT 2950 IF NL + NV = 0 THEN GOTO 2990 2960 PRINT \* PLATO\*; TAB(12); "FLUJO LIQUIDO\*; TAB(27); "FLUJO V APOR": FOR  $I=1$  TO NE 2970 IF U(I) + W(I) < > 0 THEN PRINT TAB(2); I; TAB(14); U(I); TAB(28): W(I) 2980 NEXT I 2990 PRINT: PRINT "NUMERO DE COMPONENTES A SEPARAR="; N: PRINT 3000 PRINT "NO. DE ETAPAS EN QUE SE ADICIONA CALOR="; NH: PRINT 3010 IF NH = 0 GOTO 3050 3020 PRINT " PLATO"; TAB(12) "CALOR ADICIONADO": FOR I = 1 TO NE 3030 IF Q(I) < > 0 THEN PRINT TAB(2); I; TAB(16); Q(I) 3040 NEXT I 3050 PRINT:PRINT "PRESION DE OPERACION="; PT: PRINT 3060 PRINT "ESPECIFICACIONES DE LA ALIMENTACION" 3070 PRINT  $3080$  FOR I = 1 TO NA 3090 PRINT "--- PLATO NO. : "; PA(I); TAB(18); FL\$(IT(PA(I))):P **RINT** FLUJO FRACC.EVAPORADA" 3100 PRINT "TEMPERATURA 3110 PRINT FN D1(TF(PA(I))); TAB(13); FN D1(F(PA(I)));TAB(26);FR  $(PACI)$ : PRINT **COMPOSICION**" 3120 PRINT "COMPONENTE  $3130$  FOR  $J = 1$  TO N 3140 PRINT NC\$(J); TAB(20); FN D2(XF(PA(I),J)) 3150 NEXT J, I 3160 CLS 3170 PRINT PRINT 3180 PRINT : PRINT SPC(4); "ESPECIFICACIONES DE LA TORRE": PRIN T SPC(6); "TERMINA LA SIMULACION:" 3190 FOR  $I = 1$  TO NE 3200 PRINT : PRINT "PLATO NO. :"; I 3210 PRINT "COMPONENTE"; TAB(23); "COMPOSICION": PRINT TAB(20); "LIQUIDO"; SPC(5); "VAPOR":PRINT 3220 FOR  $J = 1$  TO N 3230 PRINT NC\$(J); TAB(19); FN D2(X(I,J)); TAB(30); FN D2(Y(I,J)  $|H(X) - J_0|$ 3240 PRINT : PRINT "FLUJOS Y TEMPERATURAS EN CADA PLATO" 3250 PRINT 3260 PRINT "PLATO TEMP. FLUJO LIQ. FLUJO VAPOR"

**PAG.0 97** 

```
3270 FOR I = 1 TO NE: PRINT TAB(1); I; TAB(8); FN D1(T(I)); TAB(
17); FN D1(L(I)); TAB(30); FN D1(V(I)): NEXT I'
3280 CLS
3290 PRINT: PRINT
3300 PRINT: PRINT "CARACTERISTICAS DEL CONDENSADOR"
3310 PRINT
3320 PRINT "TIPO :"; CO$(OP)
3330 PRINT "TEMPERATURA :"; T(0)
3340 PRINT "COMP. DEL DESTILADO :"
3350 FOR I = 1 TO N: PRINT NC$(I); TAB(16); Y(0, I): NEXT I: PRIN
T "FLUJO ="; U(Ø) + V(Ø)
3360 PRINT "COMP. DEL LIQUIDO RECIRCULADO"
3370 FOR I = 1 TO N: PRINT NC$(I);TAB( 16);X(0,I):NEXT I:PRINT "
REFLUJO=1: R
3380 PRINT "CARGA TERMICA: ";L(0)*HL(0)+V(0)*HL(0)-V(1)*HV(1):PR
INT: PRINT
3390 CLS
3400 PRINT : PRINT "CARATERISTICAS DEL REHERVIDOR": PRINT
3410 PRINT "FRACCION EVAPORADA:"; RR.
3420 PRINT "TEMPERATURA :"; T(NE + 1)
3430 PRINT "COMP. DEL PRODUCTO DE FONDOS:"
3440 FOR I = 1 TO N: PRINT NC$(I); TAB(16); X(NE + 1, I): NEXT I
: PRINT "FLUJO DE LIQUIDO="; L(NE + 1)
3450 PRINT "COMP. DEL VAPOR RECIRCULADO:"
3460 FOR Y = 1 TO N: PRINT NC$(I); TAB(16); Y(NE + 1, I): NEXT I:
 PRINT "FLUJO DE VAPOR="; V(NE + 1)
3470 PRINT "CARGA TERMICA: "; V(NE + 1)*HV(NE + 1)+L(NE + 1)*HL(
NE + 1)-L(NE) *HL(NE)
3480 CLOSE
```
**PAG.8** 

100 15 120 REM \*PROGRAMA PARA ARCHIVO(SISTEMAS) DE DATOS QUE CONTENDRA\* 130 REM \*CONSTANTES TERMODINAMICAS COMO LO SON: 140 REM \*CONTS. DE ANTOINE, Cp's LIQUIDOS, Cp's VAPOR y CALOR\* 150 REM \*LATENTE DE VAPORIZACION. 170 REM 180 SYSTEM "FORMS P=66 L=50 W=64 C=0" 190 OPEN"D", 1, "SISTEMAS", 185 200 FIELD 1,12 AS NC\$,17 AS AA\$,17 AS BA\$,17 AS CA\$,17 AS AL\$,17 AS BL\$, 17 AS CL\$, 17 AS AG\$, 17 AS BG\$, 17 AS CG\$, 17 AS LH\$, 3 AS N ġ, 210 IX=LOF(1)+1 220 FRINT &(3,5), "NOMBRE DEL COMPONENTE:"::LINE INPUT K\$: PRINT 8(4,5), "CONSTANTES DE ANTOINE";:INPUT A1, A2, A3: IF VAL (K\$)<0 THEN **GOTO 310** 230 PRINT 8(5,5), "CP'S LIQUIDO"; \*INPUT L1, L2, L3: PRINT 8(6,5), "CP 'S VAPOR" ;: INPUT V1, V2, V3: PRINT & (7, 5), "CALOR LATENTE" ;: INPUT H 240 PRINT A1,A2,A3,L1,L2,L3,V1,V2,V3,H:GOTO 260 250 PRINT a(8,5), "NUMERO DE COMPONENTE:000"; : PRINT a(8,24), ""; : I NPUT<sub>2</sub> 260 PRINT a(11,20), "ESTAN CORRECTOS LOS DATOS"::INPUT R\$:IF R\$=" N" THEN 220 270 LSET N\$=MKS\$(Z):LSET NC\$=K\$:LSET AA\$=MKS\$(A1):LSET BA\$=MKS\$( A2):LSET CA\$=MKS\$(A3):LSET AL\$=MKS\$(L1):LSET BL\$=MKS\$(L2):LSET C L\$=MKS\$(L3):LSET\_AG\$=MKS\$(V1):LSET\_BG\$=MKS\$(V2):LSET\_CG\$=MKS\$(V3 ):LSET LH\$=MKS\$(H) 280 PUT 1, 17 290 IZ=IZ+1:CLS :GOTO 220 300 CLS: GOTO 210 310 CLOSE: RUN" OVIEDO" 320 IZ=12:DIM NC\$(IZ),AA\$(IZ),BA\$(IZ),CA\$(IZ),AL\$(IZ),BL\$(IZ),CL \$(I%),AG\$(I%),BG\$(I%),CG\$(I%),LH\$(I%),N\$(I%) 330 OPEN "D", 1, "SISTEMAS", 185 340 FIELD 1,12 AS NC\$,17 AS AA\$,17 AS BA\$,17 AS CA\$,17 AS AL\$,17 AS BL\$,17 AS CL\$,17 AS AG\$,17 AS BG\$,17 AS CG\$,17 AS LH\$,3 AS N 350 PRINT LOF(1) 360 FOR IC=1 TO LOF(1)  $370 B=0$ 380 GET 1, IC 390 A1=CVD(AA\$):A2=CVD(BA\$):A3=CVD(CA\$):L1=CVD(AL\$):L2=CVD(BL\$): L3=CVD(CL\$):V1=CVD(AG\$):V2=CVD(BG\$):V3=CVD(CG\$):H=CVD(LH\$) 400 N\$=NC\$ 410 PRINT "RECORD :";IC:PRINT:PRINT "NOMBRE DEL COMPONENTE:" NC\$ IPRINT "CONTANTES DE ANTOINE!" A1, A2, A3 420 PRINT "CP'S LIQUIDO!" L1, L2, L3: PRINT "CP'S VAPOR!" V1, V2, V3 430 PRINT "CALOR LATENTE:" HIPRINT 440 PRINT"DATOS CORRECTOS Y/N";:INPUT WW\$:PRINT:PRINT

٥t

AGS=MKDS(V1):LSET BGS=MKDS(V2):LSET CGS=MKDS(V3):LSET LHS=MKDS( **H): PUT 1.IC** 490 B=1:GOSUB 380. 500 ' INPUT "DEL AL ";X,Y:GET 1,X:PUT 1,Y 510 'PRINT AAS, BAS, CAS, ALS, BLS, CLS, AGS, BGS, CGS, LHS, NS, NCS 520 'AA(IC)=VAL(AA\$)=BA(IC)=VAL(BA\$)=CA(IC)=VAL(CA\$)=AL(IC)=VAL(  $AL$ \$):BL(IC)=VAL(BL\$):CL(IC)=VAL(CL\$):AG(IC)=VAL(AG\$):BG(IC)=VAL(  $BG$$ ):  $CG(TC) = VAL(CGS)$  :  $LH(TC) = VAL(LH$)$ :  $N(TC) = VAL(N$)$ 

:V1.V2.V3:INPUT "CALOR LATENTE:":H 480 LSET NCS=N\$:LSET AA\$=MKD\$(A1):LSET BA\$=MKD\$(A2):LSET CA\$=MKD \$(A3) ILSET AL\$=MKD\$(L1) ILSET BL\$=MKD\$(L2) ILSET CL\$=MKD\$(L3) ILSET

460 IF WWS="Y" THEN 530ELSE IF WWS<>"N" THEN 440ELSE 470 470 INPUT "NOMBRE DEL COMPONENTE:";N\$:INPUT "CONSTANTES DE ANTOI NE:";A1,A2,A3:INPUT "CP'S LIQUIDO:";L1,L2,L3:INPUT "CP'S VAPOR:"

450 IF BOOD THEN RETURN

530 NEXT IC:CLOSE

.885

4.6. Archivo de datos.

Con el fin de tener disponibles en memoria los datos correspondientes a ciertas propiedades de algunos compues-tos se ha creado el siguiente archivo [6], [7], [10], [11]  $[123, 133 y 163]$ 

## 16

RECORD : 1

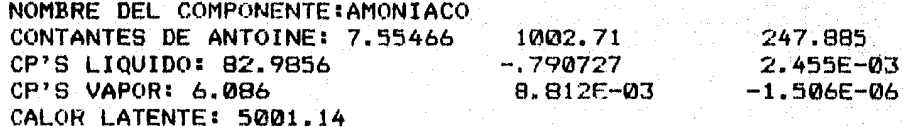

DATOS CORRECTOS Y/N? Y

RECORD : 2

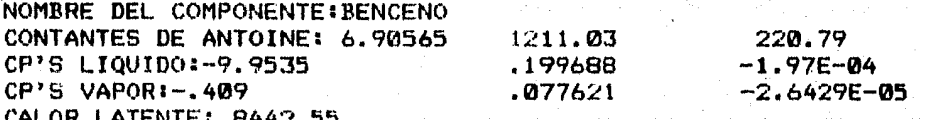

DATOS CORRECTOS Y/N? Y

ment publications over a

#### RECORD : 3

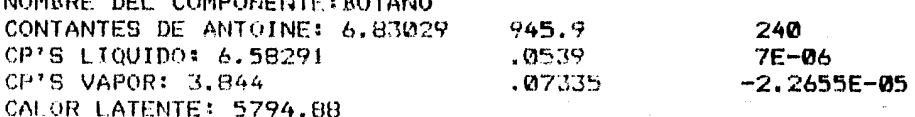

DATOS CORRECTOS Y/N? Y

RECORD : 4

Î

erang<br>Salah

X

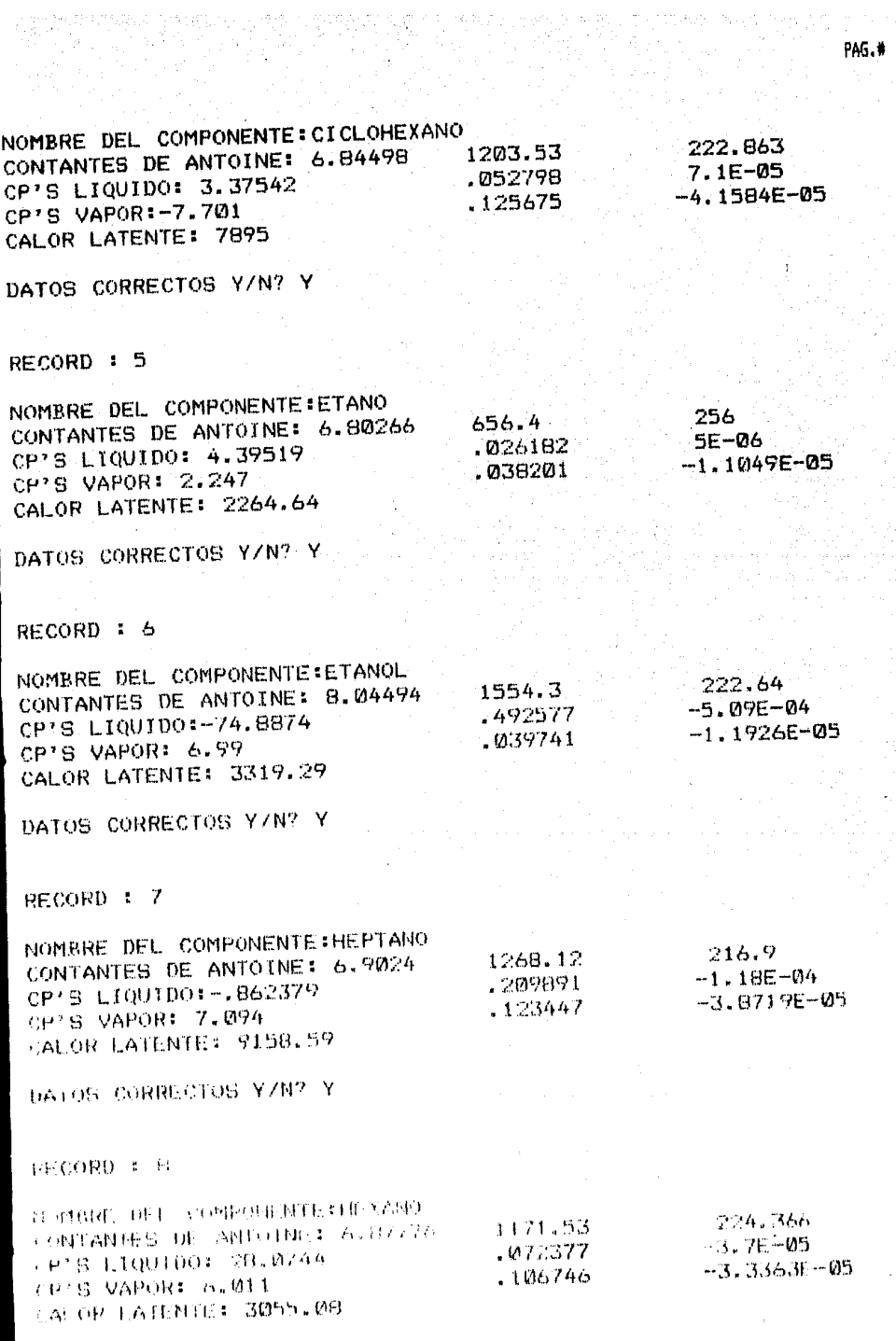

DATOS CORRECTOS YIN? Y

## RECORD : 9

NOMBRE DEL COMPONENTE:METANOL CONTANTES DE ANTOINE: 7.87863 CP'S LIQUIDO: 6.46139 CP'S VAPOR:: 4.394 CALOR LATENTE: 8810.05 1. 47311E-03 .010805 • 024274

DATOS CORRECTOS *YIN?* Y

RECORD : 10

NOMBRE DEL COMPONENTE:PROPANO CONTANTES DE ANTOINE: 6.82973 CP'S LIQUIDO: 2.63915 CP'S VAPOR: 2.41 CALOR LATENTE: 4054.2 813.2 • 0525 • 057195 248 -7E-06 -1.7533E-05

> 1064.63 .08152 • 090113

DATOS CORRECTOS YIN? Y

RECORD : 11

NOMBRE DEL COMPONENTE:PENTANO CONTANTES DE ANTOINE: 6.85221 CP'S LIQUIDO: 5.45126 CP'S VAPOR: 4.895 CALOR LATENTE: 6714.07

DATOS CORRECTOS *YIN?* Y

RECORD : 12

NOMBRE DEL COMPONENTE:TOLUENO CONTANTES DE ANTOINE: 6.95464 CP'S LIQUIDO: 61.6403 CP'S VAPOR: .576 CALOR LATENTE: 9702.55 1344.8 -.241754 .093493 219.482 5.41E-04 -3. 1227E-05

DATOS OJRRECTOS YIN? Y

#### HECORD : 13

.023 9E-06 6.855E-06

232  $-1E-05$ -2.8039E-05

*/*
NOMBRE DEL COMPONENTE:N-OCTANO CONTANTES DE ANTOINE: 6.92374 CP'S LIQUIDO: 58.4915 CP'S VAPOR: 8,163 CALOR LATENTE: 9577.82 DATOS CORRECTOS YIN? Y RECORD : 14 1355. 13 8.22085  $.140217$ NOMBRE DEL COMPONENTE:ME-CICLOHEXA<br>CONTANTES DE ANTOINE: 6.82689 1.27686E-03  $CONTANTES DE ANTOINE: 6.82689 1.27686E-03  
\nCP'S LIOUID0: 41.7891 894.676$ CP'S LIQUIDO: 41.7891 894.676<br>
CP'S VAPOR:-147.893 1873.22 CP'S VAPOR: - 147.893 CALOR LATENTE: 83.84 DATOS CORRECTOS Y/N? Y RECORD : 15 NOMBRE DEL CÓMPONENTE: AGUA CONTANTES DE ANTOINE: 7.96681 CP'S LIQUID0:-8783.81 CP'S VAPOR: 7,3 CALOR LATENTE: 10790.7 DATOS CORRECTOS YIN? Y RECORD : 16 NOMBRE DEL COMPONENTE:ISO-PENTANO 1.66821E-03 17.5845 2460 209.516 2. 7361¡ -4, *I+* 127E ·-05  $.022163$ 12454  $-1.059856+08$ .0228 3.65137E-04  $\Omega$ 

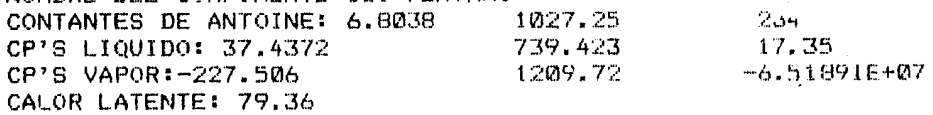

DATOS CORRECTOS Y/N? Y

4.7. Manual de operación.

Debemos de tener en cuenta que para el uso del presente· simulador, el L1suario habra tomado un curso de uso y manejo de microcomputadoras RADIO SHACK TRS - 80 MODELO 11. De  $t$ al manera que para la creación del manual de operación se da por descontado que el encendido e inicialización de la  $m\ddot{a}$ quina.

Aunque el presente programa esta escrito en lenguaje BASIC, no se requiere que el usuario lo conozca para ejecutar problemas con el mismo.

Debemos hacer notar que el programa esta disefiado para trabajar interactivamente, de tal manera que siempre nos indique que hacer a continuación. Bien nos puede pedir da-tos o indicar alguna instrucción para así poder continuar con la simulaci&n.

al.- Primeramente se requiere cargar el programa en la microcomputadora a partir de un DISKETTE (que previamente ha sido grabado), mediante el tecleo de las siguientes instrucc:iones:

LOAD "SIMULAC!ON"

ENTER

b).- Enseguida le indicamos la instrucción:

RUN

ENTER

Inmediatamente nos pregunta si deseamos usar la impresg  $ra.$  de as $f$  hacerlo, nos pide que la encendamos y coloquemos papel en ella. Posteriormente nos indica las diferentes uni dades utilizadas para la simulación, así como también las temperaturas de referencia.Y se inicia la lectura de datos:

 $c$ ).- Nos pide que indiquemos el número de componentes de nuestra mezcla a destilar, así como también el nombre de los componentes y número de record de ubicación en el archi vo.

d). - Internamente la maguina leera los datos almacena-dos en el archivo, grabandolos en su memoria.

 $e$ ).- Luego nos pide la presión de operación a la que se va a trabajar. E internamente calculara las temperaturas de ebullici6n del componente ligero y del componente pesado.

f). - Posteriormente nos pide simultaneamente el número de etapas de destilaci&n, el reflujo de operación, la fracción evaporada en el reherbidor y el número de etapas de alimentaci&n.

 $g$ ).- Luego nos pide que indiquemos el(los) número(s) de la(s) etapa(s) de alimentación(es), el flujo alimentado en cada etapa, as! como sus respectivas fracciones mol de los compon~ntes de la mezcla. Procediendo a calcular las temperaturas de Rocío y de Burbuja para cada alimentación. Des-pues nos pide la temperatura en cada alimentación.

h).- Despues nos pide que indiquemos el número de co---

rrientes l{quidas laterales descargadas, la etapa en la que ~e descarga la corriente y el fl~Jo descargado.

**PMG.t 166** 

i >. - Posteriormente nos pi de el nl1mero de corrientes de vapor laterales descargadas, la etapa en la que se descarga la corriente y el flujo descargado.

j).- Sin considerar condensador ni ~eherbidor, nos pide indiquemos en cuantas etapas se suministra calor, así como también indicar la etapa en la que se adiciona o elimina calor y su respectiva cantidad de calor.

 $k$ ).- Por  $\tilde{u}$ ltimo nos indica que seleccionemos alguna de las siguientes opciones:

1.- Condensador Total.

2.- Condensador Parcial.

A partir de este momento realizará determinadas itera-cienes para llegar a la convergencia deseada.

l>.- En este momento la m:quina mostrari el siguiente enunciado uPARA CONTINUAR PRESIONE CUALQUIER TECLA", y al hacerlo nos presentara todos y cada uno de los datos ante-riores ordenadamente. Y por último nos reporta los resultados de la siguiente manera:

lo.- Nos reporta las composiciones de cada uno de los componentes, tanto en fase vapor como en fase 1{- quida para cada uno de los platos de la columna de  $destilación.$ 

2o.- Nos reporta los flujos y temperaturas en cada pla-

to en fase liquida y vapor. 3o. - Por último, las características del condensador u las del reherbidor.

#### OUE HACER EN CASO DE ERRORES!

Pueden presentarse diferentes tipos de errores que continuación enunciamos:

a).- Error de datos. Cuando se marque algún dato equivo cadamente, se recomienda que se inicie nuevamente la inserción de datos suspendiendo la ejecución con la tecla BREAK.

b).- Falla de corriente. Cuando esto suceda debe sacarse inmediatamente el DISKETTE ya que de no hacerlo así, se corre el riesgo de perder parte o incluso todo el programa provocando posteriores errores en la ejecución de la simula  $c<sub>i</sub>$ on.

c).- Ninguno de los anteriores. Tengamos presente que este programa trabaja con archivo y es muy importante que antes de retirar nuestro disco, tecleemos la instrucción CLOSE para salinnos del sistema.

4.a. Ejemplos de aplicación•

Problema No. 1

En una torre de destilación de 10 platos, con rehervi dor y con un condensador total, se alimentan J corrientes de una mezcla de benceno-tolueno.

En la etapa No. 2 se alimentan 20,000 gr/mol de mezcla a una temperatura de 20 GC, como llquído subenfriado.

En la etapa No. 5 se alimentan 100,000 gr/mol de mezcla a una temperatura de 98 GC, como mezcla l{quido-vapor.

En la etapa No. 8 se alimentan 50,000 gr/mol de mezcla ,;; una temperatura de. 110 GC, como vapor sobrecalentado. Las fracciones mol de benceno y tolueno en las corrien-

tes alimentadas son de 0.40 y 0.60, respectivamente.

La torre tiene 4 corrientes de descarga de flujo vapor, con las siguientes caracterfsticas:

En la etapa No. 2 se descargan 1000 gr/hr. En la etapa No. 5 se descargan 1000 gr/hr. En la etapa No. 6 se descargan 1000 gr/hr. En la etapa No. 8 se descargan 1000 gr/hr. y 3 corrientes de descarga de flujo I{quido: En la etapa No. 3 se descargan 1000 gr/hr. En la etapa No. 5 se descargan 1000 gr/hr. En la etapa No. 9 se descargan 1000 gr/hr.

A dicha torre se le suministra calor en las siguientes etapas:

En la etapa No. 1 se le suministran 50  $cal/$ hr. En la etapa No. 2 se le suministran 50 cal/hr. En la etapa No. 4 se le suministran 100 cal/hr. En la etapa No. 7 se le suministran 100 cal/hr. En la etapa No. 8 se le suministran 50 cal /hr.

 $^{\circ}$  El reflujo de operación es de 0.8 y la fracción mol eva porada es de 0.4, la presión de evaporación a la cual se traba·Ja la torre es de 760 mmHG. Calcule los flujos de va- por y lfquido, los perfiles de temperatura y las composi-- c:iones en cada etapa.

PAG.I 109

# **RUN** FORMS SET  $P = 66$   $L = 50$   $W = 64$   $C = 0$ Printer ready? (Y/Q) ..YI Align paper to Top of Page Press ANY key to continue Top, Repeat, or Quit? Enter (T/R/Q) ..QX 1. - NO UTILIZARA IMPRESORA 2. - UTILIZARA IMPRESORA TECLEE EL NUMERO DE OPCION: ? 2 OPEN SISTEMAS UNIDADES UTILIZADAS EN LA SIMULACION ALIMENTACION = GMOL/HORA CORRIENTES LIQUIDAS LATERALES DESCARGAS = GMOL/HORA CORRIENTES DE VAPOR LATERALES DESCARGAS = GMOL/HORA CALOR SUMINISTRADO = CAL/HORA TEMPERATURA = GRADOS CENTIGRADOS PRESION DE OPERACION = MM HG FLUJO LIQUIDO = GMOL/HORA FLUJO VAPOR = GMOL/HORA CARGA TERMICA = CAL/HORA TEMP. DE REFERENCIA PARA EL CALCULO DE ENTALPIAS = 0'C EL CALOR LATENTE DE VAPORIZACION DE LAS SUBSTANCIAS ! LECTURA DE DATOS ! v NUMERO DE COMPONENTES=?? 2 NOMBRE COMPONENTE (REC) 1 :? BENCENO, 2 NOMBRE COMPONENTE (REC) 2 #7 TOLUENO, 12

LEYENDO PROPIEDADES DE CADA COMPONENTE

 $\mathbf{I}$ **BENCENO** 6.90565 -9.9535

1211.03

220.79

**PAG.0 110** 

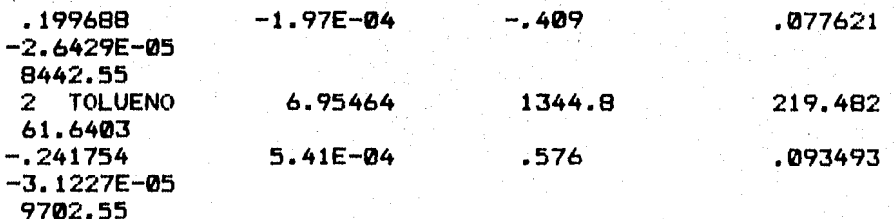

 $PAG.0$   $111.4$ 

PRESION DE OPERACION(MM HG)=?? 760 TEMPERATURAS'DE EBULLICION: COMPONENTE LIGERO= 80.3415 GRADOS CENTIGRADOS COMPONENTE PESADO= 110.888 GRADOS CENTIGRADOS NUMERO DE ETAPAS DE DESTILACION=?? 10 REFLUJO DE OPERACION=?? 0.8 FRACCION EVAPORADA EN REHERBIDOR=77 0.4 NUMERO DE ETAPAS DE ALIMENTACION=?? 3 CARACTERISTICAS DE LA ALIMENTACION :

ALIMENTACION EN LA ETAPA NUMERO=?? 2 FLUJO ALIMENTADO(GMOL/HORA>=? 20000 FRACCION MOL DE BENCENO ALIMENTADO=? 0.40 FRACCION MOL DE TOLUENO ALIMENTADO=? 0.60 CALCULANDO TEMPERATURAS DE ROCIO Y BURBUJA PARA ESTA ALIMENTACIO N

PUNTO DE ROCIO= 101.484 GRADOS CENTIGRADOS PUNTO DE BURBUJA= 95.1416 GRADOS CENTIGRADOS TEMPERATURA DE ALJMENTACION<GRADOS CENTIGRADOS>=? 20 LIQUIDO SUBENFRIADO CARACTERISTICAS DE LA ALIMENTACION :

ALIMENTACION EN LA ETAPA NUMERO=?? 5 FLUJO ALIMENTADO(GMOL/HORA>~? 100000 FRACCION MOL DE BENCENO ALIMENTADO=? 0.40 FRACCION MOL DE TOLUENO ALIMENTADO=? 0.60 CALCULANDO TEMPERATURAS DE ROCIO Y BURBUJA PARA ESTA ALIMENTACIO N

PUNTO DE ROCIO= 101.484 GRADOS CENTIGRADOS PUNTO DE BURBUJA= 95.1416 GRADOS CENTIGRADOS TEMPERATURA DE ALIMENTACION<GRADOS CENTIGRADOS>=? 98 FRACCION EVAPORADA= .406255 MEZCLA LIQUIDO VAPOR FRACCION EVAPORADA= .406255 CARACTERISTICAS DE LA ALIMENTACION :

ALIMENTACION EN LA ETAPA NUMERO=77 8 FLUJO ALIMENTADO(GMOL/HORA)=? 50000 FRACCION MOL DE BENCENO ALIMENTADOa? 0.40 FRACCION MOL DE TOLUENO ALIMENTADOa? 0,60

CALCULANDO TEMPERATURAS DE ROCIO Y BURBUJA PARA ESTA ALIMENTACIO N

PUNTO DE ROCIO= 101.484 GRADOS CENTIGRADOS PUNTO DE BURBUJA= 95. 1416 GRADOS CENTIGRADOS TEMPERATURA DE ALIMENTACION(GRADOS CENTIGRADOS)=? 110 VAPOR SOBRECALENTADO NUMERO DE CORRIENTES LIQUIDAS LATERALES DESCARGADAS=?? 3 ETAPA EN LA QUE SE DESCARGA LA CORRIENTE 1 ? 3 FLUJO(GMOL/HORA) DESCARGADO=?? 1000 ETAPA EN LA QUE SE DESCARGA LA CORRIENTE 2 ? 5 FLUJO(GMOL/HORA> DESCARGADO=?? 1000 ETAPA EN LA QUE SE DESCARGA LA CORRIENTE 3 ? *e¡*  FLUJO<GMOL/HORA) DESCARGADO=?? 1000 NUMERO DE CORRIENTES DE VAPOR LATERALES, DESCARGADAS=?? 4 ETAPA EN LA QUE SE DESCARGA LA CORRIENTE 1 ? 2 FLUJO <GMOL/HORA> DESCARGADO=?? 1000 ETAPA EN LA QUE SE DESCARGA LA CORRIENTE 2 ? 5 FLUJO <GMOL/HORA> DESCARGADO=?? 1000 ETAPA EN LA QUE SE DESCARGA LA CORRIENTE 3 ? 6 FLUJO <GMOL/HORA> DESCARGADO=?? 1000 ETAPA EN LA QUE SE DESCARGA LA CORRIENTE 4 ? 8 FLUJO <GMOL/HORA> DESCARGADO=?? 1000 CALOR SUMINISTRADO: SIN CONSIDERAR CONDENSADOR-REHERBIDOR,EN CUANTAS ETAPAS SE SUMIN ISTRA CALOR ?? 5 ETAPA EN LA QUE SE ADICIONA O ELIMINA CALOR< 1 ) : ? 1 CALOR SUMINISTRADO(CAL/HORA>=? 50 ETAPA EN LA QUE SE ADICIONA O ELIMINA CALOR< 2 ): ? 2 CALOR SUMINISTRADO<CAL/HORA>=? 50 ETAPA EN LA QUE SE ADICIONA O ELIMINA CALOR( 3 ): ? 4 CALOR SUMINISTRADO(CAL/HORA)=? 100 ETAPA EN LA QUE SE ADICIONA O ELIMINA CALOR( 4 ) : ? *"1*  CALOR SUMINISTRADO<CAL/HORA>=? 100 ETAPA EN LA QUE SE ADICIONA O ELIMINA CALOR< 5 ) : ? 8 CALOR SUMINISTRADO (CAL/HORA)=? 50 SELECCIONE OPCION <sup>t</sup> 1.- CONDENSADOR TOTAL 2.- CONDENSADOR PARCIAL TECLEE NUMERO DE OPCION:? 1 ... The second contract contract of the second contract contract contract contract of the second contract contract  $\hat{I}$ !SUPOSICICIN FLUJOS VAPOR Y TEMPERATURAS! !----------------------~---------------! V >!RESOLUCION MATRIZ TRIDIAGONAL(X'S)! . The second star due on the first time field for such that the second second second the squares for the squares are from some second.

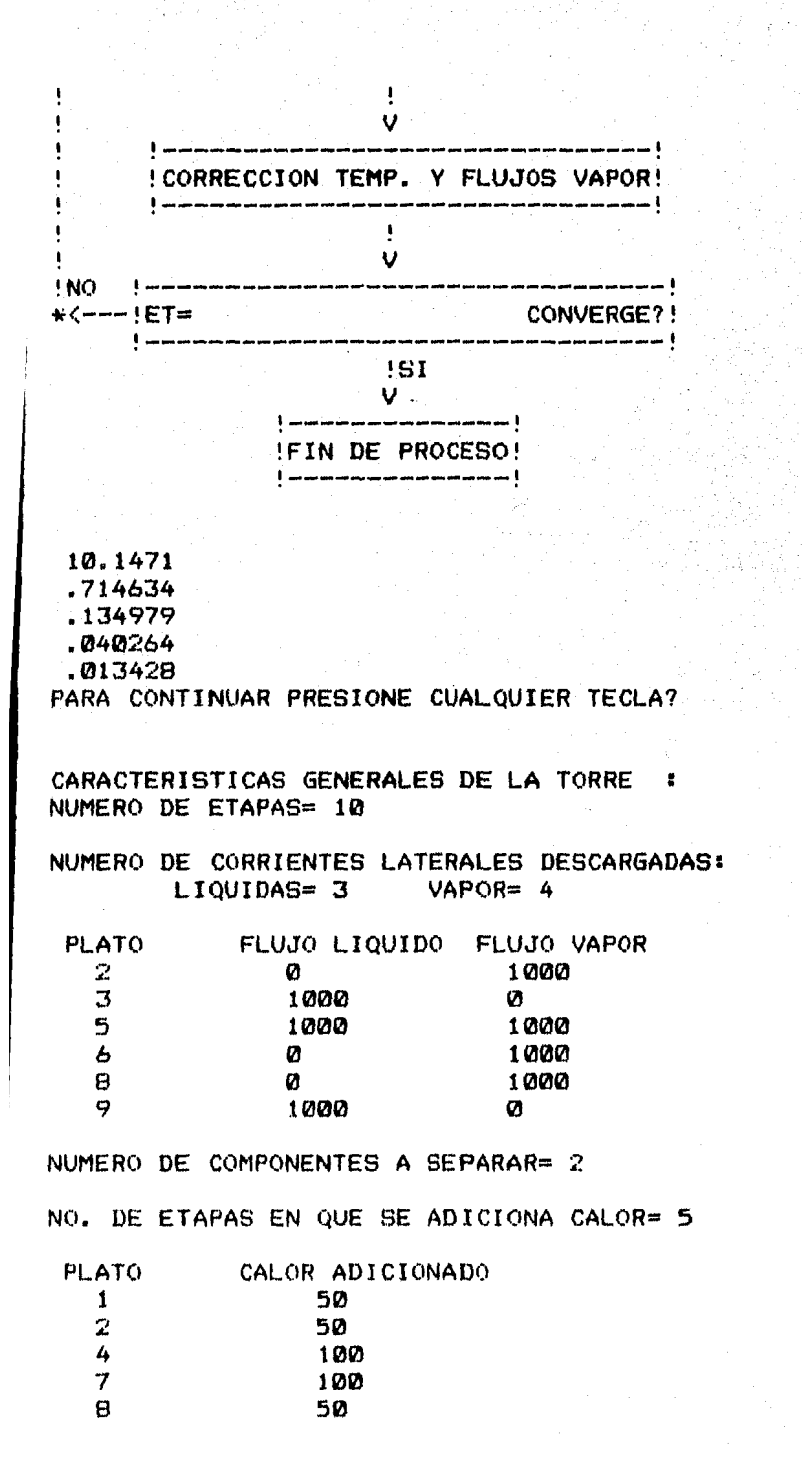

PAG.0 113

### PRESION DE OPERACION= 760 ESPECIFICACIONES DE LA ALIMENTACION --PLATO NO. 2 LIQUIDO SUBENFRIADO TEMPERATURA FLUJO FRACC.EVAPORADA<br>20 20000 20000 COMPONENTE BENCENO TOLUENO --PLATO NO. COMPOSICION .4 .6 5 MEZCLA LIQUIDO VAPOR TEMPERATURA FLUJO FRACC.EVAPORADA<br>98 100000 -406255  $.406255$ COMPONENTE BENCENO TOLUENO --PLATO NO. COMPOSICION .4 *.b*  8 VAPOR SOBRECALENTADO TEMPERATURA FLUJO FRACC.EVAPORADA<br>110 50000 1 50000 COMPONENTE BENCENO TOLUENO COMPOSICION .4 .6

"<br>-<br>"

ESPECIFICACIONES DE LA TORRE TERMINA LA SIMULACION:

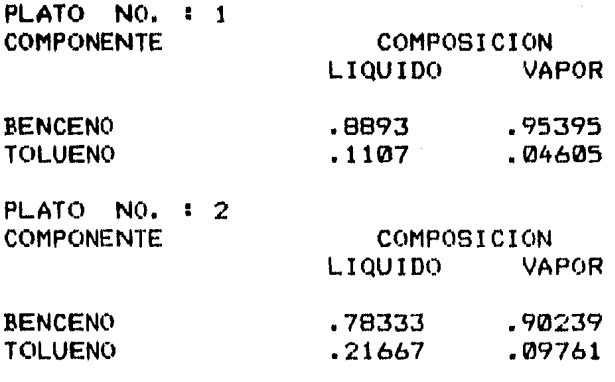

PLATO NO. : 3

Ŗ

 $W\!i$ 

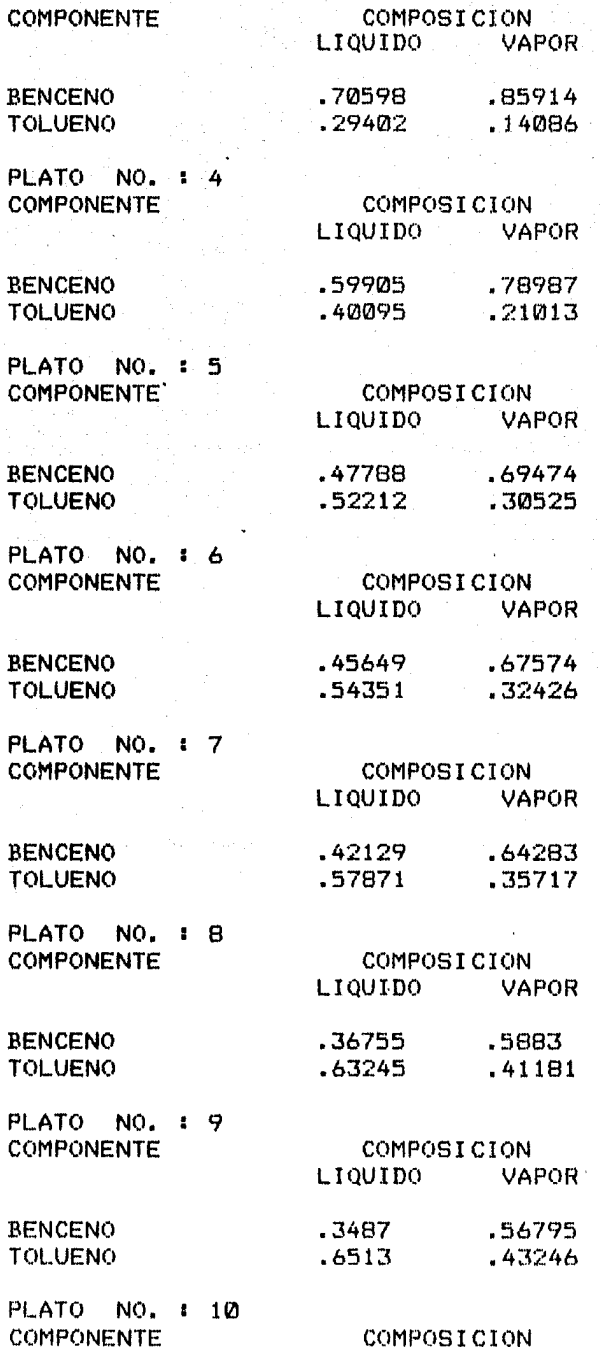

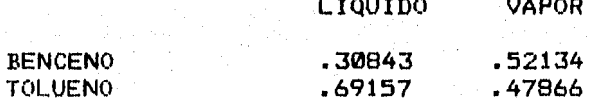

FLUJOS Y TEMPERATURAS EN CADA PLATO

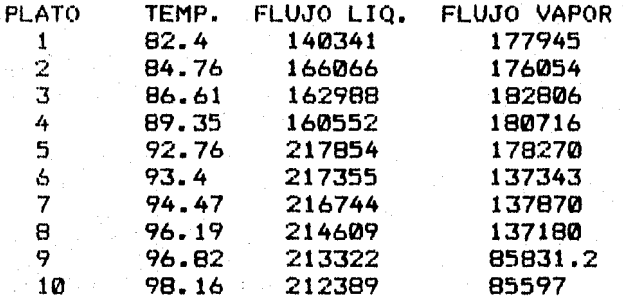

#### CARACTERISTICAS DEL CONDENSADOR

TIPO : CONDENSADOR TOTAL TEMPERATURA : 81.0416 COMP. DEL DESTILADO : **BENCENO** .981955 **TOLUENO** .0182887  $FLUJO = 35566.4$ COMP. DEL LIQUIDO RECIRCULADO **BENCENO** .953952 **TOLUENO** .0460482 REFLUJ0= .8 CARGA TERMICA: - 1.44364E+09

### CARATERISTICAS DEL REHERVIDOR

**FRACCION EVAPORADA: . 4** TEMPERATURA : 100.888 COMP. DEL PRODUCTO DE FONDOS: **BENCENO** .232226 .767774 **TOLUENO** FLUJO DE LIQUIDO= 127434 COMP. DEL VAPOR RECIRCULADO: **BENCENO** .422686 **TOLUENO** .577313 FLUJO DE VAPOR= 84955.7 CARGA TERMICA: 6.96812E+08

TIEMPO DE EJECUCION = 00.02'10

#### Problema No. 2

A una torre de destilación de 5 platos, se alimentan 2 corrientes de una mezcla de benceno, propano, ciclohexano y etanol.

·. ~-· *>.:1:* .:';c.·,·

*,-:.* .\_

En el plato No. 1 se alimentan 20,000 gr/hr con la si- guiente composicidn: 35X de benceno, 30X de propano, 25% de ciclohexano y 10% de etanol; a una temperatura de 0 GC.

En el plato No. 4 se alimentan 50,000 gr/hr con la si- guiente composición: 10% de benceno, 25% de propano, 30% de ciclohexano y 35X de etanol a una temperatura de'0 GC.

En los platos Nos. 2 y 5 se saca una corriente lfquida, con un flujo de 1000 gr/hr cada una; en el plato No. 3 se saca una corriente vapor con un tluJo de 1000 gr/hr.

Ademas en el mismo plato No. 3 se suministran 100 cal/ hr. El reflujo de operación es de 0.75 y la fracción evaporada es de 0.3, la presi&n de operación de la torre es de 720 mmHg.

Calcule los flujos de vapor y 1 {qui do, los perti les de temperatura y las composiciones de cada plato.

RUN. FORMS SET  $P = 66$  L= 50 W= 64 C= 0 Printer ready?  $(Y/Q)$  ... $YZ$ Align paper to Top of Page Press ANY key to continue Top, Repeat, or Quit? Enter  $(T/R/Q)$  ...  $QX$ 1. - NO UTILIZARA IMPRESORA 2.- UTILIZARA IMPRESORA TECLEE EL NUMERO DE OPCION#? 2 OPEN SISTEMAS UNIDADES UTILIZADAS EN LA SIMULACION  $ALIMENTACION = GMOL/HORA$ CORRIENTES LIQUIDAS LATERALES DESCARGAS = GMOL/HORA CORRIENTES DE VAPOR LATERALES  $DESCARGAS = GMOL/HORA$ CALOR SUMINISTRADO = CAL/HORA TEMPERATURA = GRADOS CENTIGRADOS PRESION DE OPERACION = MM HG  $FLUJO LIQUIDO = GMOL/HORA$ FLUJO VAPOR = GMOL/HORA CARGA TERMICA = CAL/HORA TEMP. DE REFERENCIA PARA EL CALCULO DE ENTALPIAS =  $0^{\circ}$ C. EL CALOR LATENTE DE VAPORIZACION DE LAS SUBSTANCIAS ESTA ALIMENTADO A 0'C ! LECTURA DE DATOS

NUMERO DE COMPONENTES=?? 4

```
NOMBRE COMPONENTE (REC) 1 :7 BENCENO, 2
NOMBRE COMPONENTE (REC) 2 : ? PROPANO, 10
NOMBRE COMPONENTE (REC) 3 #? CICLOHEXANO, 4
NOMBRE COMPONENTE (REC) 4 :? ETANOL.6
776
```
LEYENDO PROPIEDADES DE CADA COMPONENTE

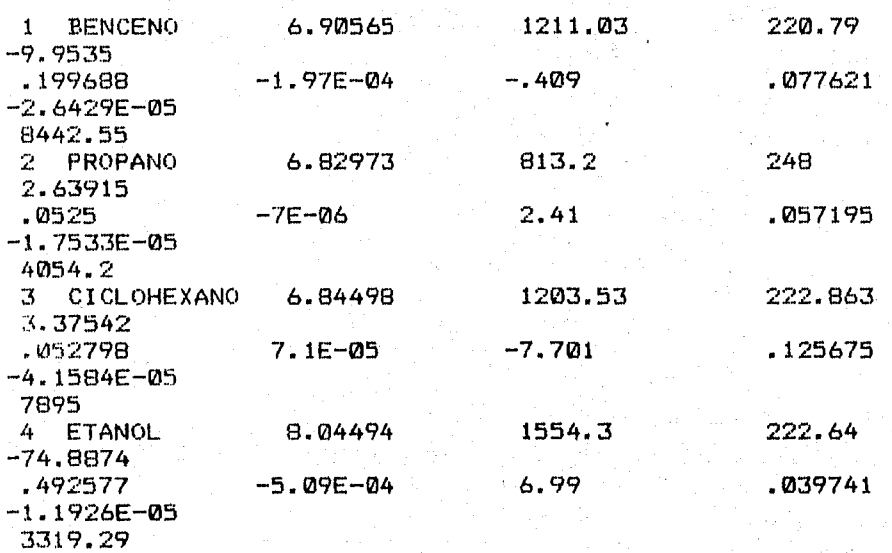

PRESION DE OPERACION(MM HG)=?? 720 TEMPERATURAS DE EBULLICION: COMPONENTE LIGERO=-43.1217 GRADOS CENTIGRADOS COMPONENTE PESADO= 79.1949 GRADOS CENTIGRADOS NUMERO DE ETAPAS DE DESTILACION=77 5 REFLUJO DE OPERACION=?? 0.75 FRACCION EVAPORADA EN REHERBIDOR=?? 0.3 NUMERO DE ETAPAS DE ALIMENTACION=?? 2 CARACTERISTICAS DE LA ALIMENTACION :

ALIMENTACION EN LA ETAPA NUMERO=?? 1 FLUJO ALIMENTADO (GMOL/HORA) =? 20000 FRACCION MOL DE BENCENO ALIMENTADO=? 0.35 FRACCION MOL DE PROPANO ALIMENTADO=? 0.300 FRACCION MOL DE CICLOHEXANO ALIMENTADO=? 0.25 FRACCION MOL DE ETANOL.6 ALIMENTADO=? 0.10 CALCULANDO TEMPERATURAS DE ROCIO Y BURBUJA PARA ESTA ALIMENTACIO N

PUNTO DE ROCIO= 67.9534 GRADOS CENTIGRADOS PUNTO DE BURBUJA=-12.5899 GRADOS CENTIGRADOS TEMPERATURA DE ALIMENTACION(GRADOS CENTIGRADOS)=? Ø FRACCION EVAPORADA= . 133544 MEZCLA LIQUIDO VAPOR FRACCION EVAPORADA= .133544 CARACTERISTICAS DE LA ALIMENTACION :

ALIMENTACION EN LA ETAPA NUMERO=?? 4 FLUJO ALIMENTADO (GMOL/HORA) =? 50000

FRACCION MOL DE BENCENO ALIMENTADO=? 0.10 FRACCION MOL DE PROPANO ALIMENTADO=? 0.25 FRACCION MOL DE CICLOHEXANO ALIMENTADO=7 0.30 FRACCION MOL DE ETANOL.6 ALIMENTADO=7 0.35 CALCULANDO TEMPERATURAS DE ROCIO Y BURBUJA PARA ESTA ALIMENTACIO N PUNTO DE ROCIO= 70.0777 GRADOS CENTIGRADOS PUNTO DE BURBUJA=-7.13365 GRADOS CENTIGRADOS TEMPERATURA DE ALIMENTACION(GRADOS CENTIGRADOS)=? Ø FRACCION EVAPORADA= . 0669768 MEZCLA LIQUIDO VAPOR FRACCION EVAPORADA= . 0669768 NUMERO DE CORRIENTES LIQUIDAS LATERALES DESCARGADAS=77 2 ETAPA EN LA QUE SE DESCARGA LA CORRIENTE 1 ? 2 FLUJO(GMOL/HORA) DESCARGADO=?? 1000 ETAPA EN LA QUE SE DESCARGA LA CORRIENTE 2 ? 5 FLUJO(GMOL/HORA) DESCARGADO=?? 1000 NUMERO DE CORRIENTES DE VAPOR LATERALES, DESCARGADAS=?? 1 ETAPA EN LA QUE SE DESCARGA LA CORRIENTE 1 ? 3 FLUJO (GMOL/HORA) DESCARGADO=?? 1000 CALOR SUMINISTRADO: SIN CONSIDERAR CONDENSADOR-REHERBIDOR, EN CUANTAS ETAPAS SE SUMIN ISTRA CALOR ?? 1 ETAPA EN LA QUE SE ADICIONA O ELIMINA CALOR(1): ? 3 CALOR SUMINISTRADO(CAL/HORA)=? 100 SELECCIONE OPCION : 1.- CONDENSADOR TOTAL 2.- CONDENSADOR PARCIAL TECLEE NUMERO DE OPCION: ? 1

PAG.# 120

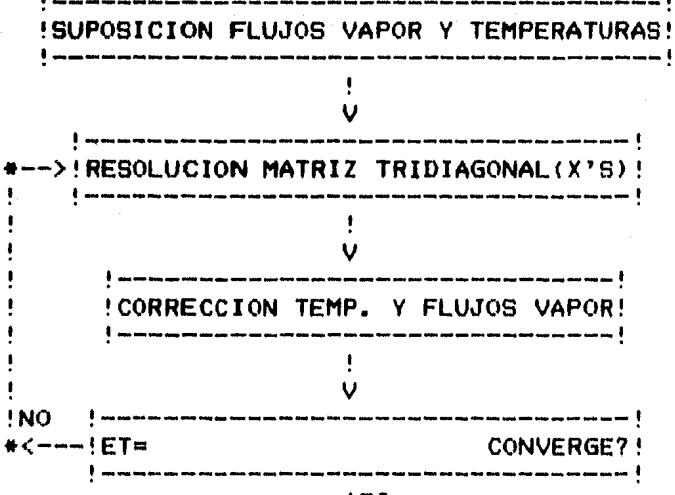

 $!61$ 

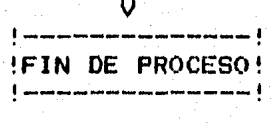

IWi.I 121

3.65104 43.6795 1.15187 .509129 .387819 .055422 .0718335 .0444907 .022816 5.38761E-03 PARA CONTINUAR PRESIONE CUALQUIER TECLA? CARACTERISTICAS GENERALES DE LA TORRE NUMERO DE ETAPAS= 5 NUMERO DE CORRIENTES LATERALES DESCARGADAS:  $LIQUIDAS= 2$ PLATO 2 3 5 FLUJO LIQUIDO FLUJO VAPOR 1000  $\boldsymbol{a}$ 1000 0 1000 0 NUMERO DE COMPONENTES A SEPARAR= 4 NO. DE ETAPAS EN QUE SE ADICIONA CALOR= 1 PLATO 3 CALOR ADICIONADO 100 PRESION DE OPERACION= 720 ESPECIFICACIONES DE LA ALIMENTACION -- PLATO NO. : 1 MEZCLA LIQUIDO VAPOR TEMPERATURA FLUJO FRACC.EVAPORADA 0 20000 .133544 COMPONENTE BENCENO· PROPANO COMPOSICION .35 .3

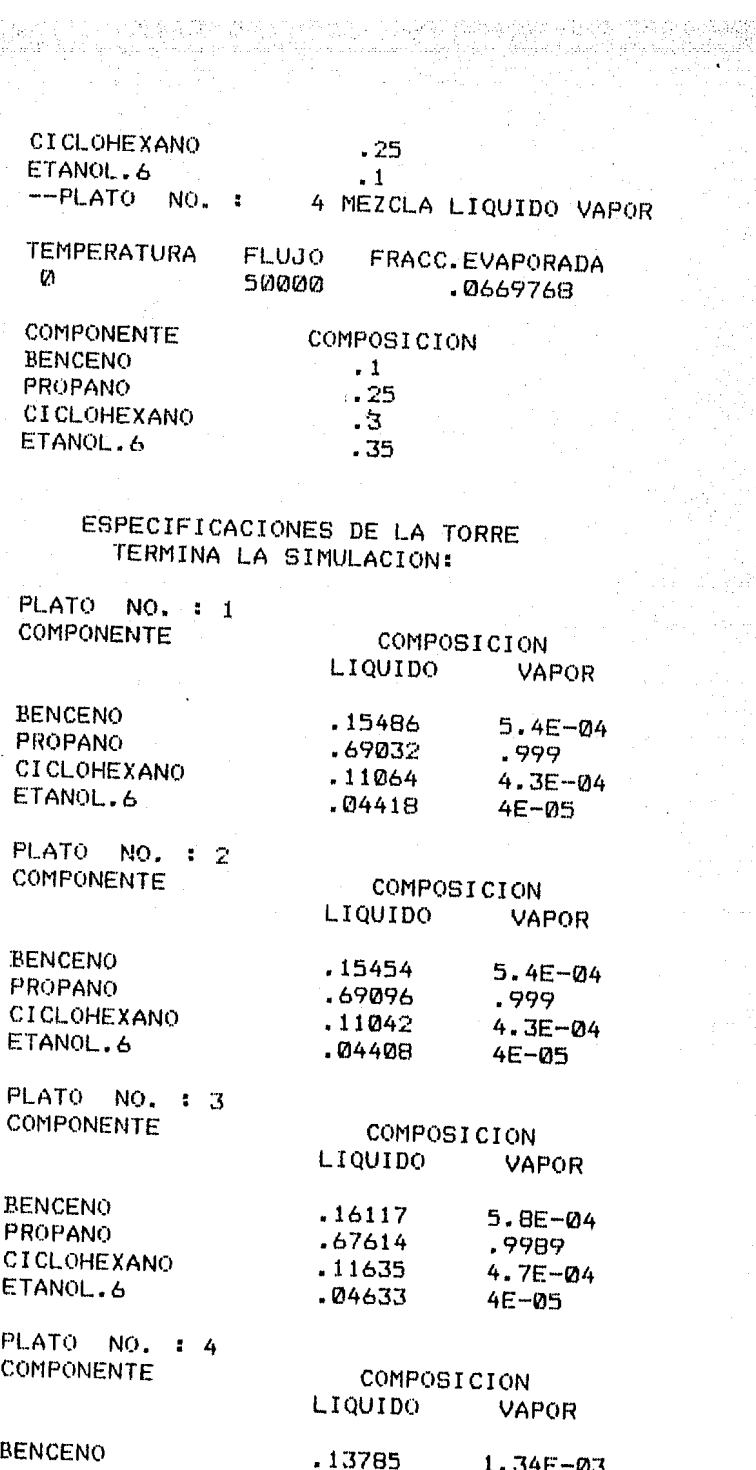

PA<sub>5</sub>.# 122

**STORY PRODUCTION** 

 $\mathbb{Z}^2$ 

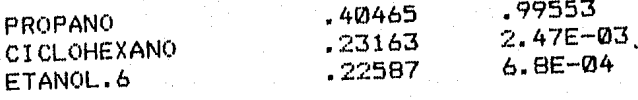

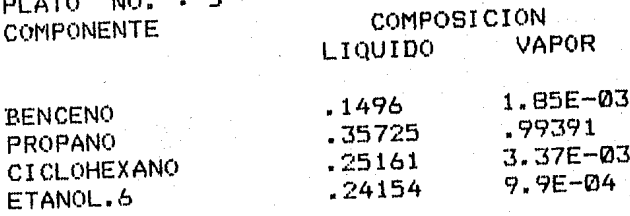

FLUJOS Y TEMPERATURAS EN CADA PLATO

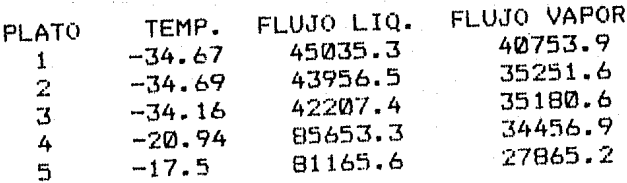

CARACTERISTICAS DEL CONDENSADOR

TIPO : CONDENSADOR TOTAL TEMPERATURA :- 43.2581 COMP. DEL DESTILADO : 9.06198E-07 **BENCENO** 1.0003 PROPANO 8.35499E-07 **CICLOHEXANO** 1.21626E-08 ETANOL.6  $FLUJO = 10184.1$ COMP. DEL LIQUIDO RECIRCULADO 5.37507E-04 **BENCENO** .998994 PROPANO 4.31803E-04 **CICLOHEXANO** 3.64898E-05 ETANOL.6 REFLUJO= .75 CARGA TERMICA: - 1.63297E+08

## CARATERISTICAS DEL REHERVIDOR

FRACCION EVAPORADA: . 3 TEMPERATURA : 18.915 COMP. DEL PRODUCTO DE FONDOS: .205906 **BENCENO** 

PROPANO .10977<br>CICLOHEXANO .345847 CICLOHEXANO .345847<br>ETANOL.6 .338476  $ETANOLL = 6$ FLUJO DE LIQUIDO= 56815. 9 COMP. DEL VAPOR RECIRCULADO:<br>BENCENO .0204089 ENCENO .0204089<br>PROPANO .925166 .925166<br>.0353753 CICLOHEXANO .0353753<br>ETANOL.6 .0191679 ETANOL.6 FLUJJO DE VAPOR= 24349.7<br>CARGA TERMICA: 1.67253E+08 CARGA TERMICA: XReady >

TIEMPO DE EJECUCION =  $00.04'16''$ 

i<br>Vite

 $\label{eq:R1} \mathcal{P}(\tau_{\text{in}}) = \mathcal{P}(\tau_{\text{in}}) = \max_{\tau \in \mathcal{P}} \mathcal{P}(\tau_{\text{out}}) = \mathcal{P}(\tau_{\text{out}}) = \mathcal{P}(\tau_{\text{out}}) = \mathcal{P}(\tau_{\text{out}}) = \mathcal{P}(\tau_{\text{out}}) = \mathcal{P}(\tau_{\text{out}}) = \mathcal{P}(\tau_{\text{out}}) = \mathcal{P}(\tau_{\text{out}}) = \mathcal{P}(\tau_{\text{out}}) = \mathcal{P}(\tau_{\text{out}}) = \mathcal{P}(\$ a di kacamatan Sulawesi Sulawesi Sulawesi Sulawesi Sulawesi Sulawesi Sulawesi Sulawesi Sulawesi Sulawesi Sulaw<br>Kacamatan Sulawesi Sulawesi Sulawesi Sulawesi Sulawesi Sulawesi Sulawesi Sulawesi Sulawesi Sulawesi Sulawesi S

CAPITULO 5: **CONCLUSIONES** <u> 111 in 111 in 121 in 131 in 131 in 132 in 142 in 252 in 132 in 132 in 133 in 143 in 15</u>

PAG. #

125

Después de haber trabajado con el simulador realizado en la presente tesis, se han hecho las siguientes observa-ciones y conclusiones:

Al estar analizando el simulador para diferentes mez--clas multicomponentes, se observo una rápida convergencia para mezclas cuyos puntos de ebullición eran similares, no tanto así como en el caso de mezclas en donde se encon-traba un componente extremadamente más volátil en compara-ción con los otros, en el cual el tiempo de proceso se incrementaba, pero siempre llegando a la convergencia.

Con la elaboración del presente trabajo se concluye que la construcción del simulador es una herramienta útil, para comprender el efecto de la temperatura, presión y composi-ción de la mezcla a separar, dentro de todo el cuerpo del destilador e inclusive dentro del rehervidor y del condensa dor.

En ingeniería química nos es muy útil pues nos sirve para minimizar costos de operación, alcanzando los puntos óptimos para el mejor aprovechamiento de los sistemas de destilación.

A su vez este simulador servirá como material de apoyo

para la comprensión más clara de la operación unitaria "Des tilaciÓn". Reafirmando el fundamento teórico previamentr:? analizado. Siendo esta una de las razones por las que se realiz6 este trabajo, con el fin de coadyuvar a dicha ensenanza.

PAG.M 126.

Este simulador resuelve problemas de destilación que involucran la separación de mezclas multicomponentes de las cuales se deben conocer previamente sus capacidades calor{ ficas tanto en la fase l{quida como en la fase de vapor, sus calores latentes, así como también los respectivos valo res de las constantes de Antaine.

Por último, al contar con simuladores tales que nos per mitan el emplea del equipo disponible en la Facultad (micro computadoras), marcamos una pauta para incrementea~ el acer vo y material de apoyo que redundara en beneficio para nues tra Facultad y futuras generaciones de ingenieros qufmicos dentro de la misma.

Por tal motivo podemos concluir que fueron alcanzados todos los objetivos planteados inicialmente.

#### 

#### **BIBLIOGRAFIA**

#### --------------------

1.- APUNTES DE LA MATERIA DE INGENIERIA DE PROCESOS.

 $2 -$  AMUNDSON NEAL R.

MATHEMATICAL METNODS IN CHEMICAL ENGINEERING

PRENTICIE - HALL, INC. 1966

3. - CARNAHAN, BRICE.

APPLIED NUMERICAL METHODS

JOHN WILLER & SONS, INC. NEW YORK 1969.

4. - DIAZ MORENO ANTONIO VALENTIN.

COMPUTADORAS, SU SELECCIÓN Y APLICACIÓN EN DESTILA-

CION, MEXICO, D. F. 1979 (TESIS) F. QUIMICA UNAM

5. - FRANCKS ROGER G. E.

MODELING AND SIMULATION IN CHEMICAL ENGINEERING

WILEY - INTERSCIENCE. NEW YORK 1972

6.- HOLLAND CHARLES D.

FUNDAMENTALS OF MULTICOMPONENT DISTILLATION Mc GRAW - HILL BOOK COMPANY. NEW YORK

7. - INTERNATIONAL CRITICAL TABLES OF NUMERICAL DATA PHYSICS, CHEMISTRY AND TECHNOLOGY. VOLUME V. PAGG. 78 - 84, 106 - 113 y 135 - 139.

**B.- EING JUDSON C.** 

SEPARATION FROCESSES

THE GRAU - HILL BOOK COMPANY, NEW YORK 1971,

 $9. -$  LINDDLE F. J.

THE ANTOINE EQUATION AND IT'S USE IN DISTILLATION CALCULATIONS. BRITISH CHEMICAL ENGINEERING VOL. 16, FEBRUARY/MARCH 1971. PAGS. 193 - 197.

10.- PERRY ROBERT H., CHILTON CECILH H. CHEMICAL ENGINEERING' HAND BOOK INTERNATIONAL STUDEN 5a. ED. Me GRAW - HILL 1973.

11.- SCHMIDT ALOIS X. MATERIAL AND ENERGY BALANCES PRENTICE - HALL, INC. 1962.

12.- THINH T. P., DURAN J. L., ROMALHO R. S. EQUATIONS IMPROVE Cp PREDICTIONS HYDROCARBON PROCESSING VOL. 50, No. 1, JANUARY 1971  $PAGS. 98 - 104.$ 

13.- TAMPLIN W. S. & ZUZIC D. A. SPECIFIC HEAT OF ORGANIC HYDROCARBONS HYDROCARBON PROCESSING VOL. 46, No. 8, AUGUST 1967 PAGS.  $145 - 146$ .

14.- TOMICH JOHN F.

A NEW SIMULATION METHOD FOR EQUILIBRIUM STAGE PROCESS AICHE JOURNAL VOL. 16, No. 2, MARCH 1970 PAGS. 229 - 232.

15.- TREYBAL ROBERT E.

MASS TRANSFER OPERATIONS

 $Mc$  GRAW - HILL BOOK COMPANY 3a. ED. 1980.

16.- VAN NESS H. C., SMITH J. M.

INTRODUCCTION TO CHEMICAL ENGINEERING TERMODINAMICS

Me GRAW - HILL Ja. ED.

17.- WINGLE MATTHEW VAN.

DISTILLATION

Me GRAW - HILL Co. 1967

18.- YOSHIKAZU ISHII, OTTO FRED D.

A GENERAL ALGORITHM FOR MULTISTAGE MULTICOMPONENT

SEPARATION CALCULATION.

THE CANADIAN JOURNAL OF CHEMICAL ENGINEERING,

VOL. 51, OCTOBER 1973 PAGS. 601 - 606.